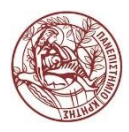

University of Crete Πρόγραμμα Σπουδών

Πανεπιστήμιο Κρήτης Διατμηματικό Μεταπτυχιακό «Οπτική και Όραση»

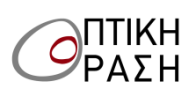

# **Αξιολόγηση και πρόβλεψη ποιότητας όρασης με χρήση ray tracing wavefront analysis μετά από ένθεση ενδοκερατοειδικού φακού για τη διόρθωση της πρεσβυωπίας.**

Ζουλινάκης Γεώργιος Διπλ/χος Σχολής Εφαρμοσμένων Μαθηματικών και Φυσικών Επιστημών Εθνικό Μετσόβιο Πολυτεχνείο

Ηράκλειο 2013

Τριμελής Επιτροπή Επίβλεψης: Τριμελής Επιτροπή Αξιολόγησης: Παλλήκαρης Ι., Καθ. Οφθαλμολογίας Παλλήκαρης Ι., Καθ. Οφθαλμολογίας Κυμιωνής Γ., Επίκ. Καθ. Οφθαλμολογίας Κυμιωνής Γ., Επίκ. Καθ. Οφθαλμολογίας

Κύρια Επιβλέπουσα: Παναγοπούλου Σ.,PhD Τσιλιμπάρης Μ., Αναπλ. Καθ. Οφθαλμολογίας

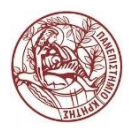

University of Crete Πρόγραμμα Σπουδών

Πανεπιστήμιο Κρήτης Διατμηματικό Μεταπτυχιακό «Οπτική και Όραση»

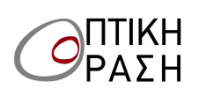

## **Αξιολόγηση και πρόβλεψη ποιότητας όρασης με χρήση ray tracing wavefront analysis μετά από ένθεση ενδοκερατοειδικού φακού για τη διόρθωση της πρεσβυωπίας.**

Ζουλινάκης Γεώργιος Διπλ/χος Σχολής Εφαρμοσμένων Μαθηματικών και Φυσικών Επιστημών Εθνικό Μετσόβιο Πολυτεχνείο

Ηράκλειο 2013

Τριμελής Επιτροπή Επίβλεψης: Τριμελής Επιτροπή Αξιολόγησης: Παλλήκαρης Ι., Καθ. Οφθαλμολογίας Παλλήκαρης Ι., Καθ. Οφθαλμολογίας Κυμιωνής Γ., Επίκ. Καθ. Οφθαλμολογίας Κυμιωνής Γ., Επίκ. Καθ. Οφθαλμολογίας

Κύρια Επιβλέπουσα: Παναγοπούλου Σ.,PhD Τσιλιμπάρης Μ., Αναπλ. Καθ. Οφθαλμολογίας

Η παρούσα εργασία υπεβλήθη ως μέρος των υποχρεώσεων για την απονομή του μεταπτυχιακού διπλώματος ειδίκευσης του Διατμηματικού Μεταπτυχιακού Προγράμματος Σπουδών «Οπτική και Όραση» και παρουσιάστηκε στην Τριμελή Επιτροπή αποτελούμενη από τους:

1. Τσιλιμπάρης Μ., Αναπλ. Καθ. Οφθαλμολογίας

2. Παλλήκαρης Ι., Καθ. Οφθαλμολογίας

3. Κυμιωνής Γ., Επίκ. Καθ. Οφθαλμολογίας

*Στον αδερφό μου, Σε ευχαριστώ για όσα έκανες Νικόλα.*

### *Περίληψη*

Ο χρόνος είναι ένα ποτάμι που τρέχει συνεχώς, παρασέρνοντας τα πάντα γύρω του και προκαλώντας μεταβολές σε ότι αγγίζει, έμβιο ή άβιο. Ο οφθαλμός του ανθρώπου δεν θα μπορούσε να ξεφύγει από αυτό το ποτάμι. Έτσι η πάροδος του χρόνου προκαλεί στον οφθαλμό μια πάθηση γνωστή ως πρεσβυωπία. Κανένας δεν μπορεί να ξεφύγει από αυτήν την πάθηση της οποίας τα συμπτώματα ταλαιπωρούν το μεγαλύτερο μέρος του πληθυσμού που είναι άνω των 50 ετών. Το κυριότερο σύμπτωμα της πρεσβυωπίας είναι η απώλεια της ικανότητας εστίασης σε κοντινή απόσταση, μικρότερη του 1 μέτρου, με αποτέλεσμα οι εργασίες που απαιτούν κοντινή όραση να γίνονται αδύνατες.

Σε αυτή την εργασία ασχοληθήκαμε με την μελέτη μιας ομάδας ανθρώπων (N=40), στους οποίους έχει γίνει ένθεση ενός ενδοκερατοειδικού διαθλαστικού ενθέματος (θετικού φακού), το οποίο διορθώνει την απώλεια της κοντινής εστίασης με την μέθοδο του monovision. Σκοπός αυτής της εργασίας είναι η αξιολόγηση της ποιότητας της όρασης των ασθενών με χρήση ray tracing wavefront analysis καθώς και η προσπάθεια πρόβλεψής της.

Η ένθεση του φακού έχει γίνει την περίοδο 2010 – 2011 στις εγκαταστάσεις του ΒΕΜΜΟ στο Πανεπιστήμιο Κρήτης. Οι ασθενείς είχαν επαναληπτικές εξετάσεις ανά τακτά χρονικά διαστήματα μέχρι και το καλοκαίρι του 2013 όπου πραγματοποιήθηκε αυτή η εργασία. Λήφθηκαν μετρήσεις με το εκτροπόμετρο iTrace της εταιρίας Tracey, καθώς και κλινική διάθλαση των ασθενών. Επιπλέον αναπτύχθηκε ένας κώδικας στο MatLab, προκειμένου μέσω ψηφιακής επεξεργασίας εικόνας να μπορέσει να γίνει προσομοίωση του μετεγχειρητικού wavefront του ασθενούς, γνωρίζοντας το προεγχειρητικό wavefront καθώς και τις όποιες αλλαγές προκαλεί η διαδικασία ένθεσης.

Παρατηρήσαμε ότι ενώ η μονόφθαλμη αδιόρθωτη μακρινή όραση των ασθενών μειώθηκε κατά μέσο όρο 4,4/10 μετεγχειρητικά, η διόφθαλμη μακρινή όραση μειώθηκε μόλις κατά 0,7/10, ενώ η καλύτερη διορθωμένη μονόφθαλμη μακρινή όραση μειώθηκε κατά 2,6/10. Από την ανάλυση της τοπογραφίας της πρόσθιας επιφάνειας κερατοειδούς παρατηρήσαμε ότι τόσο η διαδικασία ένθεσης όσο και ο φακός προκαλούν κάποιον εισαγόμενο αστιγματισμό. Ο εισαγόμενος τοπογραφικός αστιγματισμός είναι περίπου 0,67 διοπτρίες στις 87 μοίρες, ο εσωτερικός 0,68 στις 98 ενώ ο ολικός είναι 1,1 διοπτρίες στις 90 μοίρες. Από τα αποτελέσματα της εκτροπομετρίας είδαμε ότι μετεγχειρητικά έχει αυξηθεί αρκετά το κόμμα και ιδιαίτερα το οριζόντιο κόμμα, καθώς και η σφαιρική εκτροπή και λιγότερο ο δευτερεύων αστιγματισμός. Επιπλέον παρατηρήσαμε ότι στους δυσαρεστημένους ασθενείς της ομάδας μας η σφαιρική εκτροπή και το κόμμα έχουν αυξηθεί περισσότερο σε σχέση με τους ευχαριστημένους ασθενείς. Όσον αφόρα τον

6

κώδικα στο MatLab, αυτός εφαρμόστηκε σε 23 ασθενείς για την προσομοίωση του μετεγχειρητικού wavefront και σύγκρισή του με το μετρούμενο. Ο κώδικας είχε επιτυχημένη συσχέτιση ( <50% ) στο 74% περίπου των ασθενών. Επιπλέον μπορούμε στον κώδικα να παράγουμε εικόνες wavefront και PSF προεγχειρητικά, μετεγχειρητικά καθώς και προβλεπόμενου αποτελέσματος, διαφορικούς χάρτες wavefront καθώς και συνελίξεις του PSF με εικόνα κατακόρυφου grating προκειμένου να προσομοιώσουμε την εικόνα που έχει ο ασθενής.

#### *Summary*

Time is a river that runs continuously, changing anything that touches, living or nonliving. The human eye could not escape from this river. Thus the time river causes to the eye a condition known as presbyopia. Nobody can escape from this condition and the symptoms afflict the majority of the population over the age of 50 years old. The main symptom of presbyopia is the loss of the focusing ability on nearby targets, in distances less than 1 meter, which makes some tasks that require near vision to become impossible.

In this master thesis we studied a group of people (N=40), which has undergone through an intracorneal micro lens (positive lens) incision, which corrects the loss of near focusing ability with the method of monovision. The purpose of this study is to evaluate the quality of vision of patients using ray tracing wavefront analysis and trying to anticipate the postop wavefront result.

The insertion of the lens has taken place in the period 2010 - 2011 in the premises of VEIC, in the University of Crete. Patients have undergone repeated examinations at regular intervals until the summer of 2013, when this master thesis was made. Measurements were taken with the iTrace abberometer, from Tracey Technology Corp, as well as clinical refraction measurements. Additionally we developed a code in MatLab, in order to simulate the postoperative wavefront of the patient while knowing the preoperative wavefront and any changes caused by the process of incision, due to digital image processing.

We noticed that the monocular uncorrected distance vision of patients decreased by a mean value of 4.4 / 10 postoperatively, while the binocular distance vision decreased by only 0.7 / 10 and the monocular best spectacle corrected distance vision decreased by 2.6 / 10. From the topographic analysis of the anterior corneal surface we noticed that both the insertion process and the lens cause some astigmatism. The induced topographic astigmatism was about 0.67 diopters at 87 degrees, the internal 0.68 to 98 while the total induced astigmatism was 1.1 diopters at 90 degrees. From the abberometry results postoperatively we noticed an increase to coma aberration, especially the horizontal coma, and to the spherical aberration and secondary astigmatism. Furthermore we noticed that the disappointed patients of our group had a greater increase in spherical aberration and coma than our satisfied patients. Regarding the code in MatLab, we were able to apply it to 23 patients, to simulate the postoperative wavefront and correlate it with the real postoperative one. The code had successful correlation ( <50% ) in 74 % of our patients. In addition to that, the code can generate images of wavefront and PSF preoperatively and postoperatively as well as expected results, differential wavefront maps and convolutions of the PSF image with vertical grating images to simulate the image that the patient has.

## *Περιεχόμενα*

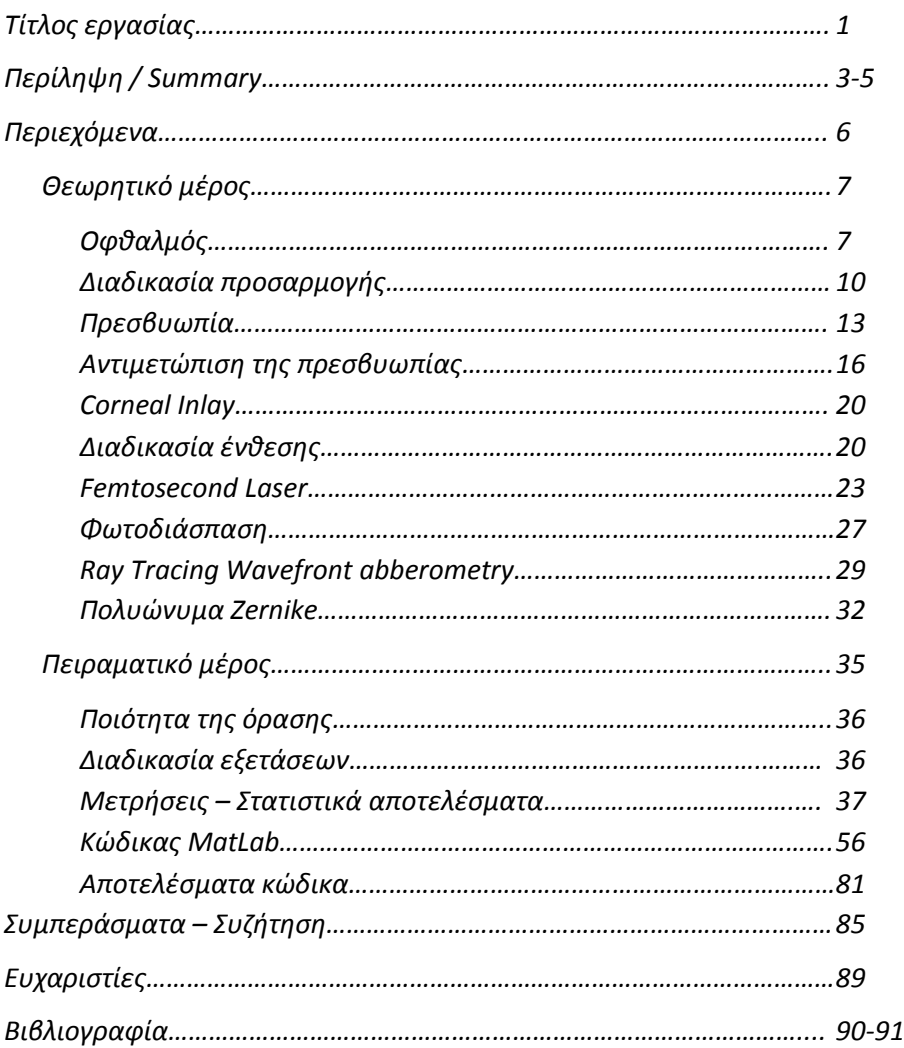

### *Θεωρητικό μέρος*

## *Ο οφθαλμός*

Ο οφθαλμός είναι το όργανο του σώματος που προσφέρει στον άνθρωπο την κυριότερη αίσθηση για να αντιληφθεί το περιβάλλον του, την όραση. Η όραση ως αίσθηση είναι η διαδικασία συλλογής εικόνων και η μετατροπή τους σε κατάλληλο σήμα ώστε να μπορέσει να το επεξεργαστεί ο εγκέφαλος και να ενεργήσει αναλόγως. Γι' αυτό και ο οφθαλμός εκτελεί δυο πολύ σημαντικές λειτουργίες, την σωστή εστίαση των εικόνων στον φωτοευαίσθητο αμφιβληστροειδή, ώστε το είδωλο που σχηματίζεται σε αυτόν να είναι ευκρινές και την μετατροπή του φωτός σε ηλεκτρικό σήμα (ηλεκτρικές ώσεις) ώστε αυτό να μεταφερθεί μέσω του οπτικού νεύρου στον εγκέφαλο για την περαιτέρω επεξεργασία.

Ο οφθαλμός βρίσκεται στην οφθαλμική κόγχη, μια οστέινη κοιλότητα ειδικά διαμορφωμένη ώστε να προσφέρει προστασία στο μεγαλύτερο μέρος του οφθαλμού από εξωτερικούς κινδύνους, στήριξη σε αυτόν και τους οφθαλμοκινητικούς μύες, διευρυμένο οπτικό πεδίο και δίοδο για το οπτικό νεύρο προς τον εγκέφαλο. Είναι σχεδόν σφαιρικός, με διάμετρο περίπου 23-24 mm και το μεγαλύτερο τμήμα του είναι αδιαφανές (περίπου τα 5/6), εκτός από ένα «παράθυρο» το οποίο επιτρέπει την είσοδο του φωτός εντός του οφθαλμού. [1]

Βλέποντας τον οφθαλμό από έξω προς τα μέσα διακρίνονται οι εξής χιτώνες:

 Ο σκληρός χιτώνας, ο οποίος προσφέρει στήριξη και προστασία στα ενδότερα τμήματα του οφθαλμού, ώστε αυτά να συγκρατούνται στην θέση τους ακόμη και στις πιο απότομες κινήσεις του οφθαλμού και στους κραδασμούς.

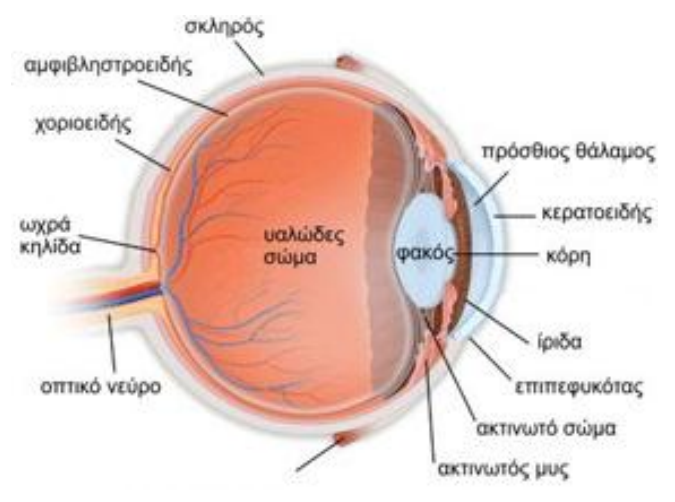

- Ο χοριοειδής (ή ραγοειδής) χιτώνας, ο οποίος είναι 1. Τομή οφθαλμού – ανατομία [39]αγγειοβρύθης και παρέχει Ο<sub>2</sub> και άλλα θρεπτικά στοιχεία στον αμφιβληστροειδή χιτώνα.
- Ο φωτοευαίσθητος αμφιβληστροειδής χιτώνας, ο οποίος είναι υπεύθυνος για την συλλογή του φωτός και την μετατροπή του σε φωτεινό ερέθισμα (ηλεκτρικές ώσεις) το οποίο μεταφέρεται μέσω του οπτικού νεύρου στον εγκέφαλο. [1]

Στο πρόσθιο τμήμα του ο σκληρός χιτώνας αλλάζει δομή και μετατρέπεται στον κερατοειδή χιτώνα. Πίσω από τον κερατοειδή βρίσκεται η ίριδα, το έγχρωμο τμήμα του οφθαλμού, η οποία φέρει μία οπή στο κέντρο, την κόρη. Ακόμη πιο μέσα, πίσω από την ίριδα βρίσκεται το ακτινωτό σώμα και ο κρυσταλλοειδής φακός. [2]

 Ο κερατοειδής χιτώνας είναι διαφανής προκειμένου να επιτρέπει την είσοδο του φωτός εντός του οφθαλμού. Προσφέρει στον οφθαλμό το μεγαλύτερο μέρος της διαθλαστικής του ισχύος (40-45 από τις 60 συνολικά διοπτρίες του οφθαλμού), έχει διάμετρο 11 με 12 mm περίπου και αποτελείται από 5 ξεχωριστές στοιβάδες:

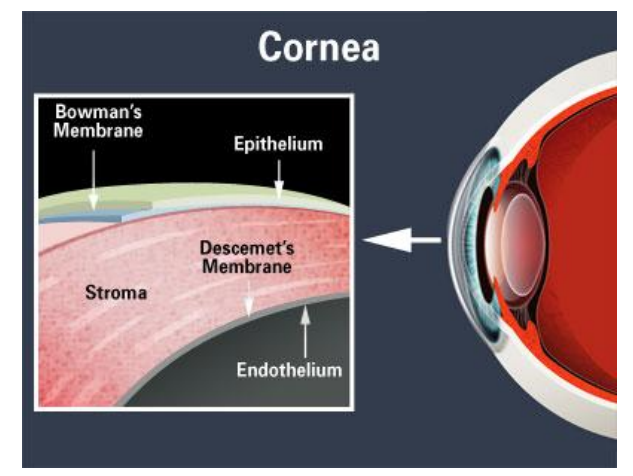

2. Στοιβάδες κερατοειδούς [39]

- 1. Επιθήλιο
- 2. Μεμβράνη του Bowman
- 3. Στρώμα
- 4. Δεσκεμέτειος μεμβράνη
- 5. Ενδοθήλιο

Αξίζει να σημειωθεί ότι ο κερατοειδής είναι ανάγγειος και τρέφεται από το υδατοειδές υγρό στο οποίο θα γίνει αναφορά παρακάτω. [2]

 Η ίριδα με την κόρη είναι το φυσικό διάφραγμα του οφθαλμού. Αποτελεί τμήμα του χοριοειδούς χιτώνα και αυξομειώνει την διάμετρο της κόρης ανάλογα με τις συνθήκες φωτισμού με την βοήθεια του ακτινωτού διαστολέα μυ και του κυκλοτερή σφιγκτήρα μυ. Η ίριδα εκτείνεται από την ρίζα έως το κορικό χείλος και αφορίζει τον

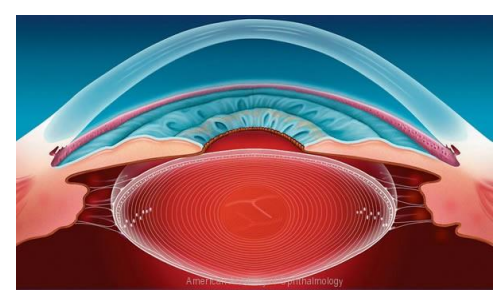

3. Τομή προσθίου ημιμορίου - Πρόσθιος, οπίσθιος θάλαμος [2]

πρόσθιο από τον οπίσθιο θάλαμο. Όπως φαίνεται στην εικόνα 3, ο πρόσθιος θάλαμος είναι αυτός που περιβάλλεται από την εσωτερική επιφάνεια του κερατοειδούς, την πρόσθια επιφάνεια της ίριδας και το κεντρικό τμήμα του προσθίου περιφακίου ενώ ο οπίσθιος εκείνος που περιβάλλεται από την οπίσθια επιφάνεια της ίριδας, το ακτινωτό σώμα, το πλευρικό και οπίσθιο περιφάκιο και το υαλοειδές σώμα. [2]

- Το ακτινωτό σώμα εκτείνεται από την ρίζα της ίριδας έως την αρχή του αμφιβληστροειδούς (πριονωτή περιφέρεια) ενώ το σχήμα της τομής του είναι τριγωνικό. Αποτελεί και αυτός μέρος του χοριοειδούς χιτώνα του οφθαλμού και εκτελεί τρείς βασικές λειτουργίες:
	- 1. Προσαρμογή.
	- 2. Παραγωγή και την αποχέτευση του υδατοειδούς υγρού.
	- 3. Παραγωγή συστατικών του υαλοειδούς και των ινών του Zinn.

Η προσαρμογή είναι εκείνη η λειτουργία η οποία κάνει ευκρινές το είδωλο στον αμφιβληστροειδή. Το ακτινωτό σώμα συμβάλλει σε αυτή την λειτουργία με την διαστολή και τη συστολή του ώστε να μεταβάλει το σχήμα του κρυσταλλοειδούς φακού. Το υδατοειδές υγρό είναι αυτό που γεμίζει τον πρόσθιο και οπίσθιο θάλαμο και είναι υπεύθυνο για την ενδοφθάλμια πίεση και την παροχή θρεπτικών συστατικών στον ανάγγειο κερατοειδή και τον κρυσταλλοειδή φακό. [2]

- Το υαλοειδές σώμα είναι διαφανές και ζελατινοειδούς υφής και γεμίζει τον χώρο πίσω από τον κρυσταλλοειδή φακό έως τον αμφιβληστροειδή χιτώνα.
- Η ζώνη του Zinn αποτελείται από ένα σύνολο λεπτών, ακτινοειδώς διατεταγμένων, διαφοροποιημένων κολλαγόνων ινών, που ξεκινούν από το επιθήλιο των ακτινοειδών προβολών του ακτινωτού σώματος και καταλήγουν στο περιφάκιο, σε απόσταση κατά μέσο όρο 0,5 mm εκατέρωθεν του ισημερινού του φακού. [2]
- Ο κρυσταλλοειδής φακός είναι το προσαρμοστικό τμήμα του οφθαλμού. Βρίσκεται πίσω από την ίριδα και μπροστά από το υαλοειδές σώμα. Είναι διαφανής και εύκαμπτος, προσάπτεται στο ακτινωτό σώμα με τις ίνες της Ζιννείου ζώνης (ίνες του Zinn) και διαβρέχεται από το υδατοειδές υγρό. Αυτό είναι υπεύθυνο και για την παροχή θρεπτικών ουσιών σε αυτόν καθώς στερείται νεύρωσης και αγγείωσης. Η διαθλαστική του ισχύς είναι περίπου 15-20 διοπτρίες και η κύρια λειτουργία του είναι η σωστή εστίαση του ειδώλου στον αμφιβληστροειδή. Αυτό επιτυγχάνεται με την μεταβολή του σχήματός του, η οποία γίνεται με τις εφελκυστικές τάσεις που ασκεί

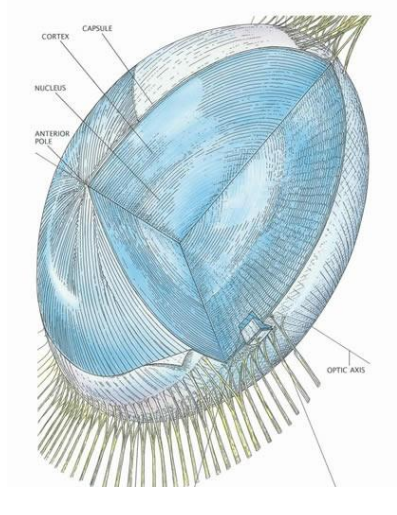

4. Κρυσταλλοειδής φακός, ανατομία και ίνες Ζιννείου ζώνης [3]

το ακτινωτό σώμα μέσω των ινών του Zinn και κατ' επέκταση αλλάζει και η διοπτρική του ισχύς. Το σχήμα του είναι αμφίκυρτο με την πίσω επιφάνεια να είναι πιο κυρτή από την πρόσθια. [3,4]

Ανατομικά ο φακός αποτελείται σε τρία μέρη:

- 1. Το περιφάκιο. Είναι μια ελαστική, παχιά, διαφανή κάψα που περιβάλει τον φακό. Διακρίνεται στο πρόσθιο και οπίσθιο περιφάκιο. Το πρόσθιο περιφάκιο είναι η βασική μεμβράνη του φακικού επιθηλίου.
- 2. Το επιθήλιο του φακού. Βρίσκεται στην οπίσθια επιφάνεια του προσθίου περιφακίου (εντός του περιφακίου). Είναι μονόστιβο κυβοειδές επιθήλιο και εκτείνεται μέχρι τον ισημερινό. Από αυτό γεννώνται οι φακαίες ίνες του κρυσταλλοειδούς φακού. Το οπίσθιο περιφάκιο στερείται επιθηλίου.
- 3. Η ιδίως ουσία του φακού. Αποτελείται από το σύνολο των φακικών ινών. Τα κύτταρα του επιθηλίου επιμηκυνόμενα με την πάροδο της ηλικίας σχηματίζουν τις φακαίες ίνες, που συνιστούν την ουσία του φακού. Αυτή μπορεί να διακριθεί σε δύο μοίρες: α) τον κεντρικό πυρήνα και β) τον περιφερικό φλοιό, που περιβάλλει τον πυρήνα.

Ο φλοιός του κρυσταλλοειδούς φακού αποτελείται από πολλούς λεπτούς φλοιούς (όπως το εσωτερικό ενός κρεμμυδιού), το οποίο προσδίδει στον φακό έναν μεταβαλλόμενο δείκτη διάθλασης κατά μήκος της ακτίνας του. Δηλαδή κεντρικά στον πυρήνα ο δείκτης

διάθλασης του φακού είναι σταθερός και μειώνεται καθώς κινούμαστε ακτινικά στον φλοιό προς τον ισημερινό. Αυτή η αλλαγή

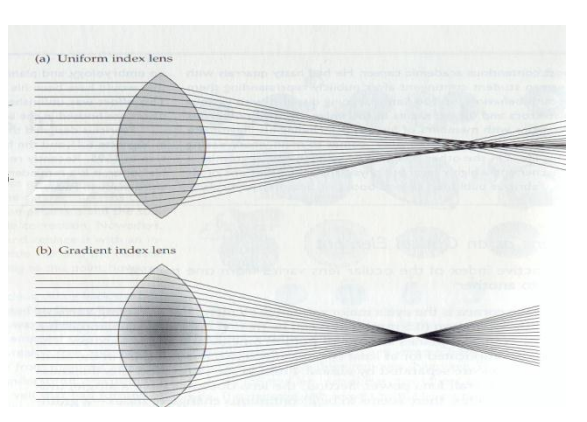

5. Κρυσταλλοειδής φακός με (a) σταθερό δείκτη διάθλασης, (b) μεταβαλλόμενο δείκτη διάθλασης [3]

του δείκτη διάθλασης του φακού έχει σαν αποτέλεσμα τη σταδιακή και συνεχή διάθλαση των εισερχόμενων ακτινών στον οφθαλμό, μειώνοντας τις σφαιρικές εκτροπές (spherical aberration) και συμμετέχει έτσι στην βελτίωση της ποιότητας των αντιλαμβανόμενων εικόνων από τον οφθαλμό. [3,4]

## *Διαδικασία προσαρμογής*

Όπως αναφέρθηκε προηγουμένως ο ρόλος του κρυσταλλοειδούς φακού είναι η διατήρηση ευκρινούς ειδώλου στον αμφιβληστροειδή. Έτσι, όταν ο οφθαλμός παρατηρεί έναν μακρινό στόχο, ο ακτινωτός μυς χαλαρώνει και αυξάνει την διάμετρό του, οι ίνες της Ζιννείου ζώνης τεντώνονται και ασκούν εφελκυστικές τάσεις στο περιφάκιο του

κρυσταλλοειδούς φακού. Αυτός, ακολουθώντας τις τάσεις εφελκυσμού, αυξάνει την περίμετρό του, μειώνει το πάχος του και οι επιφάνειές του (πρόσθια και οπίσθια) γίνονται πιο επίπεδες, δηλαδή η ακτίνα καμπυλότητάς τους αυξάνεται. Σε αυτή την γεωμετρία ο κρυσταλλοειδής φακός έχει την μικρότερη διοπτρική του ισχύ και εστιάζει σε μακρινούς στόχους. [3,4]

Προκειμένου να επιτευχθεί εστίαση σε έναν κοντινό στόχο θα πρέπει να γίνουν τρεις διαφορετικές ενέργειες:

- 1. Μύση της κόρης, δηλαδή μείωση της διαμέτρου της, προκειμένου το κοντινό αντικείμενο να εστιαστεί ευκρινώς στον αμφιβληστροειδή.
- 2. Σύγκλιση των οφθαλμών, ώστε και οι δυο οφθαλμοί να παρατηρούν τον ίδιο στόχο.
- 3. Προσήλωση Εστίαση Προσαρμογή του οφθαλμού.

Η παραπάνω αλληλουχία ενεργειών καλείται και «Τριάδα της κοντινής όρασης».

Η γνώση που υπάρχει σήμερα σχετικά με τον μηχανισμό προσαρμογής στηρίζεται στη θεωρία του Helmholtz (Volume 1 of the Handbuch der Physiologischen Optik, 1856). Κατά την διαδικασία της προσαρμογής, όταν ο οφθαλμός χρειάζεται να εστιάσει από ένα μακρινό στόχο σε ένα κοντινό, το ακτινωτό σώμα συσπάται και προκαλεί χαλάρωση των ινών της Ζιννείου ζώνης. Έτσι ο φακός παίρνει το φυσιολογικό του σχήμα, δηλαδή

γίνεται σφαιρικότερος. Αυξάνει το πάχος του στο κέντρο, οι ακτίνες καμπυλότητας των επιφανειών του μειώνονται και οι

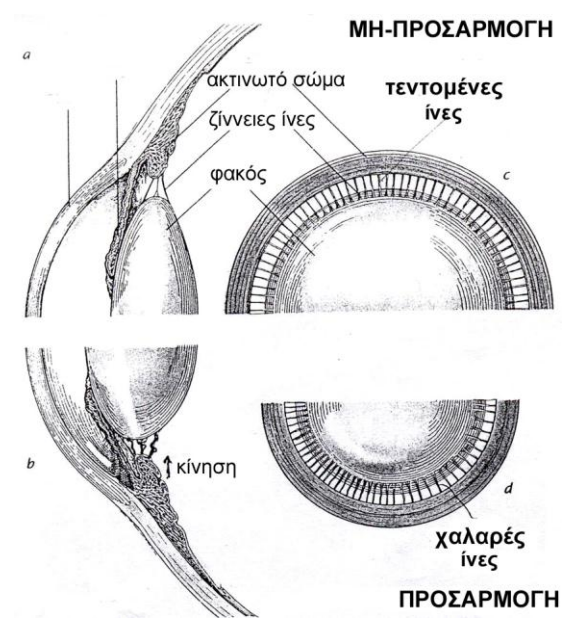

6. Κρυσταλλοειδής φακός σε χάλαση (άνω) και προσαρμογή (κάτω) [4]

επιφάνειες του γίνονται πιο κυρτές κατά την προσαρμογή, αλλά η πρόσθια επιφάνεια αυξάνει σε κυρτότητα πάντα περισσότερο από την οπίσθια (λόγω της ύπαρξης του υαλοειδούς). Όμως, οι αλλαγές της κυρτότητας δεν είναι αρκετές για να δικαιολογήσουν πλήρως την αλλαγή στην διοπτρική ισχύ του φακού. Επίσης, η αύξηση του πάχους του φακού οδηγεί σε μια μείωση στη συνολική διοπτρική ισχύ του οφθαλμού. Κατά την προσαρμογή όμως η πρόσθια επιφάνεια του φακού μετατοπίζεται προς τα εμπρός (προς την ίριδα). Έτσι η επιπλέον ισχύς που δημιουργείται προέρχεται από την πρόσθια μετακίνηση του φακού κατά περίπου 0,2 mm, μειώνοντας ταυτόχρονα και το βάθος του

προσθίου θαλάμου (προφανώς όποια οπίσθια μετακίνηση εμποδίζεται από το υαλώδες σώμα). Η μείωση της απόστασης μεταξύ του κερατοειδή χιτώνα και του φακού οδηγεί στην αύξηση της ισχύος που προκύπτει από τον συνδυασμό κερατοειδή-φακού. Επιπλέον, όπως αναφέρθηκε παραπάνω, είναι πιθανόν η κατανομή του δείκτη διάθλασης του κρυσταλλοειδή φακού να συνεισφέρει στην αύξηση της συνολικής ισχύος του φακού κατά την προσαρμογή. [3,4]

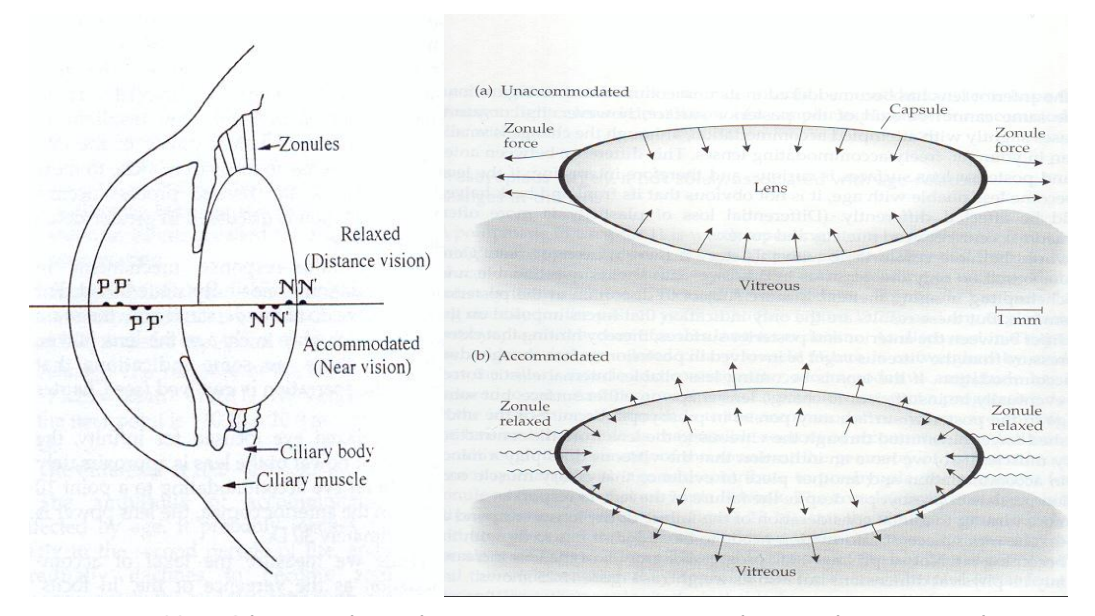

7. Κρυσταλλοειδής φακός, τάσεις και χαρακτηριστικά σημεία σε κατάσταση χαλάρωσης (άνω) και σε προσαρμογή (κάτω) [3]

Οι παραπάνω μεταβολές προκαλούν με την σειρά τους αύξηση της διαθλαστικής ικανότητας του κρυσταλλοειδούς φακού και κατά συνέπεια και του οφθαλμού.

Για λόγους πληρότητας θα πρέπει να αναφέρουμε και την θεωρία που παρουσίασε ο Schachar το 1992. Σύμφωνα με την θεωρία του Schachar, κατά τη διάρκεια της προσαρμογής (εστίαση του οφθαλμού σε ένα κοντινό στόχο), η σύσπαση του ακτινωτού σώματος συντελεί στην αύξηση (και όχι την μείωση, σύμφωνα

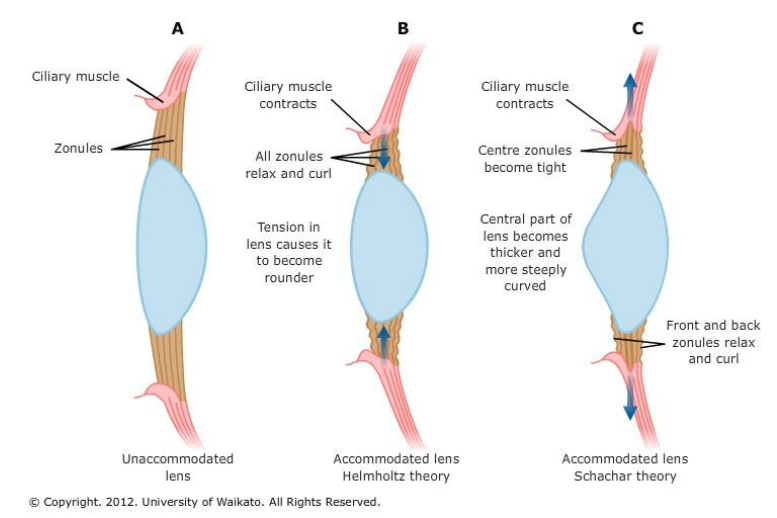

8. Κρυσταλλοειδής φακός (Α) σε κατάσταση χαλάρωσης, (Β) προσαρμογή σύμφωνα με τη θεωρία του Helmholtz, (C) προσαρμογή σύμφωνα με τη θεωρία του Schachar [39]

με την περιγραφή του Helmholtz) της τάσης των ινών της ζιννείου ζώνης που προκαλεί «επιπέδωση» της περιφέρειας του φακού και αύξηση της καμπυλότητας στο κέντρο των επιφανειών του. Αυτή η θεωρία όμως καταρρίφθηκε αργότερα (Glasser and Kaufman, 1999) από in vivo μελέτες που έγιναν σε πιθήκους και απέδειξαν ότι το ακτινωτό σώμα και ο φακός μετακινούνται μακριά από τον σκληρό χιτώνα κατά την προσαρμογή, ενώ ταυτόχρονα μειώνεται η διάμετρος του φακού.

Ο μηχανισμός «ερέθισμα - ανταπόκριση» που ενεργοποιεί την διαδικασία της προσαρμογής δεν έχει πλήρως κατανοηθεί. Δηλαδή, δεν έχει διευκρινισθεί πως ο ανθρώπινος εγκέφαλος γνωρίζει σε ποια κατεύθυνση θα γίνει η μεταβολή του δείκτη διάθλασης όταν ο οφθαλμός έχει ένα θολό είδωλο ως ερέθισμα, παρόλο που υπάρχουν ενδείξεις ότι στον μηχανισμό αυτό πρωτεύοντα ρόλο έχουν οι χρωματικές εκτροπές.

Σε ένα οφθαλμό σε κατάσταση ηρεμίας, όπου η εστίαση γίνεται στο άπειρο, η διαθλαστική ισχύς του φακού είναι περίπου 19 διοπτρίες. Σε έναν οφθαλμό σε κατάσταση προσαρμογής σε απόσταση 10 cm από την πρόσθια επιφάνεια του κερατοειδούς, η διαθλαστική ισχύς του κρυσταλοειδούς φακού είναι περίπου 30 διοπτρίες. [3,4]

## *Πρεσβυωπία*

Η πρεσβυωπία είναι η πάθηση κατά την οποία ο οφθαλμός χάνει την δυνατότητα εστίασης σε κοντινά αντικείμενα με την πάροδο του χρόνου. Είναι μία πάθηση η οποία ξεκινά από τα πρώτα χρόνια της ζωής του ανθρώπου και εξελίσσεται, γίνεται όμως αντιληπτή περίπου στη μέση ηλικία (45-55). Το αποτέλεσμα είναι να πραγματοποιούνται δύσκολα οι εργασίες που απαιτούν κοντινή εστίαση (όπως διάβασμα, εργασία σε υπολογιστή κλπ).

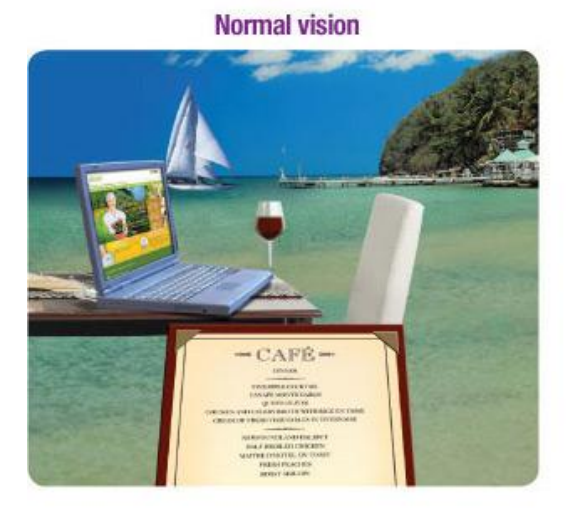

**Vision with presbyopia** 

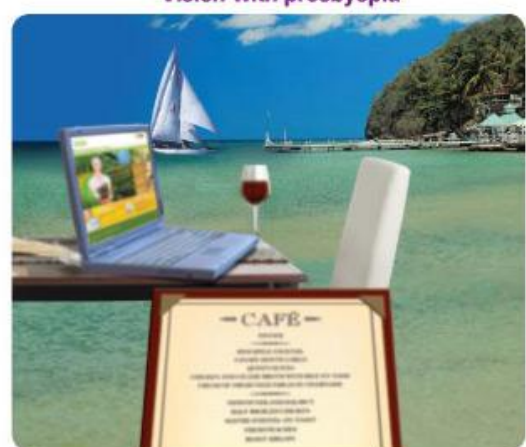

If you have presbyopia, objects that are near you, such as a menu and computer, will be blurry and difficult to see

9. Φυσιολογική όραση (αριστερά) και πρεσβυωπική όραση (δεξιά) [39]

Οι μυωπικοί οφθαλμοί έχουν ένα προτέρημα ως προς την πρεσβυωπία, καθώς είναι ήδη εστιασμένοι σε ένα κοντινό σημείο όταν ο οφθαλμός είναι σε χαλάρωση. Οι μύωπες που έχουν περίπου 2 βαθμούς μυωπία, είναι εστιασμένοι σε απόσταση 0,5 μέτρα περίπου από τον κερατοειδή, με αποτέλεσμα αυτοί οι άνθρωποι να μην «αισθάνονται» την πρεσβυωπία και να μπορούν να βλέπουν καλά σε κοντινή απόσταση απλά αφαιρώντας τα οπτικά τους βοηθήματα (γυαλιά – φακοί επαφής).

Η πρεσβυωπία έχει γίνει πεδίο μελέτης και έρευνας από τον 17° αιώνα και μέχρι σήμερα είναι ακόμη ένας τομέας που προκαλεί το ενδιαφέρον πολλών επιστημόνων. Αυτό κυρίως συμβαίνει διότι η πρεσβυωπία είναι μία πάθηση που προκαλείται απλώς από την πάροδο του χρόνου και κανείς δεν μπορεί να ξεφύγει από αυτήν. Οπότε όλοι οι άνθρωποι άνω των 45 – 50 υποφέρουν από αυτήν, εκτός αν είναι μύωπες όπως αναφέρθηκε παραπάνω, οπότε τα συμπτώματα της πρεσβυωπίας δεν γίνονται αντιληπτά. [3,5]

Οι θεωρίες που έχουν μελετηθεί και προταθεί χωρίζονται σε 3 μεγάλες κατηγορίες:

1. Φακικές θεωρίες

Οι φακικές θεωρίες έχουν να κάνουν με τις όποιες ηλικιακές αλλαγές υφίσταται ο φακός. Όπως αναφέρθηκε παραπάνω κατά την διάρκεια τη προσαρμογής οι ίνες της Ζιννείου ζώνης χαλαρώνουν και το ελαστικό περιφάκιο επανέρχεται στο φυσιολογικό του σχήμα. Όπως παρατηρήθηκε (Fincham, 1937) οι κρυσταλλοειδείς φακοί που αφαιρούνταν in vitro από ηλικιωμένους ανθρώπους άλλαζαν ελάχιστα το σχήμα τους σε σχέση με τους φακούς που προέρχονταν από νεαρούς ανθρώπους, όταν αφαιρούταν το περιφάκιο. Αυτό συμβαίνει διότι οι φακαίες ίνες που δημιουργούνται από το επιθήλιο (στην έσω επιφάνεια του προσθίου περιφακίου) επικάθονται πάνω στις παλαιές, οι

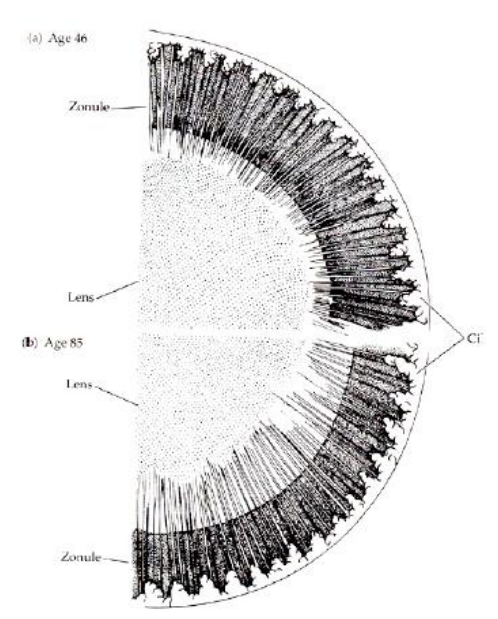

10. Σύγκριση πάχους κρυσταλλοειδούς φακού και ινών της Ζιννείου ζώνης σε έναν νεαρό (άνω) και έναν ηλικιωμένο (κάτω) οφθαλμό [5]

οποίες δεν μπορούν από κάπου να διαφύγουν. Έτσι ο συνεχώς αυξανόμενος πληθυσμός των ινών πληρεί τον όγκο του περιφακίου, αυτές συγκολλούνται μεταξύ τους και δημιουργείται μια «σκλήρυνση» της ιδίου ουσίας του φακού. Αυξάνεται το πάχος του φακού, το βάρος του και ο όγκος του, ο φακός γίνεται πιο σφαιρικός και πιο άκαμπτος. Επίσης, από άλλες μελέτες (Fisher 1973, Glasser and Campbell 2000) παρατηρήθηκε ότι τόσο η ελαστικότητα του φακού όσο και η ελαστικότητα του περιφακίου μειώνονται με την πάροδο του χρόνου. Σύμφωνα με τα παραπάνω οι φακικές θεωρίες υποστηρίζουν ότι το μεγαλύτερο ποσοστό της μείωσης της προσαρμοστικής ικανότητας οφείλεται σε μεταβολές στην ελαστικότητα του φακού και του περιφακίου.

2. Έξωφακικές θεωρίες

Αυτές οι θεωρίες περιγράφουν τις μεταβολές που συμβαίνουν εκτός του φακού. Αυτές είναι οι ηλικιακές αλλαγές που συμβαίνουν στο ακτινωτό σώμα, τη Ζίννειο ζώνη, το υαλοειδές σώμα, την ίριδα, το χοριοειδή και το σκληρό χιτώνα. Πολλές μελέτες έχουν γίνει για να περιγράψουν αυτές τις αλλαγές με σημαντικότερη ίσως αυτή του Schachar το 1996. Μια άλλη θεωρία της πρεσβυωπίας βασίζεται στην ηλικιακή αλλαγή της γεωμετρίας της σύνδεσης των ινών της Ζιννείου ζώνης με τον φακό (γνωστή ως γεωμετρική θεωρία). Σύμφωνα με αυτή τη θεωρία, λόγω της αύξησης του όγκου (και του πάχους) του φακού και της πρόσθιας και προς τα έσω μετατόπισης του ακτινωτού μυ με την ηλικία, μειώνεται το διάστημα μεταξύ του φακού και του ακτινωτού μυ. Ως αποτέλεσμα αλλάζει η γωνία προσκόλλησης των ινών στον ισημερινό του φακού με συνέπεια να μειώνεται η ικανότητα των ινών να ασκούν δυνάμεις τάνυσης στον φακό. H μείωση των δυνάμεων τάνυσης οδηγούν στην αυξανόμενη καμπυλότητα του φακού και στον περιορισμό της προσαρμογής. H ίδια θεωρία προτείνει ως κύριο αιτιολογικό παράγοντα της πρεσβυωπίας την αύξηση του μεγέθους του φακού χαρακτηρίζοντας τις φακικές αλλαγές ως το αποτέλεσμα παρά την αιτία της πρεσβυωπίας. Στην πραγματικότητα δεν υπάρχουν πειραματικά αποτελέσματα που να υποστηρίζουν τη γεωμετρική θεωρία. Επίσης έχει αποδειχθεί πως οι αλλαγές στην φυσιολογία του ακτινωτού μυ (αν και υφίστανται) παίζουν πολύ μικρό ρόλο στην πρεσβυωπία και συμβαίνουν σε μεγάλες ηλικίες.

#### 3. Πολυπαραγοντικές θεωρίες

Οι λεγόμενες πολυπαραγοντικές θεωρίες συνδυάζουν τις παραπάνω θεωρίες προκειμένου να μπορέσουν να εξηγήσουν την πρεσβυωπία. Παρόλα αυτά δεν έχει μέχρι σήμερα διευκρινισθεί αν οι μεταβολές στον ακτινωτό μυ και τον κρυσταλλοειδή φακό συμβαίνουν ταυτόχρονα ή οι μεν είναι συνέπεια των δε. Στον ανθρώπινο οφθαλμό, ο φακός χάνει την ελαστικότητα του, ενώ η κίνηση του ακτινωτού μυός κατά την διάρκεια της προσαρμογής μειώνεται με την πάροδο της ηλικίας. Είναι πιθανό ότι ο κρυσταλλοειδής φακός γίνεται λιγότερο ελαστικός διότι ο ακτινωτός μυς χάνει την δυνατότητα του να αλληλεπιδράσει με αυτόν. Επίσης είναι πιθανό ότι η κίνηση του ακτινωτού μυός μειώνεται από την αδυναμία μεταβολής του κρυσταλλοειδούς φακού λόγω μειωμένης ελαστικότητας του. Είναι επίσης πιθανό ότι όλες οι ηλικιακές μεταβολές που αναφέρθηκαν προηγουμένως

18

να συμβαίνουν ταυτόχρονα υποδηλώνοντας μία ενιαία «αποτυχία του συστήματος προσαρμογής».

Τελικά με τα μέχρι σήμερα στοιχεία, οι πρωταρχικές μεταβολές που συντελούν στην εμφάνιση της πρεσβυωπίας είναι η μείωση της ελαστικότητας του κρυσταλλοειδούς φακού και η μειωμένη δυνατότητα κίνησης του ακτινωτού μυός. [3,5]

## *Αντιμετώπιση της πρεσβυωπίας*

Εφόσον η πρεσβυωπία είναι μια πάθηση από την οποία οι περισσότεροι άνθρωποι κάποια στιγμή θα υποφέρουν, έχουν αναπτυχθεί πολλοί τρόποι και διαδικασίες προκειμένου να αντιμετωπιστεί. Πρέπει όμως να σημειωθεί ότι όλες οι διαδικασίες και όλα τα μέσα αντιμετώπισης, αυτό που διορθώνουν είναι το διαθλαστικό σφάλμα το οποίο δημιουργεί η πρεσβυωπία και όχι αυτή καθ' εαυτή την πάθηση. Δυστυχώς μέχρι σήμερα δεν έχει βρεθεί κάποιος τρόπος να αποτραπεί η εξέλιξη της πρεσβυωπίας. Παρακάτω θα αναφέρουμε και θα αναπτύξουμε κάποια μέσα αντιμετώπισης του σφάλματος που

προκαλεί η πρεσβυωπία, αφήνοντας τελευταία την τεχνική των κερατειδικών ενθεμάτων, την οποία χρησιμοποιήσαμε και μελετήσαμε σε αυτή την εργασία.

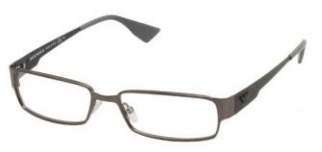

Μη επεμβατικές μέθοδοι

Οφθαλμικοί φακοί

Μπορούν να προσαρμοστούν σε σκελετούς [39] γυαλιών και να είναι μονοεστιακοί, διπλεστιακοί ή πολυεστιακοί, αναλόγως με την θέληση του εκάστοτε ανθρώπου. [6]

Φακοί επαφής

Μπορούν επίσης να δημιουργηθούν φακοί επαφής (μονοεστιακοί, διπλεστιακοί ή πολυεστιακοί) ώστε να μην υπάρχει ανάγκη χρήσης γυαλιών. Βέβαια αυτό σημαίνει ότι ίσως χρειάζονται γυαλιά για τις μακρινές παρατηρήσεις. [7]

Επεμβατικές μέθοδοι

Monovision

Η διαδικασία Monovision στην ουσία είναι η διόρθωση του μη επικρατούντος οφθαλμού σε κοντινή απόσταση (40 – 60 cm, απόσταση διαβάσματος) και του επικρατούντος οφθαλμού σε μακρινή απόσταση (>6 m).

11. Γυαλιά πρεσβυωπίας

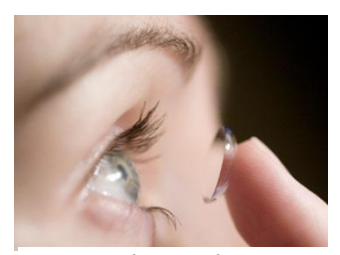

12. Φακοί επαφής πρεσβυωπίας [39]

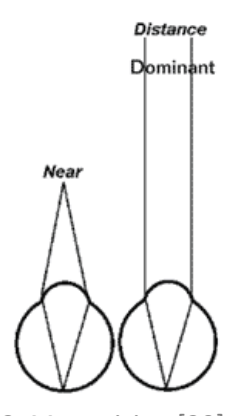

13. Monovision [39]

Αυτή η διόρθωση πριν εφαρμοστεί πρέπει πρώτα να εξεταστεί εάν ο ασθενής την ανέχεται και δεν έχει προβλήματα ζάλης, έλλειψης ισορροπίας και προσανατολισμού. Έτσι ο ασθενής πρώτα περνάει από ένα τεστ ανοχής και στη συνέχεια αποφασίζει εάν θα συνεχίσει στην διόρθωση Monovision. Αυτή η διόρθωση μπορεί να γίνει και μη επεμβατικά με φακούς επαφής, όπου ο ένας διορθώνει κοντά και ο άλλος μακριά. Όμως τα τελευταία χρόνια μπορεί να γίνει και επεμβατικά με ενδοφακούς, ενθέματα και με τεχνικές εφαρμογών Laser όπως το Excimer Laser και το Femtosecond Laser. [8] Intraocular Lenses (IOL) – Ενδοφθάλμιοι φακοί

Οι ενδοφθάλμιοι φακοί δημιουργήθηκαν προκειμένου να αντικαθιστούν τον κρυσταλλοειδή φακό του οφθαλμού όταν αυτός πρέπει να αφαιρεθεί. Αυτό συμβαίνει σε περιπτώσεις καταρράκτη κυρίως αλλά ταυτόχρονα μπορούν να διορθώσουν και την πρεσβυωπία. Γι' αυτόν το λόγο, υπάρχει μεγάλη εξέλιξη στους ενδοφακούς: μονοεστιακοί, διπλεστιακοί, πολυεστιακοί, προσαρμοστικοί ενδοφακοί από διάφορα είδη πολυμερικών υλικών και σιλικόνων. Η διαδικασία ένθεσης γίνεται μέσω μιας μικρής τομής στον κερατοειδή. Γίνεται τομή και ρήξη του πρόσθιου περιφακίου (πρόσθια

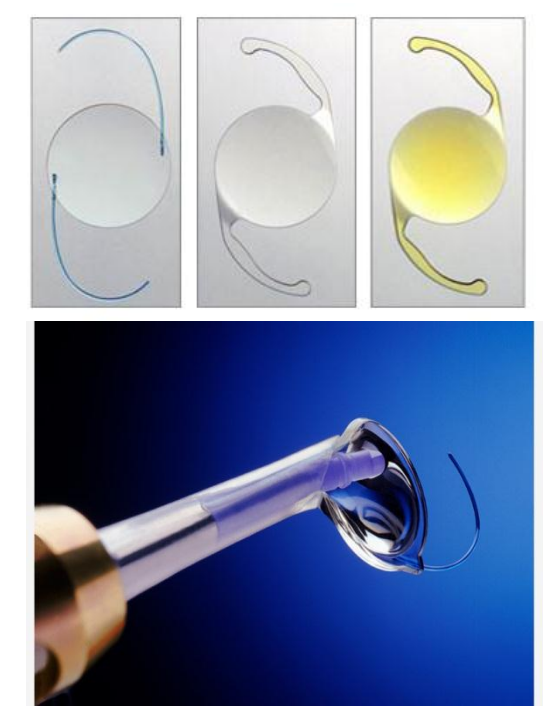

14. Ενδοφθάλμιοι φακοί (άνω) και αναδιπλωμένος φακός σε συρίγγιο ένθεσης (κάτω) [39]

καψουλόρηξη) και τεμαχισμός του καταρρακτικού φακού σε μικρά κομμάτια με χρήση υπερήχων. Στη συνέχεια γίνεται αναρρόφηση του τεμαχισμένου φακού και ένθεση του ενδοφακού μέσω ειδικού συριγγίου, το οποίο εισάγει τον φακό αναδιπλωμένο και μετά αυτός παίρνει το κανονικό του σχήμα. Τα τελευταία χρόνια για την τομή στον κερατοειδή και τον τεμαχισμό του κρυσταλλοειδούς φακού γίνεται χρήση Femtosecond Laser το οποίο προσφέρει μεγάλη ακρίβεια και άνεση σε όλη την χειρουργική διαδικασία. [9]

20

Σκληρικά ενθέματα και σκληρικές τομές

Μια ακόμη μέθοδος που στηρίζεται πάνω στις θεωρίες του Schachar είναι τα σκληρικά ενθέματα και οι τομές στον σκληρό χιτώνα προκειμένου να αποκατασταθεί η σωστή λειτουργία του ακτινωτού σώματος με τον κρυσταλλοειδή φακό. [10]

PresbyLasik

Οι εφαρμογές των Excimer Lasers είναι πλέον πολύ γνωστές και διαδεδομένες στον χώρο της διαθλαστικής χειρουργικής. Χρησιμοποιούνται ευρέως σε μια σειρά επεμβάσεων διόρθωσης αμετρωπιών

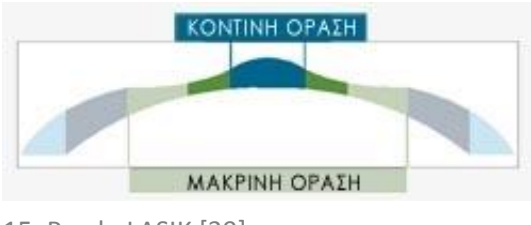

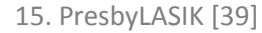

όπως μυωπία, πρεσβυωπία και αστιγματισμός με σχεδόν αλάνθαστα αποτελέσματα.

Τα ίδια Lasers μπορούν να χρησιμοποιηθούν για να διορθώσουν την πρεσβυωπία σε συνδυασμό με την τεχνική Monovision. Ο μη επικρατών οφθαλμός

διορθώνεται σε κοντινή απόσταση για μικρή διάμετρο κόρης και σε μακρινή απόσταση για μεγάλη διάμετρο, ενώ ο επικρατών είναι διορθωμένος για μακριά (είτε με χρήση φακού επαφής είτε με εφαρμογή Laser εφόσον χρειάζεται διόρθωση. [11]

 IntraCOR (Intrastromal presbyopia Correction)

Μια νέα μέθοδος η οποία χρησιμοποιείται για την διόρθωση της πρεσβυωπίας είναι η ονομαζόμενη IntraCOR. Σε αυτήν τη μέθοδο γίνεται εφαρμογή παλμών Femtosecond Laser εντός του στρώματος του κερατοειδούς (του μη επικρατούντος οφθαλμού) σε διάταξη ομόκεντρων δακτυλίων με κέντρο τον άξονα της όρασης. Αυτές οι ενδοκερατοειδικές τομές χαλαρώνουν

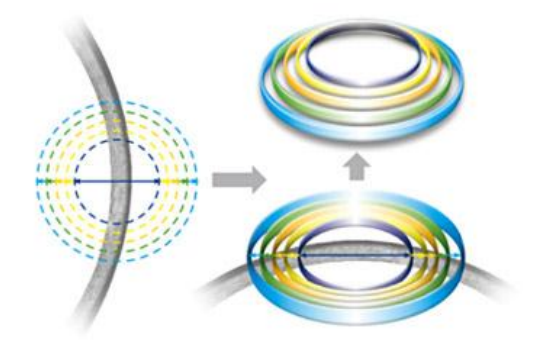

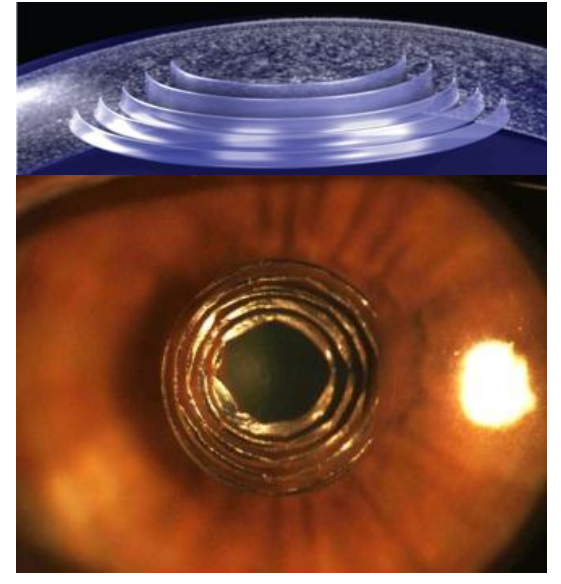

16. IntraCOR [39]

τον κερατοειδή ο οποίος λόγω της ενδοφθάλμιας πίεσης σπρώχνεται ελάχιστα προς τα έξω, δημιουργώντας ένα μυωπικό φαινόμενο στον οφθαλμό. Είναι μια αμφιλεγόμενη τεχνική καθώς αν ο ασθενής για τον οποιοδήποτε λόγο δεν είναι ευχαριστημένος από το αποτέλεσμα της επέμβασης, δεν υπάρχει τρόπος διόρθωσης του αποτελέσματος αυτού. [12]

Ενδοκερατοειδικά ενθέματα

Τα ενδοκερατοειδικά ενθέματα είναι μια καινούργια μέθοδος αντιμετώπισης των διαθλαστικών προβλημάτων που προκαλεί η πρεσβυωπία. Αυτά τα ενθέματα τοποθετούνται στο στρώμα του κερατοειδούς (σε βάθος 200 – 400 μm) και με κέντρο τον άξονα όρασης ή την γραμμή όρασης που περνά από το κέντρο της κόρης. Έχουν διάμετρο περίπου 3 mm και πάχος μεταξύ 30 – 40 μm. Τοποθετούνται στον μη επικρατών οφθαλμό (monovision) και χωρίζονται σε δυο κατηγορίες: τα περιθλαστικά

και τα διαθλαστικά ενθέματα.

Τα περιθλαστικά ενθέματα είναι αυτά τα οποία είναι φτιαγμένα από υλικό που δεν διαθλά το φώς και φέρουν μια μικρή οπή (pinhole) στο κέντρο τους. Αυτά στηρίζονται στο φαινόμενο της περίθλασης του φωτός μέσω της μικρής κόρης εισόδου που έχουν. Όπως είναι γνωστό από την οπτική, μικρή κόρη εισόδου δημιουργεί μεγάλο βάθος πεδίου οπότε ο οφθαλμός είναι προσαρμοσμένος τόσο σε κοντινούς στόχους όσο και σε μακρινούς.

Τα διαθλαστικά ενθέματα είναι στην ουσία θετικοί φακοί οι οποίοι διαθλούν το φώς και έχουν τους αντίστοιχους βαθμούς που χρειάζεται ο ασθενής ώστε να μπορεί να διαβάζει και να εργάζεται σε κοντινή απόσταση. [13,14,15]

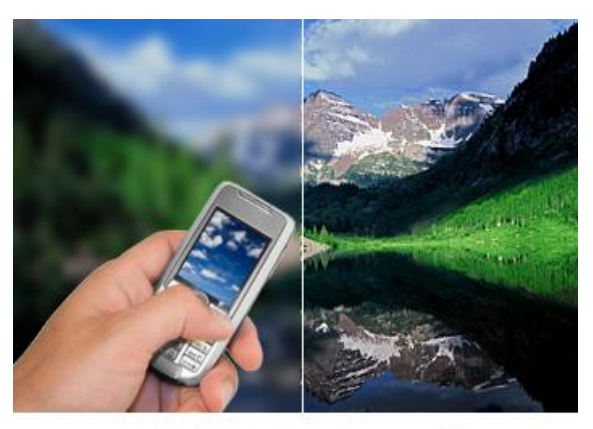

your dominant eye is corrected for clear distance vision and your non-dominant eve is corrected is corrected for intermediate and/or close vision.

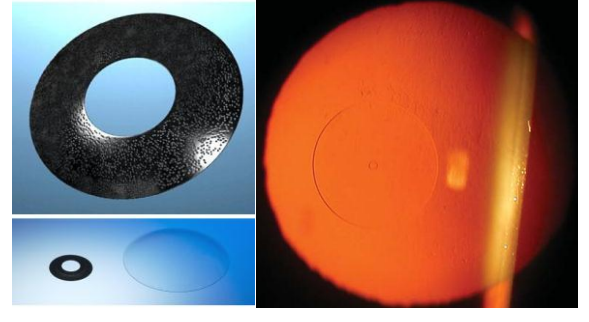

157. Διόφθαλμη όραση με διόρθωση monovision (άνω) [39], περιθλαστικό κερατοειδικό ένθεμα και σύγκρισή του με φακό επαφής (κάτω αριστερά) [39], διαθλαστικό κερατοειδικό ένθεμα σε retroillumination (κάτω δεξιά) [13]

## *Corneal Inlay*

Το ενδοκερατοειδικό ένθεμα του οποίου τις εκτροπές μελετήσαμε είναι το Presbia Flexivue MicroLens™, Presbitech Inc. Αυτό είναι ένα διάφανο ένθεμα από υδρόφιλο πολυμερές το οποίο έχει διάμετρο μόλις 3 mm και πάχος περιφέρειας μέχρι 15 - 20 μm, ανάλογα με τους βαθμούς διόρθωσης που φέρει. Είναι επομένως ένα διαθλαστικό ένθεμα (ένας θετικός φακός) και το εύρος της διόρθωσης που αποδίδει είναι από 1,5 μέχρι και 3,5 διοπτρίες, με διαβαθμίσεις 0,25 διοπτριών, καλύπτοντας ένα μεγάλο κομμάτι πρεσβυωπικών αμετρωπιών.

Ο ενδοκερατοειδικός φακός χωρίζεται σε δύο ζώνες, μία κεντρική και μια περιφερική ζώνη. Η κεντρική του ζώνη έχει μηδενική διόρθωση (plano) και διάμετρο 1 mm. Επίσης στο κέντρο ο φακός φέρει μια μικρή οπή (pinhole) 18. Ενδοκερατοειδικός φακός [39]διαμέτρου μόλις 0,15 mm η οποία

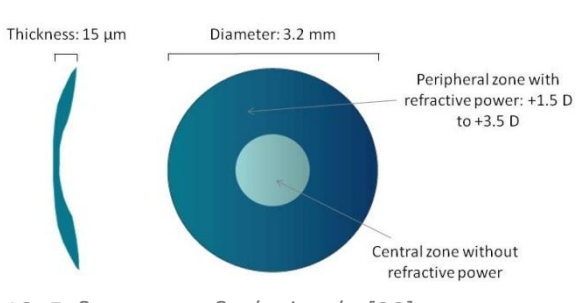

υπάρχει ώστε να διευκολύνει την σωστή παροχή θρεπτικών ουσιών στο πρόσθιο τμήμα του κερατοειδούς. Η περιφερική του ζώνη είναι αυτή που φέρει τους βαθμούς διόρθωσης της πρεσβυωπίας. [14,15]

#### *Διαδικασία ένθεσης*

Προκειμένου να γίνει η ένθεση του φακού στον κερατοειδή πρέπει πρώτα να εξεταστεί ο ασθενής ώστε να εξακριβωθεί ο βαθμός διόρθωσης που χρειάζεται και εάν μπορεί να γίνει η ένθεση από πλευράς βιομηχανικής του κερατοειδούς (παχυμετρία, βαθμοί διόρθωσης κλπ). Επιπλέον πρέπει να ελεγθεί εάν ο ασθενής μπορεί να ανεχθεί την μονόφθαλμη διόρθωση, δηλαδή το Monovision. Αυτό γίνεται ως εξής, ο ασθενής διορθώνεται με οφθαλμικούς φακούς (γυαλιά) με Monovision, έχοντας την πρεσβυωπική διόρθωση στο μη επικρατές μάτι και την κανονική του διόρθωση για μακριά στο επικρατές. Ζητείται λοιπόν από τον ασθενή να κάνει κάποιες ενέργειες όπως να περπατήσει ευθεία και να κινηθεί μέσα σε διαδρόμους, σκάλες κλπ ώστε να διαπιστωθεί εάν παρουσιάζει ζαλάδες και αποπροσανατολισμό. Επιπλέον ζητείται από τον ασθενή να διαβάσει ένα κείμενο, να εργαστεί για λίγη ώρα σε υπολογιστεί και γενικότερα να κάνει όποιες ενέργειες κάνει στην κανονική του ζωή. Εάν ο ασθενής δεν παραπονεθεί για οποιοδήποτε πρόβλημα τότε θεωρείται κατάλληλος για διόρθωση Monovision με ένθεση ενδοκερατοειδικού φακού.

Προεγχειρητικά γίνονται εξετάσεις τοπογραφίας και εκτροπομετρίας wavefront ray tracing (θα αναφερθούμε αναλυτικά παρακάτω στην εκτροπομετρία ray tracing), προκειμένου να βρεθεί ο άξονας της όρασης του ασθενούς και η γραμμή όρασης. Ως

άξονας της όρασης (visual axis) ορίζεται ο οπτικός δρόμος που κατευθύνεται από τον παρατηρούμενο στόχο στο κεντρικό βοθρίο του ασθενούς περνώντας από τα δεσμικά σημεία του οπτικού του συστήματος, δηλαδή είναι η κατεύθυνση μέσα από την οποία βλέπει ο ασθενής τον στόχο. Τα δεσμικά σημεία ενός οπτικού συστήματος (όπως αυτό του οφθαλμού) είναι τα σημεία εκείνα τα οποία όταν προσπίπτει πάνω στο ένα μια ακτίνα φωτός, φαίνεται σαν να αναβλύζει από το άλλο με την ίδια κατεύθυνση (ίδια γωνία ως προς τον οπτικό άξονα). Ως γραμμή της όρασης (line of sight) ορίζεται ο οπτικός δρόμος που κατευθύνεται από τον παρατηρούμενο στόχο στο κέντρο 19. Ορισμοί Άξονα Όρασης (άνω), της κόρης του ασθενούς. Ιδανικά αυτοί οι Γραμμή Όρασης (κάτω) [25]

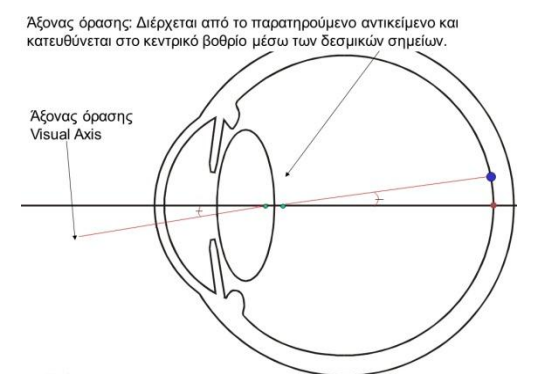

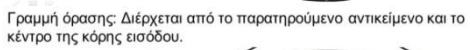

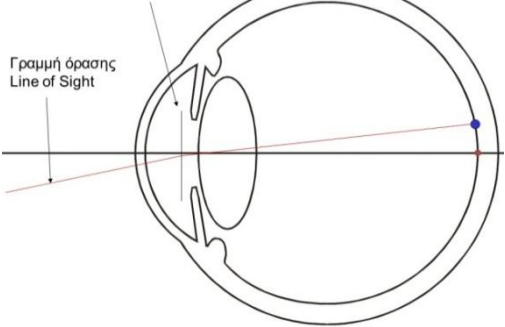

δύο οπτικοί δρόμοι ταυτίζονται όταν ένας άνθρωπος κοιτάει ευθύγραμμα έναν στόχο, αλλά σχεδόν πάντα αυτοί οι δύο δρόμοι είναι διαφορετικοί και σχηματίζουν μεταξύ τους μια γωνία, την ονομαζόμενη γωνία Κ (angle K). [16] Επιπλέον αντλούνται πληροφορίες από τους τοπογραφικούς χάρτες και τους χάρτες εκτροπών που βοηθούν στον σχεδιασμό της εγχειρητικής διαδικασίας.

Προκειμένου να γίνει η διαδικασία ένθεσης, στον ασθενή χορηγούνται τα απαραίτητα αναισθητικά κολλύρια, ώστε να ελαττωθεί ο ρυθμός βλεφαρισμού του και η αισθητικότητα του κερατοειδούς και στη συνέχεια εισέρχεται στην αίθουσα του χειρουργικού Laser. Εκεί ο ασθενής τοποθετείται σε ύπτια θέση στην κλίνη 20. Κεφαλή Femtosecond Laser [39]

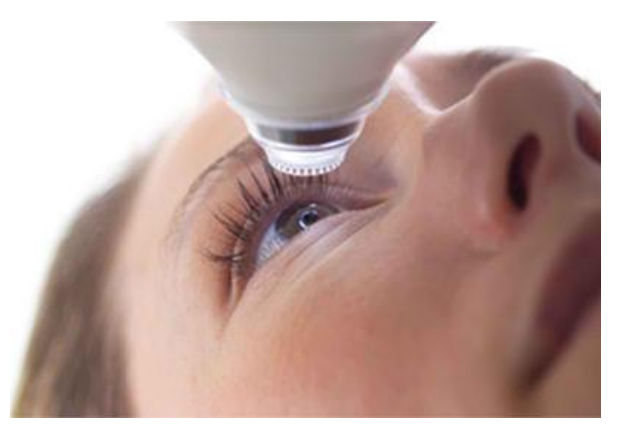

24

του Femtosecond Laser το οποίο θα δημιουργήσει την τσέπη (pocket) που θα εισαχθεί ο φακός και την τομή (incision) από όπου θα εισαχθεί.

Στην αρχή εφαρμόζεται στον ασθενή ο βλεφαροδιαστολέας στον οφθαλμό που θα χειρουργηθεί ενώ ο άλλος οφθαλμός καλύπτεται. Στην συνέχεια η κεφαλή του Laser κεντράρει ακτινοβολίας [39]στον κερατοειδή και κατέρχεται ώσπου

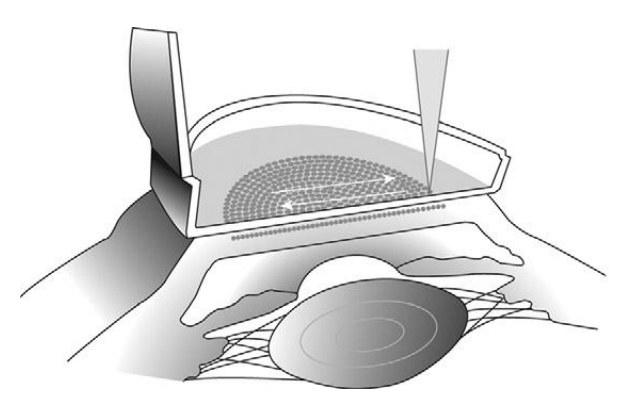

21. Επιπέδωση και διαδικασία εφαρμογής

να έρθει σε επαφή με αυτόν. Στην συνέχεια η κεφαλή του Laser ασκεί μια ελαφριά υποπίεση (της τάξεως των 60 – 100 mmHg) ώστε να ακινητοποιηθεί και να επιπεδωθεί η επιφάνεια του κερατοειδούς πάνω στην κεφαλή του Laser. Αφού γίνει αυτό εφαρμόζεται η ακτινοβολία του Femtosecond Laser στο στρώμα του κερατοειδούς προκειμένου να δημιουργηθεί το pocket στο οποίο θα εισαχθεί ο φακός και η τομή από την οποία θα εισαχθεί (η λειτουργία του Femtosecond Laser θα αναπτυχθεί παρακάτω). Το βάθος στο οποίο εισάγεται ο φακός είναι 300 μm από την πρόσθια επιφάνεια του κερατοειδούς και η τομή γίνεται κροταφικά ώστε να μπορέσει ο χειρουργός να εισάγει τον φακό. Όταν το Laser τελειώσει τη διαδικασία δημιουργίας του pocket, η υποπίεση μηδενίζεται και η κεφαλή του Laser απομακρύνεται. Η εργασία του έχει πλέον ολοκληρωθεί.

Ο γιατρός στην συνέχεια διαχωρίζει την άνω και κάτω επιφάνεια του pocket από τους εναπομείναντες συνδέσμους (bridges) του κερατοειδούς και εισάγει το απαραίτητο δακρυϊκό υγρό. Έπειτα εισάγεται ο φακός στο pocket με ειδικό εργαλείο ένθεσης και επικεντρώνεται με μικροκινήσεις στον άξονα οράσεως του ασθενούς. Η διαδικασία ολοκληρώνεται με τον έλεγχο της επικέντρωσης του φακού την αφαίρεση του

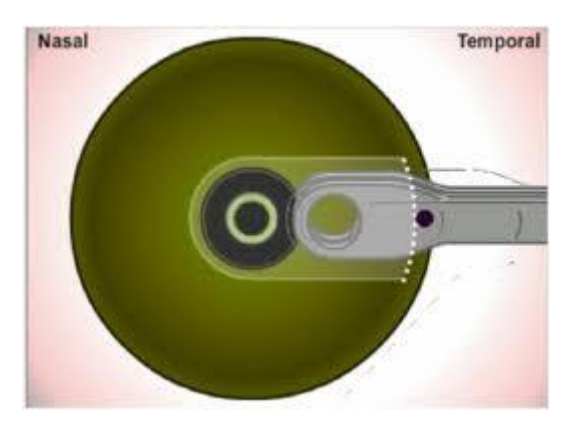

22. Διαδικασία ένθεσης [39]

βλεφαροδιαστολέα. Το pocket επουλώνεται (κολλάει) μόνο του μέσα στις επόμενες ώρες.

Μετεγχειρητικά ο ασθενής παρακολουθείται ανά τακτά χρονικά διαστήματα για τις όποιες εξετάσεις απαιτούνται για την μέτρηση της όρασης και τις απαραίτητες τοπογραφίες και μετρήσεις εκτροπών. Πρέπει να σημειωθεί ότι ο φακός αυτός μπορεί να αντικατασταθεί, να αφαιρεθεί τελείως ή να διορθωθεί η επικέντρωση του όποτε αυτό κριθεί αναγκαίο αφού το pocket μπορεί να ανοιχθεί εύκολα και πάλι χωρίς την χρήση Laser. [14,15]

## *Femtosecond Laser*

Η ακτινοβολία LASER από την ημέρα που παράχθηκε για πρώτη φορά μέχρι και σήμερα, βρίσκει εφαρμογές σε όλο το φάσμα των ανθρώπινων δραστηριοτήτων, δίνοντας λύσεις σε προβλήματα που μέχρι πρότινος φαινόντουσαν πρακτικά αδύνατες. Ο όρος LASER είναι ένα αρκτικόλεξο από τα αρχικά των λέξεων *Light Amplification by Stimulated Emission of Radiation (= ενίσχυση φωτός μέσω εξαναγκασμένης εκπομπής ακτινοβολίας),*  που στην ουσία εξηγεί επακριβώς και τον τρόπο παραγωγής της ακτινοβολίας LASER.

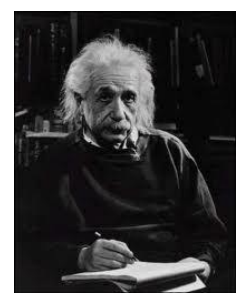

Η ιδέα παραγωγής της ακτινοβολίας LASER προέρχεται από τον Γερμανό φυσικό Albert Einstein ο οποίος το 1917 μελετώντας τις αλληλεπιδράσεις του φωτός με την ύλη εξήγησε πως μπορεί να λάβουν χώρα τρία διαφορετικά γεγονότα, όταν ένα κατάλληλο φωτόνιο αλληλεπιδρά με ένα άτομο της ύλης, την απορρόφηση φωτονίου, την τυχαία εκπομπή φωτονίου και την εξαναγκασμένη εκπομπή φωτονίου. Αναφερόμενοι στα άτομα της ύλης πρέπει να έχουμε υπόψη μας ότι η

23. Albert Einstein [39]

ενέργεια παύει να έχει συνεχή ροή και γίνεται πλέον κβαντισμένη. Η ενέργεια δεν μεταβάλλεται με τρόπο συνεχή, αλλά με βήματα, δηλαδή με κβάντα ενέργειας (με πακέτα ενέργειας). Έτσι ένα άτομο, ενεργειακά δεν μπορεί να βρίσκεται όπου θέλει, αλλά μπορεί να βρίσκεται σε συγκεκριμένες ενεργειακές στάθμες, να έχει δηλαδή πολύ συγκεκριμένη ενέργεια. Σαν αντίστοιχο παράδειγμα μπορούμε να φανταστούμε ένα μπαλάκι του πινγκ πονγκ να κινείται πάνω σε μία κενή καρτέλα από αβγά. Το μπαλάκι είναι το άτομο και οι λακκούβες της καρτέλας οι ενεργειακές στάθμες στις οποίες μπορεί να βρίσκεται αυτό. Προκειμένου να αλλάξει ενεργειακή κατάσταση πρέπει το ποσό ενέργειας που θα λάβει να είναι ακριβώς ίσο με

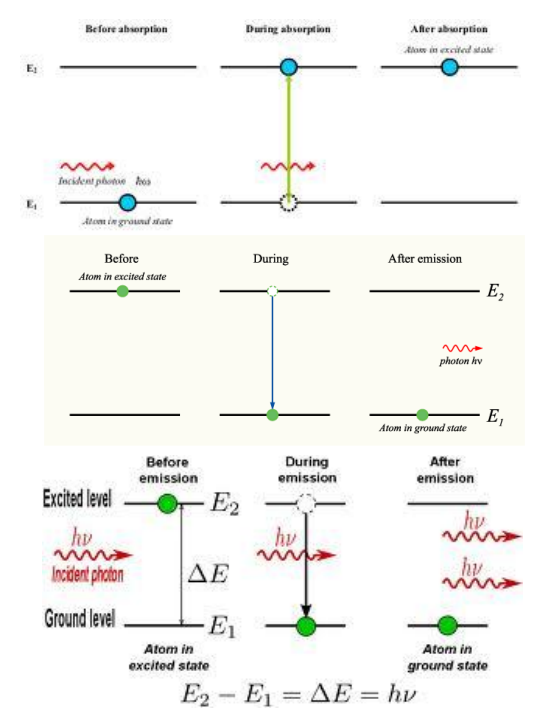

24. Απορρόφηση φωτονίου (άνω), τυχαία εκπομπή φωτονίου (μέση), εξαναγκασμένη εκπομπή φωτονίου (κάτω) [39]

το ενεργειακό χάσμα που χωρίζει τα δύο ενεργειακά επίπεδα. Ο όρος *κατάλληλο φωτόνιο* επισημαίνει ακριβώς το γεγονός ότι το φωτόνιο πρέπει να έχει μια συγκεκριμένη ενέργεια η οποία να είναι ίση με το ενεργειακό χάσμα (απόσταση) μεταξύ των ενεργειακών επιπέδων στα οποία επιτρέπεται να βρίσκεται το άτομο (όπως φαίνεται στο σχήμα). Εξαιτίας της Αρχής Ελάχιστης Ενέργειας που ισχύει για όλα τα φαινόμενα στη φύση, τα άτομα της ύλης βρίσκονται στα χαμηλότερα (βασικά) ενεργειακά επίπεδα όταν βρίσκονται σε ηρεμία.

1) Όταν ένα φωτόνιο προσπίπτει σε ένα άτομο το οποίο βρίσκεται στη βασική ενεργειακή στάθμη και φέρει την απαιτούμενη ενέργεια ώστε να το διεγείρει, τότε το φωτόνιο απορροφάται από το άτομο, αυτό διεγείρεται και ανεβαίνει στην στάθμη υψηλότερης ενέργειας (απορρόφηση φωτονίου).

2) Το άτομο όμως δεν μπορεί να παραμείνει για μεγάλο χρονικό διάστημα σε διεγερμένη κατάσταση. Έτσι μετά από λίγο χρόνο επανέρχεται στο βασικό ενεργειακό επίπεδο εκπέμποντας ένα φωτόνιο το οποίο φέρει την ενέργεια που αντιστοιχεί στο ενεργειακό χάσμα των δύο επιπέδων (τυχαία εκπομπή φωτονίου).

3) Όταν ένα κατάλληλο φωτόνιο προσπίπτει σε ένα άτομο το οποίο βρίσκεται ήδη σε διεγερμένη κατάσταση, τότε το φωτόνιο εξαναγκάζει το άτομο να επιστρέψει στην βασική του κατάσταση εκπέμποντας ένα φωτόνιο πανομοιότυπο με το αρχικό, δηλαδή με ίδια ενέργεια, μήκος κύματος, πόλωση και κατεύθυνση κίνησης με το αρχικό φωτόνιο (εξαναγκασμένη εκπομπή φωτονίου).

Αυτή ακριβώς είναι η διαδικασία πάνω στην οποία στηρίζεται και η παραγωγή της ακτινοβολίας LASER, η εξαναγκασμένη εκπομπή φωτονίων από ένα υλικό.

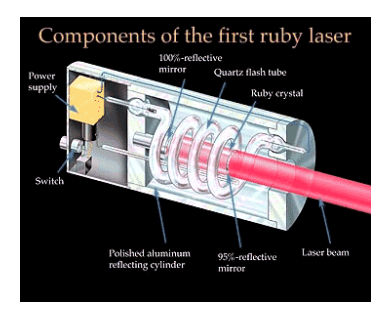

25. Εσωτερικό ενός (Ruby) Laser [39]

Όμως η ιδέα του Einstein προπορευόταν αρκετά από την τεχνολογία της εποχής του και χρειάστηκε μισή δεκαετία περίπου, ώσπου μετά από πολλές δημοσιεύσεις πάνω στο θέμα, να λειτουργήσει το πρώτο LASER το 1960. Ήταν ένα Ruby LASER, το οποίο λειτουργούσε με ένα κρύσταλλο ρουβιδίου (ρουμπίνι) ως ενεργό μέσο και με μια λάμπα εκκένωσης (flash lamp) ως μέσο άντλησης.

Προκειμένου να παραχθεί η ακτινοβολία LASER

χρειάζεται ένα *ενεργό μέσο*, δηλαδή ένα υλικό του οποίου τα άτομα θα παράγουν μέσω εξαναγκασμένης εκπομπής την ακτινοβολία LASER. Το *ενεργό μέσο* μπορεί να είναι κάποιο στερεό, υγρό ή αέριο δίνοντας στο LASER τον αντίστοιχο χαρακτηρισμό. Έτσι έχουμε LASER στερεάς κατάστασης (Ruby, Nd:YAG), υγρών (Η2Ο), αερίων (CO2), διηγερμένων διμερών (ArF, KrF) κλπ, αναλόγως με το ενεργό μέσο που χρησιμοποιείται.

Όμως, όπως αναφέρθηκε παραπάνω, τα άτομα του ενεργού μέσου βρίσκονται σε χαμηλά ενεργειακά επίπεδα, με αποτέλεσμα να μην μπορούν να παράγουν ακτινοβολία. Γι' αυτό το λόγο χρειάζεται μια *πηγή άντλησης,* δηλαδή μια πηγή παροχής ενέργειας στο *ενεργό μέσο* προκειμένου αυτό να διεγερθεί και τα άτομα του να ανέβουν σε υψηλότερα ενεργειακά επίπεδα. Η πηγή άντλησης μπορεί να είναι μια λάμπα εκκένωσης (flash lamp), μία ηλεκτρική εκκένωση σε ένα αέριο ή μια χημική αντίδραση.

Η όλη διαδικασία παραγωγής της ακτινοβολίας LASER λαμβάνει χώρα μέσα σε μία *οπτική κοιλότητα* η οποία αποτελείται από 2 κάτοπτρα, ένα ολικής ανάκλασης κι ένα μερικής ανάκλασης. Η διαδικασία ξεκινάει με μία άντληση και στη συνέχεια με κάποιες τυχαίες εκπομπές φωτονίων. Μέσα σε αυτή την κοιλότητα (ανάμεσα στα δυο κάτοπτρα) τα φωτόνια εκτελούν μια

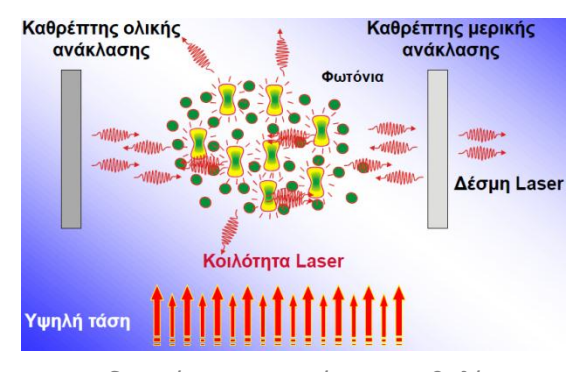

26. Διαδικασία παραγωγής ακτινοβολίας Laser [39]

παλινδρομική κίνηση (ταλάντωση) κατά την οποία περνούν συνέχεια μέσα από το ενεργό μέσο, προκειμένου να αλληλεπιδρούν με διεγερμένα άτομα από το ενεργό μέσο και να τα εξαναγκάζουν να εκπέμπουν συνεχώς νέα φωτόνια. Αυτή η οπτική ταλάντωση γίνεται ταυτόχρονα κάθε φορά με την άντληση του ενεργού μέσου και κάθε φορά που τα φωτόνια προσπίπτουν στο κάτοπτρο μερικής ανάκλασης, ένα μικρό μέρος τους μας δίνει την ακτινοβολία LASER. Η όλη διαδικασία όπως περιγράφηκε φαίνεται στο σχήμα 26. Είναι φανερό από το σχήμα ότι τα φωτόνια που κινούνται πάνω στον οπτικό άξονα της κοιλότητας πολλαπλασιάζονται, ενώ αυτά που κινούνται παραξονικά εξέρχονται της οπτικής κοιλότητας και χάνονται.

Η ακτινοβολία LASER έχει κάποια πολύ σημαντικά χαρακτηριστικά τα οποία την κάνουν τόσο ξεχωριστή σε σχέση με μια απλή πηγή φωτός, όπως ένας λαμπτήρας. Αυτά είναι τα εξής:

Μονοχρωματικότητα: Μια πηγή LASER εκπέμπει σε ένα πολύ συγκεκριμένο μήκος κύματος με μικρές αποκλίσεις από αυτό, σε αντίθεση με τις κλασσικές πηγές φωτός που εκπέμπουν σε όλο το ορατό φάσμα και λίγο πέρα από αυτό. Έτσι λέμε ότι μια πηγή LASER χαρακτηρίζεται από φασματική καθαρότητα. Αν μια ακτίνα LASER προσπαθήσουμε να την αναλύσουμε στα μήκη κύματος που την αποτελούν (πχ με ένα τριγωνικο πρίσμα) τότε θα δούμε ότι αυτή δεν αναλύεται, διότι περιέχει μόνο ένα μήκος κύματος. Είναι σημαντικό να αναφέρουμε ότι πλέον έχουν δημιουργηθεί LASERS τα οποία εκπέμπουν σχεδόν σε όποιο μήκος κύματος θέλουμε από το βαθύ υπεριώδες μέχρι το μακρυνό υπέρυθρο.

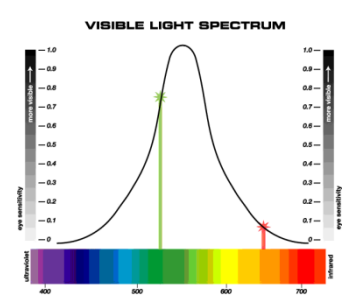

Κατευθυντικότητα: Ενώ οι κλασσικές πηγές φωτός εκπέμπουν σφαιρικά σε όλο τον χώρο γύρω τους, οι πηγές LASER χαρακτηρίζονται από υψηλή κατευθυντικότητα εκπέμποντας για πολλά χιλιόμετρα χωρίς να αποκλίνουν σημαντικά.

27. Φάσμα της ορατής ακτινοβολίας και μονοχρωματικότητα [39]

Λαμπρότητα: Συγκριτικά μόνο αναφέρουμε ότι το LASER HeNe είναι 100 φορές πιο λαμπρό από τον ήλιο ενώ το Nd:YAG περίπου 10.000.000.000.000 πιο λαμπρό από τον ήλιο.

Χωρική και χρονική συμφωνία: Η ακτινοβολία LASER έχει μεγάλο μήκος συμφωνίας καθώς και χρόνο συμφωνίας σε σχέση με μια απλή πηγή φωτός.

Πόλωση: Το ηλεκτρικό πεδίο (και κατά συνέπεια και το μαγνητικό πεδίο) των φωτονίων που εκπέμπονται από μία πηγή LASER εκτελούν ταλάντωση σε παράλληλες κατευθύνσεις και όχι σε τυχαίες όπως από μια απλή πηγή φωτός.

Το μεγάλο μειονέκτημα της ακτινοβολίας LASER είναι ότι έχει πολύ ακριβή διαδικασία παραγωγής. Αυτό οφείλεται στο γεγονός ότι χρειάζονται μεγάλες δόσεις ενέργειας προκειμένου να αντληθεί το ενεργό μέσο και να μας δώσει την ακτινοβολία και αυτό πρέπει να επαναλαμβάνεται πολλές φορές το δευτερόλεπτο. Σαν παράδειγμα αναφέρουμε ότι ένας απλός φακός με δυο μπαταρίες δουλεύει για αρκετές ώρες συνεχούς λειτουργίας ενώ ένα LASER pointer θα μπορέσει να λειτουργήσει συνεχώς μόνο για μερικά λεπτά της ώρας.

Ένα LASER μπορεί να λειτουργεί συνεχώς εκπέμποντας μια συνεχή δέσμη ακτινοβολίας (LASER συνεχούς λειτουργίας) ή παλμικά, εκπέμποντας παλμούς ακτινοβολίας (πακέτα). Τα παλμικά LASERS χαρακτηρίζονται από τον χρόνο που διαρκεί ο κάθε παλμός ακτινοβολίας διότι όσο πιο μικρός είναι ο παλμός ενός LASER τόσο αυξάνεται η ισχύς του, ακόμα και αν εκπέμπει σε χαμηλά επίπεδα ενέργειας και αυτή η αύξηση μπορεί να είναι πολλές τάξεις μεγέθους. Η ισχύς ενός LASER δίνεται από τον τύπο *P E t* , όπου Ε η ενέργεια του LASER και t ο χρόνος του παλμού. Κρατώντας την ενέργεια σταθερή και βάζοντας στον παρονομαστή τον χρόνο σε femtosecond θα έχουμε  $\frac{E}{15 \text{ sec}} = 10^{15} * \frac{E}{\text{sec}} = 10^{15} *$  $\frac{E}{\text{sec}} = \frac{E}{10^{-15} \text{ sec}} = 10^{15} * \frac{E}{\text{sec}}$ 3άζοντας στον παρονομαστή τον χρόνο σε femtosecond θα έχουμε<br>  $P = \frac{E}{f\,\mathrm{sec}} = \frac{E}{10^{-15}\,\mathrm{sec}} = 10^{15}*\frac{E}{\mathrm{sec}} = 10^{15}*P$ , όπου είναι φανερή η μεγάλη $\alpha$ ύξησητης ισχύος του LASER.

Το Femtosecond LASER εκπέμπει παλμούς της τάξης των μερικών εκατοντάδων femtoseconds, όπου το femtosecond είναι το  $10^{-15}\,\mathrm{sec}\,$   $=$   $10^{-6}\,\,$  nanosecond. Γι' αυτό και λέμε ότι το Femtosecond LASER εκπέμπει υπερβραχείς παλμούς, επειδή η χρονική διάρκειά τους είναι της τάξης των μερικών εκατομμυριοστών του nanosecond. [9-16]

## **Φωτοδιάσπαση (Photodisruption)**

Η δράση που έχει το Femtosecond LASER στον κερατοειδή του οφθαλμού είναι η φωτοδιάσπαση. Κατά την φωτοδιάσπαση ένας υπερβραχύς παλμός LASER (200 – 600 fsec διάρκειας), μήκους κύματος στο κοντινό υπέρυθρο (1040 – 1060 nm), εστιάζεται σε συγκεκριμένο βάθος στο στρώμα του κερατοειδούς. Παραπάνω έγινε σαφές ότι ο υπέρβραχυς παλμός αυξάνει την ισχύ του LASER κρατώντας την ενέργεια σε χαμηλά επίπεδα. Η εστίαση της ακτινοβολίας σε ένα μικρό όγκο (διαμέτρου 0,5 – 5 μm) αυξάνει τοπικά την πυκνότητα ενέργειας του LASER ως εξής: η πυκνότητα ενέργειας μετράται σε  $J/$ <sub>233</sub><sup>2</sup> *cm* . Υποθετικά αν έχουμε μια δέσμη διαμέτρου 1 2 *cm* και την εστιάσουμε σε μια διάμετρο 1  $1~\mu m^2$  τότε τότε διαδοχικά θα έχουμε Energy density 8  $J/_{\mu m^2} = J/_{10^{-8} cm^2} = 10^{8} * J/_{cm^2}$  $\frac{1}{\mu m^2} = \frac{J}{10^8 cm^2} = 10^8 * J/m$  $= J_{\text{atm}^2} = J_{\text{atm}^2} = 10^8 * J_{\text{atm}^2}$  , όπου είναι φανερή η δραματική αύξηση της πυκνότητας ενέργειας σε μια πολύ μικρή περιοχή.

Με την εστίαση λοιπόν ενός τέτοιου παλμού σε μία πολύ μικρή περιοχή η ενέργεια τοπικά φτάνει σε τόσο υψηλά επίπεδα και είναι αρκετή ώστε να ιονίσει την ύλη σε εκείνη την περιοχή, δημιουργώντας την 4<sup>η</sup> κατάσταση της ύλης, *το πλάσμα*. Το πλάσμα είναι ύλη η οποία έχει πολύ υψηλή ενέργεια, αρκετή ώστε τα άτομα να είναι ιονισμένα και τα ηλεκτρόνια να μην είναι δεσμευμένα σε τροχιές γύρω τους, αλλά όλα μαζί κινούνται ελεύθερα με πολύ υψηλές ταχύτητες.

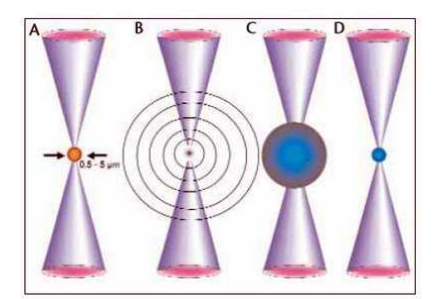

28. Φωτοδιάσπαση [39]

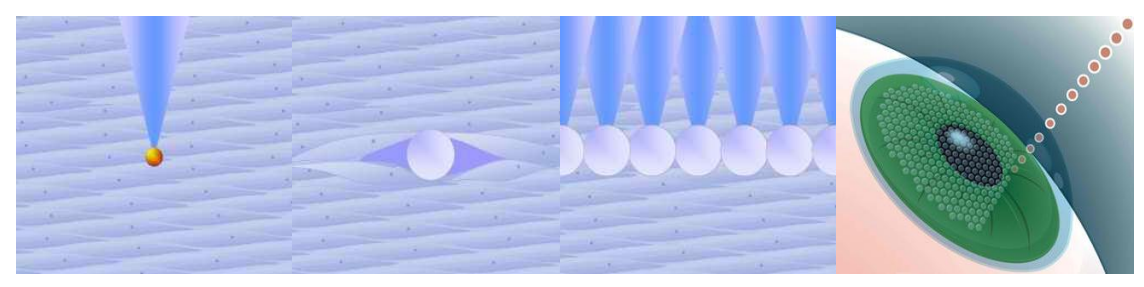

29. Διαδικασία διαχωρισμού κερατοειδούς από Femtosecond LASER [39]

Αυτή η φυσαλίδα πλάσματος επεκτείνεται και διαστέλλεται με αποτέλεσμα να διαχωρίζει τον ιστό γύρω της με κρουστικά κύματα, χωρίς να τον καταστρέφει. Η κατάρρευση αυτής της φυσαλίδας αφήνει πίσω της μια φυσαλίδα κενού (cavitation bubble) η οποία περιέχει ορισμένα εναπομείναντα στοιχεία από το πλάσμα όπως Ν, CO2, H2O κ.α.

Με αυτόν τον τρόπο τοπικά έχουμε διαχωρισμό του ιστού, χωρίς καταστροφή γειτονικών περιοχών. Η επανάληψη της διαδικασίας σε ένα επίπεδο όπου οι φυσαλίδες επικαλύπτουν η μια την άλλη μπορεί να διαχωρίσει μεγάλα τμήματα του κερατοειδούς και να δημιουργήσει τομές χρησιμοποιώντας το Femtosecond LASER σαν ένα «ψυχρό νυστέρι».

Πρέπει να σημειώσουμε επίσης για ποιο λόγο είναι σημαντική η χαμηλή ενέργεια παλμού σε ένα τέτοιο LASER. Όσο μεγαλύτερη είναι η ενέργεια του παλμού που χρησιμοποιείται, τόσο αυξάνει και η φυσαλίδα που δημιουργείται, με αποτέλεσμα να καταστρέφεται μεγάλο τμήμα του κερατοειδούς. Επιπλέον, όσο μεγαλύτερη είναι η φυσαλίδα που δημιουργείται, τόσο μικρότερη λεπτομέρεια έχουμε στον σχεδιασμό των τομών που θέλουμε να δημιουργήσουμε στον κερατοειδή.

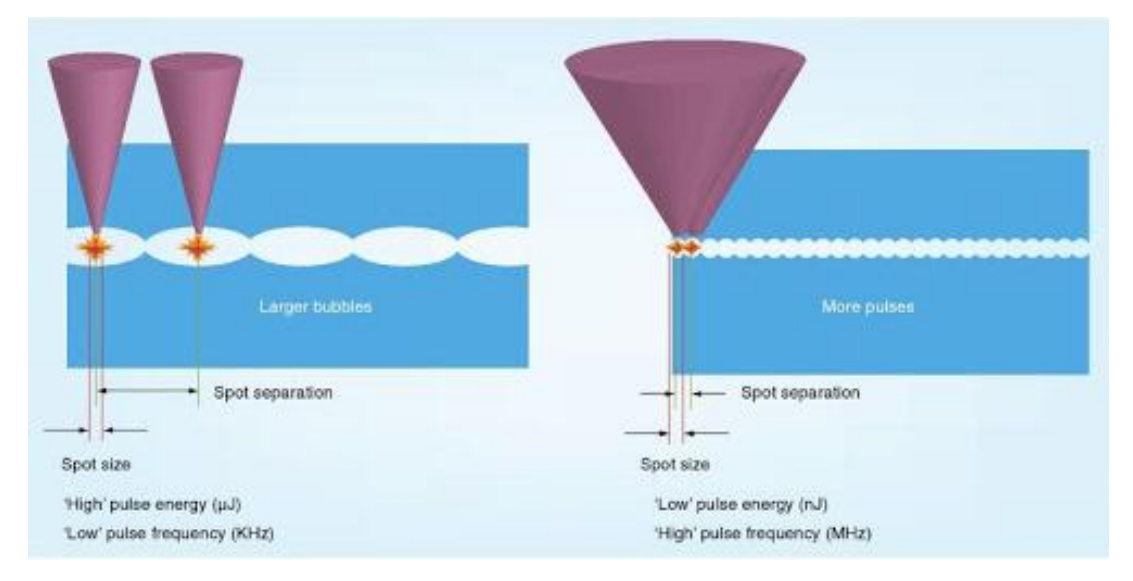

30. Αλληλουχία παλμών με υψηλή ενέργεια (αριστερά) και χαμηλή ενέργεια (δεξιά) [39]

Έτσι με χαμηλή ενέργεια παλμού επιτυγχάνουμε μικρότερη φυσαλίδα και με επαναληπτική αλληλουχία βολών έχουμε μεγαλύτερη λεπτομέρεια στους σχεδιασμούς των τομών.

Η δημιουργία του pocket μπορεί να γίνει με το Femtosecond LASER με τρόπο απόλυτα ελεγχόμενο και με ελαχιστοποίηση του ανθρώπινου παράγοντα σφάλματος. Στην αρχή της διαδικασίας, ο ασθενής κοιτάζει εντός ενός φωτεινού δακτυλίου καθώς το σύστημα επιπέδωσης (κεφαλή) κεντράρει στο κέντρο της κόρης του ασθενούς. Στην συνέχεια η κεφαλή έρχεται σε επαφή με τον κερατοειδή προκειμένου αυτός να γίνει επίπεδος. Αυτό γίνεται διότι το LASER ξεκινάει να μετράει το βάθος εστίασης από το τζάμι που έρχεται σε επαφή με τον κερατοειδή. Στη συνέχεια ασκείται μια μικρή υποπίεση (της τάξης των 60-100 mmHg) στον οφθαλμό προκειμένου αυτός να ακινητοποιηθεί. Το LASER εστιάζει στο επιθυμητό βάθος και κατάλληλα συστήματα καθοδήγησης κατευθύνουν τις βολές οι οποίες με τον τρόπο που αναφέρθηκε παραπάνω διαχωρίζουν τον κερατοειδή στο επιθυμητό επίπεδο. Η διαδικασία είναι πλήρως ελεγχόμενη από Η/Υ και μπορεί να επιλεχθεί οποιαδήποτε αρχιτεκτονική σχεδιασμού θέλουμε να χαράξουμε στον κερατοειδή. Τέλος, η κεφαλή απελευθερώνεται και απομακρύνεται από τον ασθενή και ο γιατρός μπορεί να διαχωρίσει τον κρημνό και να προχωρήσει τη διαδικασία της ένθεσης του φακού. [17-24]

## *Ray tracing wavefront abberometry*

Προκειμένου να μελετήσουμε την ποιότητα της όρασης των ασθενών και

γενικότερα των ανθρώπων που εξετάζονται, πρέπει να υπάρχει ένας τρόπος μελέτης και μέτρησης της διάθλασης του φωτός μέσα από τις όποιες διαθλαστικές επιφάνειες και μέσα περνάει αυτό. Έτσι λοιπόν εκτός από την τοπογραφία του κερατοειδούς, η οποία μελετάει την πρόσθια επιφάνεια του κερατοειδούς, έχει αναπτυχθεί τα τελευταία χρόνια μια νέα μέθοδος που ονομάζεται διαθλασιμετρία (ή εκτροπομετρία) μετώπου κύματος. Με αυτήν την εξέταση μπορούμε να προσδιορίσουμε την απόδοση των οπτικών μέσων του οφθαλμού και να μετρήσουμε τις εκτροπές που αυτά μπορούν να δημιουργήσουν. Οι συνολικές οπτικές εκτροπές του οφθαλμού καθορίζονται από όλες τις διαθλαστικές του επιφάνειες, καθώς και από την ομοιογένεια των

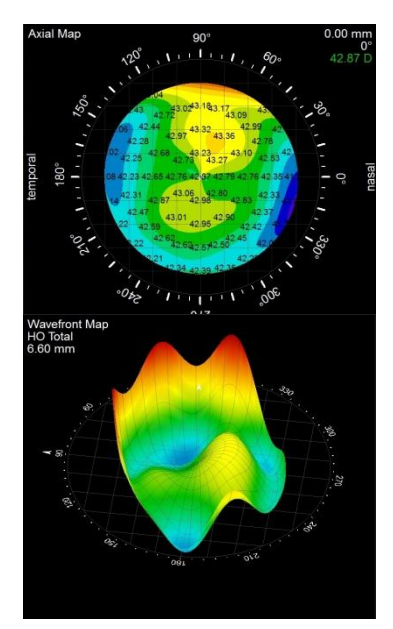

31. Τοπογραφία (άνω), εκτροπομετρία Ray Tracing (κάτω) [39]

διαθλαστικών του μέσων. Σήμερα χρησιμοποιείται αυτή η νέα τεχνολογία σε όλες τις διαθλαστικές και οφθαλμολογικές εξετάσεις που κάνει κάποιος άνθρωπος και οι μετρήσεις των μηχανημάτων, τα οποία ονομάζονται αναλυτές μετώπου κύματος, βγαίνουν σε χρωματικούς χάρτες και χάρτες 3D προκειμένου να είναι ευανάγνωστα και να μπορούν να μελετηθούν εύκολα από γιατρούς και επιστήμονες.

Οι φυσικές ιδιότητες του φωτός καθώς και ο τρόπος διάδοσης του τόσο σε ένα οπτικό μέσο όσο και κατά την μετάβασή του από ένα οπτικό μέσο σε ένα άλλο εξετάζεται από τον τομέα της Φυσικής που ονομάζεται Οπτική. Το φώς είναι ένα ηλεκτρομαγνητικό κύμα και αποτελείται από το ηλεκτρικό και το μαγνητικό πεδίο, τα οποία διαδίδονται παράλληλα και συμφασικά και ταλαντώνονται πάντα κάθετα 32. Ηλεκτρομαγνητικό κύμα [39]μεταξύ τους καθώς και κατά την κατεύθυνση

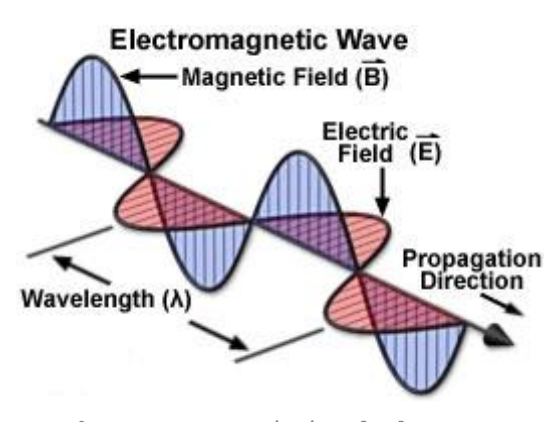

διάδοσης του φωτός. Όπως όλα τα κύματα, έτσι και αυτό χαρακτηρίζεται από την συχνότητα ταλάντωσης ν, δηλαδή τον αριθμό των ταλαντώσεων στη μονάδα του χρόνου (μονάδα μέτρησης 1Hz = 1 πλήρης ταλάντωση/sec), το μήκος κύματος λ, όπου για το φώς χρησιμοποιούνται τα nm (nanometer) =  $10^{-9}$ m και την ταχύτητα του φωτός c, η οποία είναι η ταχύτητα διάδοσης του φωτός και συνδέει τα παραπάνω μεγέθη με την σχέση c=λ\*ν. Η ταχύτητα του φωτός στο κενό είναι πάντα σταθερή και ίση με 3\*10<sup>8</sup> m/sec και είναι μεγαλύτερη από την ταχύτητα σε οποιοδήποτε άλλο διαθλαστικό μέσο.

Μία σημειακή φωτεινή πηγή εκπέμπει πάντα σφαιρικά (σε όλες τις κατευθύνσεις) κύματα φωτός, όπως μία επιφάνεια σφαίρας η οποία συνεχώς διαστέλλεται. Ένα αντίστοιχο εικονικό παράδειγμα θα μπορούσε να είναι ένα βότσαλο το οποίο πέφτει στην ήρεμη επιφάνεια του νερού και δημιουργεί κυκλικά κύματα. Τα σημεία τα οποία έχουν ξεκινήσει την ίδια

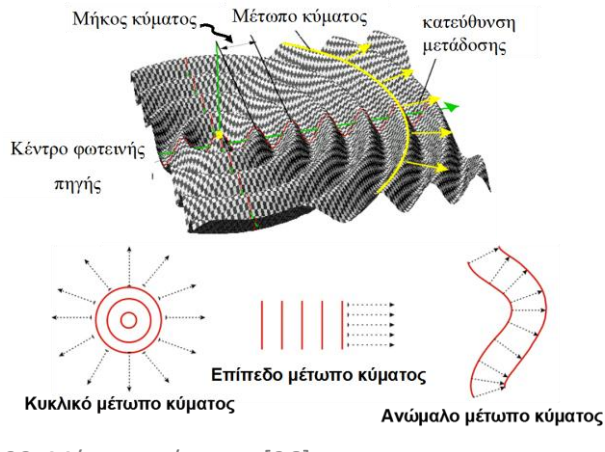

33. Μέτωπο κύματος [26]

χρονική στιγμή από την πηγή λέμε ότι έχουν την ίδια φάση, είναι δηλαδή συμφασικά και εαν ενωθούν με μια συνεχή γραμμή σχηματίζουν το μέτωπο κύματος (wavefront). Στο προηγούμενο παράδειγμα με το βότσαλο το μέτωπο κύματος που σχηματίζεται από τα σημεία τα οποία βρίσκονται όλα στην ίδια κορυφή κύματος είναι ένα κυκλικό μέτωπο κύματος. Αντίστοιχα στο φως έχουμε το σφαιρικό μέτωπο κύματος. Όταν ένα σφαιρικό μέτωπο κύματος κινείται αρκετά μακριά από μια πηγή φωτός, μπορούμε να το απεικονίσουμε – εξομοιώσουμε με ένα επίπεδο μέτωπο κύματος.

Ως δείκτης διάθλασης ενός υλικού ορίζεται η ποσότητα  $n = \frac{c_0}{a}$ *c*  $=\frac{c_0}{c_0}$  , όπου c<sub>0</sub> η ταχύτητα φωτός στο κενό και c η ταχύτητα του φωτός στο αντίστοιχο υλικό. Ο δείκτης διάθλασης είναι ένα μέτρο δυσκολίας της διέλευσης του φωτός στο υλικό, όσο μεγαλύτερος τόσο πιο δύσκολη η διέλευσή του και αντίστοιχα τόσο μικρότερη η ταχύτητα του φωτός στο μέσο. Ο δείκτης διάθλασης είναι πάντα μεγαλύτερος της μονάδας. Ένα οπτικά πυκνότερο υλικό έχει μεγαλύτερο δείκτη διάθλασης από ένα οπτικά αραιότερο μέσο, χωρίς αυτό να σημαίνει ότι το υλικό έχει απαραίτητα και μεγαλύτερη πυκνότητα μάζας.

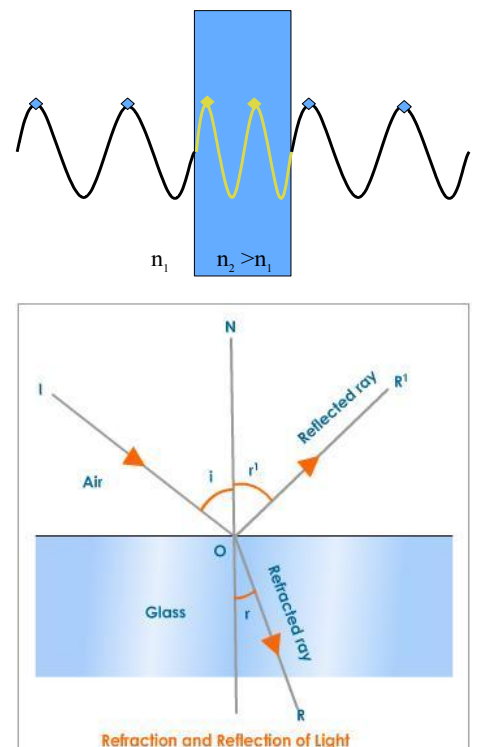

Κατά την διάδοση του φωτός από μία διαχωριστική επιφάνεια δύο οπτικών μέσων (πχ

34. Διάθλαση φωτός [26, 39]

αέρας – νερό, αέρας – πλαστικό, αέρας – κερατοειδής) συμβαίνει το φαινόμενο της διάθλασης. Κατά το φαινόμενο αυτό αλλάζει η ταχύτητα διάδοσης του φωτός και το μήκος κύματος όμως η συχνότητα του παραμένει σταθερή. Επιπλέον αλλάζει και η κατεύθυνση διάδοσης του κύματος (εικόνα 34) σύμφωνα με τον νόμο του Snell

 $n_{i}\sin\theta_{i} = n_{i}\sin\theta_{i}$  , όπου n<sub>i</sub>, θ<sub>i</sub> είναι ο δείκτης διάθλασης και η γωνία πρόσπτωσης αντίστοιχα στο αρχικό οπτικό μέσο διάδοσης και n<sub>t</sub>, θ<sub>t</sub> οι αντίστοιχες ποσότητες στο τελικό οπτικό μέσο διάδοσης. Πρέπει να σημειωθεί για λόγους πληρότητας ότι οι γωνίες πρόσπτωσης, διάθλασης και ανάκλασης μετρώνται από την κάθετη στην επιφάνεια ενώ οι γωνίες πρόσπτωσης και ανάκλασης είναι εξ' ορισμού ίσες.

Όταν λοιπόν ένα επίπεδο μέτωπο κύματος περνάει μέσα από τα διαθλαστικά μέσα του οφθαλμού (κερατοειδής, υδατοειδές υγρό, κρυσταλλοειδής φακός, υαλώδες σώμα) τότε αυτό μεταβάλλεται ανάλογα με τις αλλαγές του δείκτη διάθλασης και δημιουργούνται εκτροπές στο μέτωπο κύματος. Ιδανικά σε έναν «τέλειο οφθαλμό» ένα επίπεδο μέτωπο

κύματος θα έπρεπε να μετατρέπεται σε σφαιρικό και να φτάνει στον αμφιβληστροειδή ως φωτεινή κουκκίδα. Αυτό όμως δεν συμβαίνει σχεδόν ποτέ και το μέτωπο κύματος δεν είναι σφαιρικό μετά την διέλευσή του μέσα από τα οπτικά του οφθαλμού.

Υπάρχουν τρείς βασικές αρχές που χρησιμοποιούνται στην μέτρηση εκτροπών μετώπου κύματος:

- 1. Αρχή Hartmann Shack
- 2. Αρχή Howland & Howland
- 3. Αρχή Ray Tracing

Το εκτροπόμετρο που στηρίζεται στην αρχή Ray Tracing (το οποίο χρησιμοποιήσαμε και στην συγκεκριμένη εργασία) εκπέμπει μια ακτίνα φωτός, η οποία εισέρχεται στον οφθαλμό από

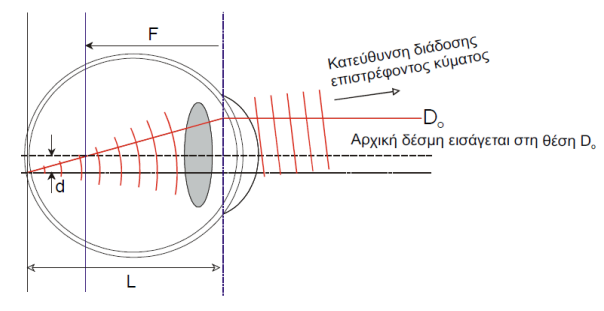

35. Αρχή λειτουργίας Ray Tracing [25]

συγκεκριμένο σημείο, διαθλάται από τις διάφορες επιφάνειες που συναντά, ανακλάται στον αμφιβληστροειδή και επανεκπέμπεται πίσω όπου ανιχνεύεται από έναν αισθητήρα CCD η θέση της σε σχέση με την αρχική. Η διαδικασία επαναλαμβάνεται πολλές φορές μέσα σε μικρό χρονικό διάστημα (μερικά χιλιοστά του δευτερολέπτου) για διαφορετικά σημεία εισόδου (η ακτίνα σαρώνει όλη την επιφάνεια της κόρης εισόδου). Το μηχάνημα μετράει τις αποστάσεις των σημείων που ανιχνεύει από τις αντίστοιχες αναμενόμενες θέσεις και τις μεταφράζει σε εκτροπές μετώπου κύματος. Το αποτέλεσμα παρουσιάζεται πάλι σε χρωματικό χάρτη κλίσεων. [25,26]

#### *Πολυώνυμα Zernike*

Τα εκτροπόμετρα (αλλιώς αμπερόμετρα – abberometers) δίνουν ένα εικονικό αποτέλεσμα ενός μετώπου κύματος (wavefront) όπως αυτό της εικόνας 31. Αυτό είναι στην ουσία η γραφική παράσταση μίας συνάρτησης 2 μεταβλητών, μία επιφάνεια της οποίας ο χρωματισμός υποδηλώνει τις υψομετρικές διαφορές σε κάθε σημείο της. Αυτή η επιφάνεια είναι στην ουσία σαν ένα σεντόνι το οποίο σχηματίζει όρη και κοιλάδες.

Προκειμένου να προσεγγίσουμε αυτή την επιφάνεια χρησιμοποιούμε τα πολυώνυμα Zernike. Αυτά τα πολυώνυμα είναι μαθηματικές εκφράσεις που περιγράφουν απλές επιφάνειες και των οποίων ο συνδυασμός μπορεί να μας δώσει πολύ πιο σύνθετες επιφάνειες όπως αυτή ενός wavefront. Ο μαθηματικός χώρος των πολυωνύμων Zernike, δηλαδή ο χώρος που αυτά ορίζουν, είναι ορθοκανονικός. Αυτό σημαίνει ότι είναι ορθογώνιος και κανονικός. Η ορθογωνιότητα του χώρου σημαίνει ότι τα πολυώνυμα Zernike είναι κάθετα μεταξύ τους, οπότε όταν πολλαπλασιαστούν δύο πολυώνυμα, αν είναι διαφορετικά τότε το αποτέλεσμα θα βγει 0 (μηδέν), ενώ αν είναι ίδια τότε το αποτέλεσμα θα είναι 1 (μονάδα). Το δεύτερο αποτέλεσμα είναι στην ουσία η κανονικότητα του χώρου, δηλαδή το τετράγωνο ενός μονωνύμου Zernike μας δίνει μονάδα. Για λόγους πληρότητας, σημειώνουμε ότι ο χώρος που αυτά ορίζουν είναι ο χώρος των συνεχών συναρτήσεων που είναι ορισμένες μέσα σε έναν μοναδιαίο κύκλο.

Το ανάπτυγμα ενός wavefront μπορεί λοιπόν να εκφραστεί ως μια επαλληλία πολυωνύμων Zernike όπως φαίνεται παρακάτω:

$$
W(ρ, θ) = \sum_{n,m} C_n^m Z_n^m(ρ, θ)
$$
, όπου ο συντελεστής  $C_n^m$  προκύπτει από το

,

πολυωνυμικό ανάπτυγμα των μονωνύμων Zernike. Το πολυωνυμικό ανάπτυγμα σε πολικές συντεταγμένες είναι

$$
Z_n^m(\rho,\theta) = N_n^m R_n^m(\rho) \cos m\theta, m \ge 0 \text{ and}
$$

$$
Z_n^m(\rho,\theta) = -N_n^m R_n^m(\rho) \sin m\theta, m \le 0, \text{ for all } N_n^m = \sqrt{\frac{2(n+1)}{1+\delta_{m0}}}.
$$
  

$$
R_n^m(\rho) = \sum_{n=0}^{(n-|m|)/2} \frac{(-1)^s (n-s)!}{1!} \rho^{n-2s} K_n^m(\rho) = \sum_{n=0}^{(n-|m|)/2} \frac{(-1)^s (n-s)!}{1!} \rho^{n-2s} K_n^m(\rho) = \sum_{n=0}^{(n-|m|)/2} \frac{(-1)^s (n-s)!}{1!}.
$$

$$
R_n^m(\rho) = \sum_{s=0}^{(n-|m|)/2} \frac{(-1)^s (n-s)!}{s! \left[\frac{1}{2} (n+|m|)-s\right]! \left[\frac{1}{2} (n-|m|)-s\right]!} \rho^{n-2s} \text{ Kat}
$$

 $\delta_{\scriptscriptstyle m0}$  η συνάρτηση Δέλτα του Kronecker.

Όσο περισσότεροι όροι του παραπάνω αναπτύγματος χρησιμοποιούνται τόσο περισσότερο το μέτωπο κύματος προσεγγίζεται καλύτερα από αυτό το πολυώνυμο. Στην οφθαλμολογία συνήθως χρησιμοποιούνται όροι μέχρι 4<sup>ης</sup> ή και 6<sup>ης</sup> τάξης.

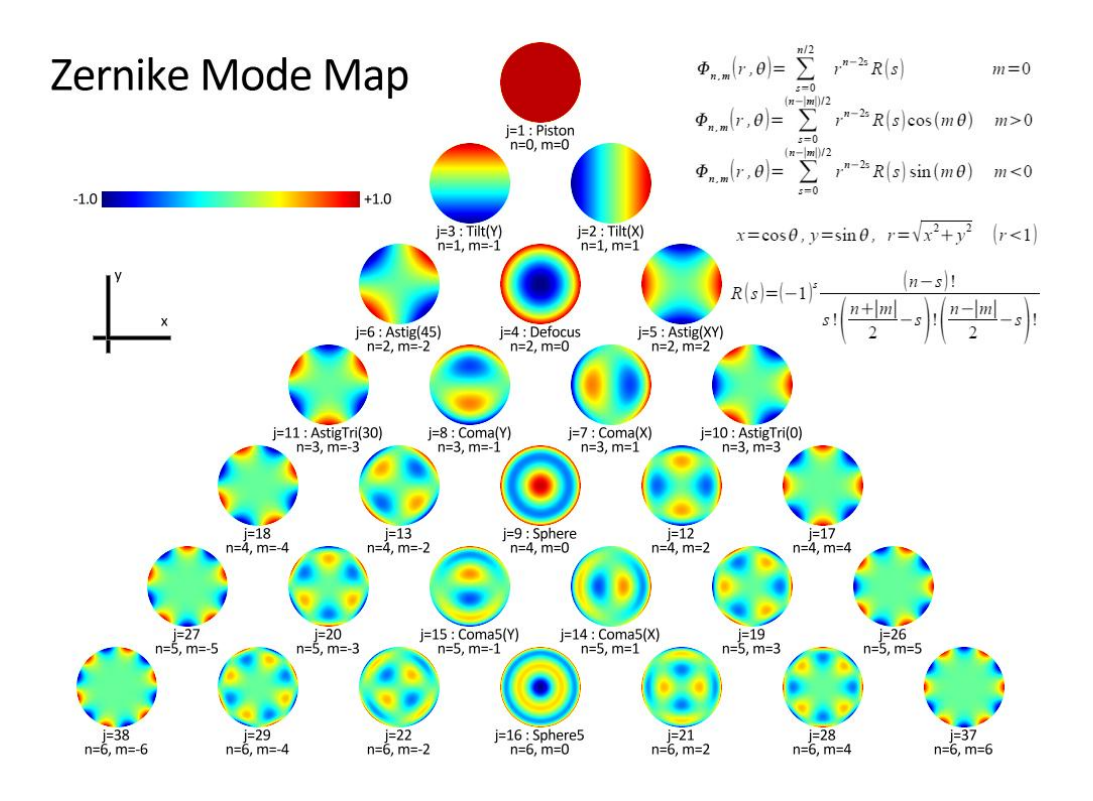

#### 36. Πολυώνυμα Zernike [39]

Στην εικόνα 39 φαίνονται εικονικά τα πολυώνυμα Zernike μέχρι και 6<sup>ης</sup> τάξης. Τα πολυώνυμα μέχρι 2ης τάξης καλούνται και εκτροπές χαμηλής τάξης και διορθώνονται με απλούς σφαιροκυλινδρικούς φακούς. Τα πολυώνυμα από 3<sup>η</sup> τάξη και άνω καλούνται και εκτροπές υψηλής τάξης, δεν διορθώνονται με απλούς φακούς και είναι πολύ καθοριστικής σημασίας για την ποιότητα της όρασης, ειδικά σε μεσοπικές συνθήκες φωτισμού. Στην κορυφή είναι το piston, μηδενικής τάξεως εκτροπή. Στην δεύτερη γραμμή βρίσκονται τα tilt ως προς τις δύο κατευθύνσεις και είναι εκτροπές 1ης τάξης. Στην τρίτη γραμμή βρίσκονται οι αστιγματισμοί ως προς τις δύο κατευθύνσεις και το σφαίρωμα (μυωπία, υπερμετρωπία) και είναι οι εκτροπές 2ης τάξης. Από κάτω βρίσκονται οι εκτροπές 3ης τάξης που είναι το κόμμα στις δύο κατευθύνσεις και τα δυο trefoil και παρακάτω οι εκτροπές 4ης τάξης που είναι η σφαιρική εκτροπή, οι δύο δευτερεύοντες αστιγματισμοί στους αντίστοιχους άξονες και τα δύο tetrafoils. Παρακάτω βρίσκονται αντίστοιχα οι εκτροπές ανώτερης τάξεως.

Οι μετρήσεις που κάνει ένα εκτροπόμετρο είναι στην ουσία οι συντελεστές των παραπάνω πολυωνύμων. Μία μετρική των εκτροπών που μπορούμε να χρησιμοποιήσουμε λοιπόν είναι είτε απευθείας οι συντελεστές Zernike των πολυωνύμων ή το RMS (Root Mean Square). Το RMS είναι μια μετρική που εκφράζει το μέγεθος ενός οπτικού σφάλματος ενός συστήματος και αναφέρεται στο κατά πόσο διαφέρει ένα οπτικό σύστημα από το αντίστοιχο ιδανικό. Η μαθηματική τιμή του RMS ορίζεται από τον μαθηματικό τύπο

,  $RMS = \sqrt{\sum_{n,m} (C_n^m)^2}$  , όπου  $C_n^m$  οι αντίστοιχοι συντελεστές Zernike.

Εκτός από τους συντελεστές Zernike και το RMS, μια ακόμη μετρική που χρησιμοποιείται στην οφθαλμολογία είναι η συνάρτηση διασποράς σημείου PSF (Point Spread Function). Η PSF μετράει την διασπορά μιας σημειακής πηγής φωτός αφού περάσει μέσα από τα διαθλαστικά στοιχεία ενός οπτικού συστήματος. Στην ουσία είναι το αποτέλεσμα μιας φωτεινής σημειακής πηγής όταν αυτή διαθλαστεί από οπτικά στοιχεία που έχουν τις παραπάνω αντίστοιχες εκτροπές, δηλαδή η εικόνα που προκύπτει μετά την διάθλαση. Ιδανικά, σε ένα τέλειο οπτικό σύστημα αυτό θα ήταν ένα σημείο. [26]

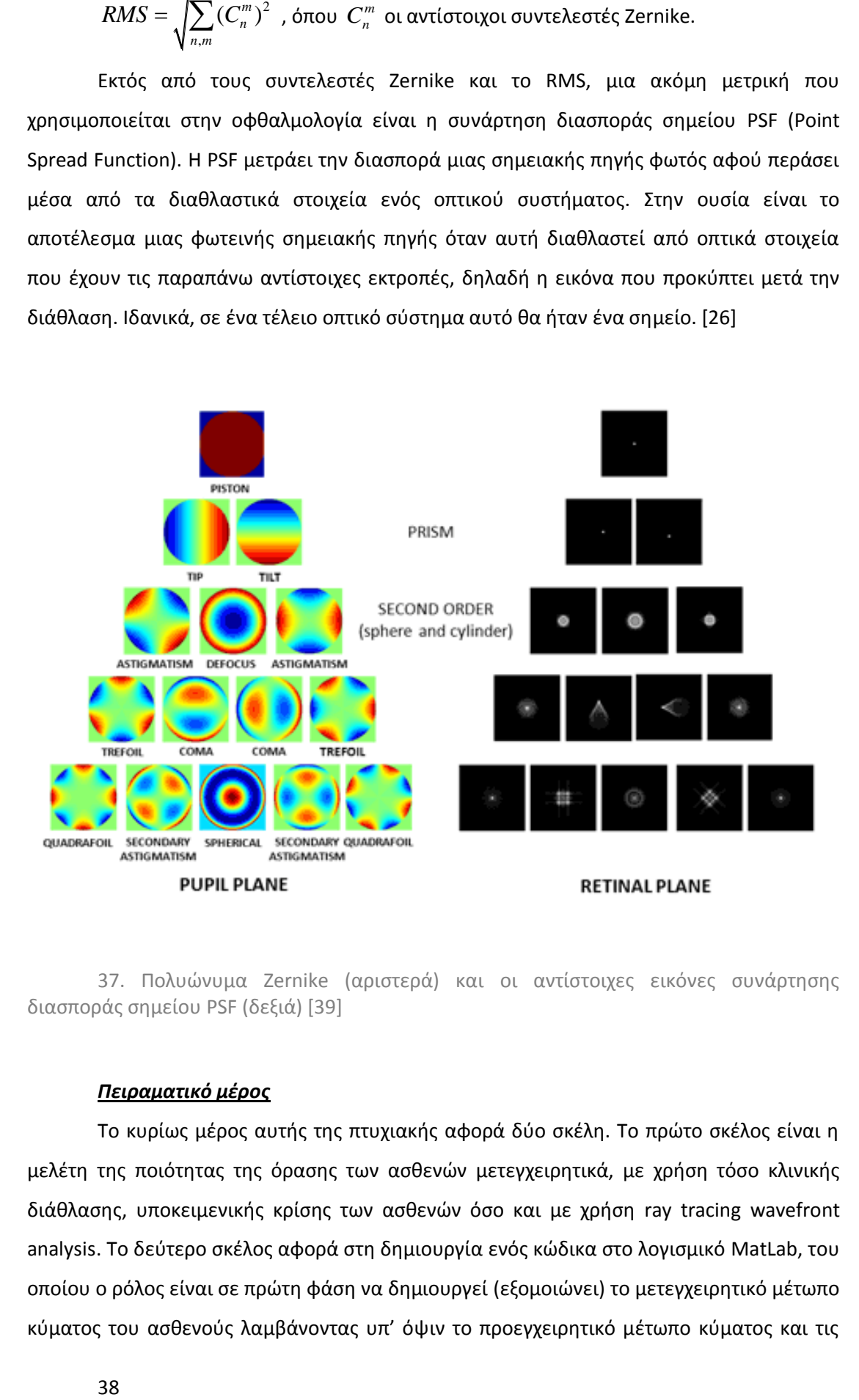

37. Πολυώνυμα Zernike (αριστερά) και οι αντίστοιχες εικόνες συνάρτησης διασποράς σημείου PSF (δεξιά) [39]

## *Πειραματικό μέρος*

Το κυρίως μέρος αυτής της πτυχιακής αφορά δύο σκέλη. Το πρώτο σκέλος είναι η μελέτη της ποιότητας της όρασης των ασθενών μετεγχειρητικά, με χρήση τόσο κλινικής διάθλασης, υποκειμενικής κρίσης των ασθενών όσο και με χρήση ray tracing wavefront analysis. Το δεύτερο σκέλος αφορά στη δημιουργία ενός κώδικα στο λογισμικό MatLab, του οποίου ο ρόλος είναι σε πρώτη φάση να δημιουργεί (εξομοιώνει) το μετεγχειρητικό μέτωπο κύματος του ασθενούς λαμβάνοντας υπ' όψιν το προεγχειρητικό μέτωπο κύματος και τις
μεταβολές που προκαλεί σε αυτό η εγχείρηση. Όπως θα αναλυθεί παρακάτω, η προσπάθεια αυτή έχει στόχο να δημιουργηθεί ένας κώδικας με τον οποίο να μπορεί να γίνει μία «πρόβλεψη» του μετεγχειρητικού μετώπου κύματος, χρησιμοποιώντας μόνο την προεγχειρητική εξέταση και εισάγοντας τις παραμέτρους που αφορούν στην εγχειρητική διαδικασία.

## *Ποιότητα της Όρασης*

Στην μελέτη αυτή, χρησιμοποιήθηκε μία ομάδα 40 ασθενών στους οποίους έχει τοποθετηθεί το ενδοκερατοειδικό ένθεμα Presbia Flexivue MicrolensTM. Από αυτούς οι 22 ήταν γυναίκες (55%) και οι 18 άνδρες (45%) με ηλικιακό εύρος από 48 έως 63 έτη και μέσο όρο 54 $\pm4$  έτη. Όπως αναφέρθηκε παραπάνω, το ένθεμα εισάγεται στον μη επικρατών οφθαλμό. Έτσι στην ομάδα που μελετήθηκε είχαμε 25 ενθέματα σε αριστερούς οφθαλμούς (62,5%) και 15 ενθέματα σε δεξιούς οφθαλμούς (37,5%). Οι ενθέσεις έγιναν στην περίοδο Οκτώβριος 2009 – Ιούλιος 2011 στις εγκαταστάσεις του ΒΕΜΜΟ (Βαρδινογιάννειο Ερευνητικό κέντρο Μεταμοσχεύσεων και Μικροχειρουργικής Οφθαλμού). Οι ασθενείς παρακολουθούνταν σε τακτά χρονικά διαστήματα (τα οποία οριζόντουσαν από τον υπεύθυνο ιατρό) και η μελέτη βασίστηκε στις τελευταίες εξετάσεις του κάθε ασθενούς (1, 2 ή 3 χρόνια αντίστοιχα).

#### *Διαδικασία εξετάσεων*

Από την ομάδα που μελετήσαμε τα 19 άτομα (47,5%) επανεξετάστηκαν μέσα στο 2013 στις εγκαταστάσεις του ΒΕΜΜΟ. Η διαδικασία επανεξέτασης περιγράφεται παρακάτω.

Ο ασθενής στην αρχή περνούσε από μια 38. Διαδικασία κλινικής διάθλασης εξέταση διάθλασης μακρινής όρασης όπου εξεταζόταν ως προς την αδιόρθωτη μακρινή όραση (UDVA – Uncorrected Distant Visual Acuity) και ως προς την καλύτερα διορθωμένη μακρινή όραση με οφθαλμικούς φακούς (BSCDVA – Best Spectacle Corrected Distant Visual Acuity), τόσο μονόφθαλμα όσο και διόφθαλμα. Την εξέταση την έκανε η οφθαλμίατρος Νέλλα Στογιάνοβιτς. [39]

Εφόσον αυτή η εξέταση οπτικής οξύτητας έχει ολοκληρωθεί ο ασθενής περνάει στο δωμάτιο του iTrace για τις απαραίτητες τοπογραφίες και εκτροπομετρίες.

To iTrace Ray Tracing Wavefront Aberrometer and and Corneal Topography

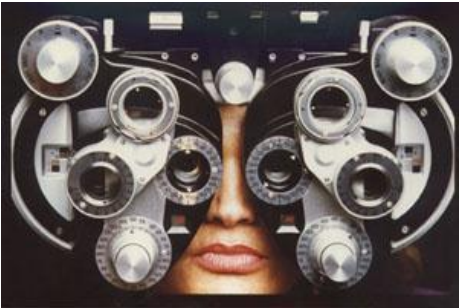

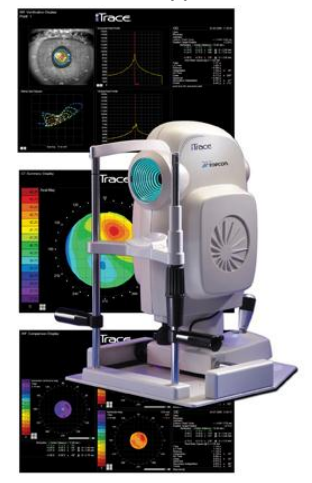

39. iTrace Ray Tracing Wavefront Aberrometer [39]

Corneal Topography της εταιρείας Tracey Technologies Corp, είναι το εκτροπόμετρο που χρησιμοποιήσαμε για τις μετρήσεις αυτής της μελέτης. Αυτό το μηχάνημα έχει πολλές δυνατότητες λήψης μετρήσεων εκτροπών καθώς και τοπογραφίας με αρχή λειτουργίας Placido. Επιπλέον με την μικροκάμερα που διαθέτει μπορούσαμε να παίρνουμε και φωτογραφίες από το ένθεμα μέσα στον κερατοειδή του ασθενούς. Ο ασθενής ακουμπούσε το κεφάλι του στην ειδικά διαμορφωμένη θέση του μηχανήματος και ο χειριστής έκανε τις λήψεις που χρειαζόντουσαν. Παίρναμε συνολικά 4 μετρήσεις εκτροπών (wavefront) και 1 τοπογραφία σε κάθε οφθαλμό. Οι 4 μετρήσεις εκτροπών γινόντουσαν 2 σε φωτοπικές συνθήκες (με αναμμένα φώτα στο εξεταστήριο) και 2 σε μεσοπικές (σβηστά φώτα), 1 με κέντρο τον άξονα της όρασης και 1 με κέντρο την γραμμή της όρασης και ενώ ο ασθενής εστίαζε σε μακρινό στόχο (>6m).

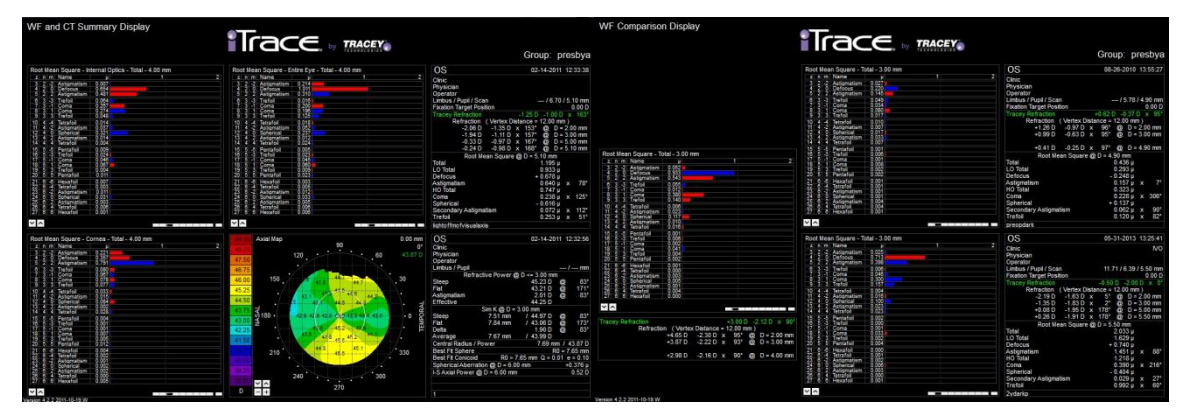

40. Εικόνες από εκτροπόμετρο iTrace: Αριστερά φαίνεται η οθόνη σύγκρισης εκτροπών από το ολικό μέτωπο κύματος και από την τοπογραφία καθώς και η διαφορές των δύο αυτών μετρήσεων, δεξιά απεικονίζονται οι μετρήσεις των εκτροπών προεγχειρητικά και μετεγχειρητικά από την εξέταση του ολικού μετώπου κύματος καθώς και οι διαφορές των δύο μετρήσεων.

Αφού τελείωναν οι μετρήσεις αυτές, στον ασθενή χορηγούνταν κολλύρια μυδρίασης, προκειμένου να διασταλεί πλήρως η κόρη του οφθαλμού. Στη συνέχεια ο ασθενής ερχόταν πάλι στο iTrace προκειμένου να ληφθούν μετρήσεις με μυδρίαση στον ασθενή και επιπλέον να μπορούν να παρθούν και οι απαραίτητες φωτογραφίες του ενθέματος για να είναι γνωστή η θέση του ως προς τον άξονα ή την γραμμή της όρασης, μετρήσεις που χρησιμοποιήθηκαν στον κώδικα του MatLab.

Πλέον η διαδικασία των εξετάσεων έχει τελειώσει και όλες οι μετρήσεις έχουν καταγραφεί. Όλα τα υπόλοιπα στοιχεία (προεγχειρητικές εξετάσεις, ηλικίες κλπ) συγκεντρώθηκαν από τους φακέλους των ασθενών.

#### *Μετρήσεις - Στατιστικά αποτελέσματα*

Όλες οι μετρήσεις που κάναμε και συλλέξαμε από τις εξετάσεις και τους φακέλους των ασθενών καταχωρήθηκαν σε πίνακες με το πρόγραμμα Microsoft Excel 2010 και η επεξεργασία τους έγινε με τη βοήθεια του στατιστικού προγράμματος IBM SPSS Statistics 20. Για λόγους ιατρικού απορρήτου στον πίνακα που καταχωρείται παρακάτω δεν εμφανίζονται τα ονόματα των ασθενών και οποιοδήποτε άλλο προσωπικό δεδομένο εκτός από την ηλικία.

Στον παρακάτω πίνακα (πίνακας 1) εμφανίζονται 80 (ογδόντα) γραμμές στις οποίες είναι καταχωρημένες οι εξετάσεις του κάθε ασθενούς και 19 (δεκαεννέα) στήλες οι οποίες έχουν τις μετρήσεις που πραγματοποιήθηκαν. Πρέπει να σημειωθεί ότι κάθε ζεύγος γραμμών με τον ίδιο αριθμό αναφέρεται στον ίδιο ασθενή, όπου η επάνω γραμμή είναι η προεγχειρητική του εξέταση και στην κάτω γραμμή η τελευταία μετεγχειρητική του εξέταση.

Οι μετρήσεις που έγιναν αφορούσαν τόσο στην ποιότητα της όρασης των ασθενών όσο και στην ικανοποίησή τους μετά την ένθεση προκειμένου να ελεγχθεί εάν υπάρχει κάποια συσχέτιση μεταξύ του ποιότητας της όρασης και της ικανοποίησης. Έτσι στον πίνακα είναι καταχωρημένα ο αύξων αριθμός του κάθε ασθενούς, η ηλικία του, η υποκειμενική ικανοποίησή του σύμφωνα με το ερωτηματολόγιο που δόθηκε (όπου 0 σημαίνει καθόλου ικανοποιημένος, 1 σημαίνει ικανοποιημένος και 2 απόλυτα ικανοποιημένος). Εν συνεχεία έχουν καταχωρηθεί το αποτέλεσμα της συσχέτισης της εξομοίωσης του μετεγχειρητικού αποτελέσματος σε σύγκριση με το πραγματικό το οποίο έγινε με τον κώδικα που αναπτύξαμε στο MatLab (ο οποίος θα περιγραφεί λεπτομερώς παρακάτω) και εκφράζεται σε ποσοστό %, η διόρθωση που δέχτηκε ο εκάστοτε ασθενής από το ένθεμα και ο οφθαλμός στον οποίο έγινε η ένθεση (μη κυρίαρχος οφθαλμός).

Στον πίνακα επιπλέον έχουν καταχωρηθεί οι διάμετροι της κόρης του ασθενούς για φωτοπικές και μεσοπικές συνθήκες φωτισμού οι οποίες μετρήθηκαν με το εκτροπόμετρο tracey (όπως περιγράφηκε στο προηγούμενο κεφάλαιο). Έχουν καταχωρηθεί επίσης η χρονική περίοδος παρακολούθησης των ασθενών και οι μετρήσεις διάθλασης για Μη Διορθωμένη Μακρινή Οπτική Οξύτητα (ΜΔΜΟΟ - UVA), Μη Διορθωμένη Μακρινή Οπτική Οξύτητα 2 Όφθαλμα (ΜΔΜΟΟ2Ο – UVA 2 eyes), την Καλύτερα Διορθωμένη Μακρινή Οπτική Οξύτητα (ΚΔΜΟΟ - BSCVA) καθώς και για την Κοντινή Όραση (ΚΟ) μετεγχειρητικά.

Τέλος είναι καταχωρημένες οι υπολογισμένες τιμές των εισαγόμενων αστιγματισμών από την όλη διαδικασία της ένθεσης και του ενθέματος, από την τοπογραφία του κερατοειδούς (δηλαδή από την δημιουργία του pocket και την όποια

41

μεταβολή της επιφάνειας του κερατοειδούς), από το μέτωπο κύματος (εξέταση wavefront του ασθενούς) η οποία είναι και η ολική μεταβολή του αστιγματισμού καθώς και ο συνδυασμένος εισαγόμενος αστιγματισμός που αφορά τα εσωτερικά οπτικά μέσα χωρίς την εξωτερική επιφάνεια του κερατοειδούς. Οι μετρήσεις των αστιγματισμών έγιναν με το εκτροπόμετρο tracey και ο υπολογισμός των εισαγόμενων αστιγματισμών με τον αλγόριθμο του Harris [27].

# **Πίνακας 1. Μετρήσεις - Δεδομένα**

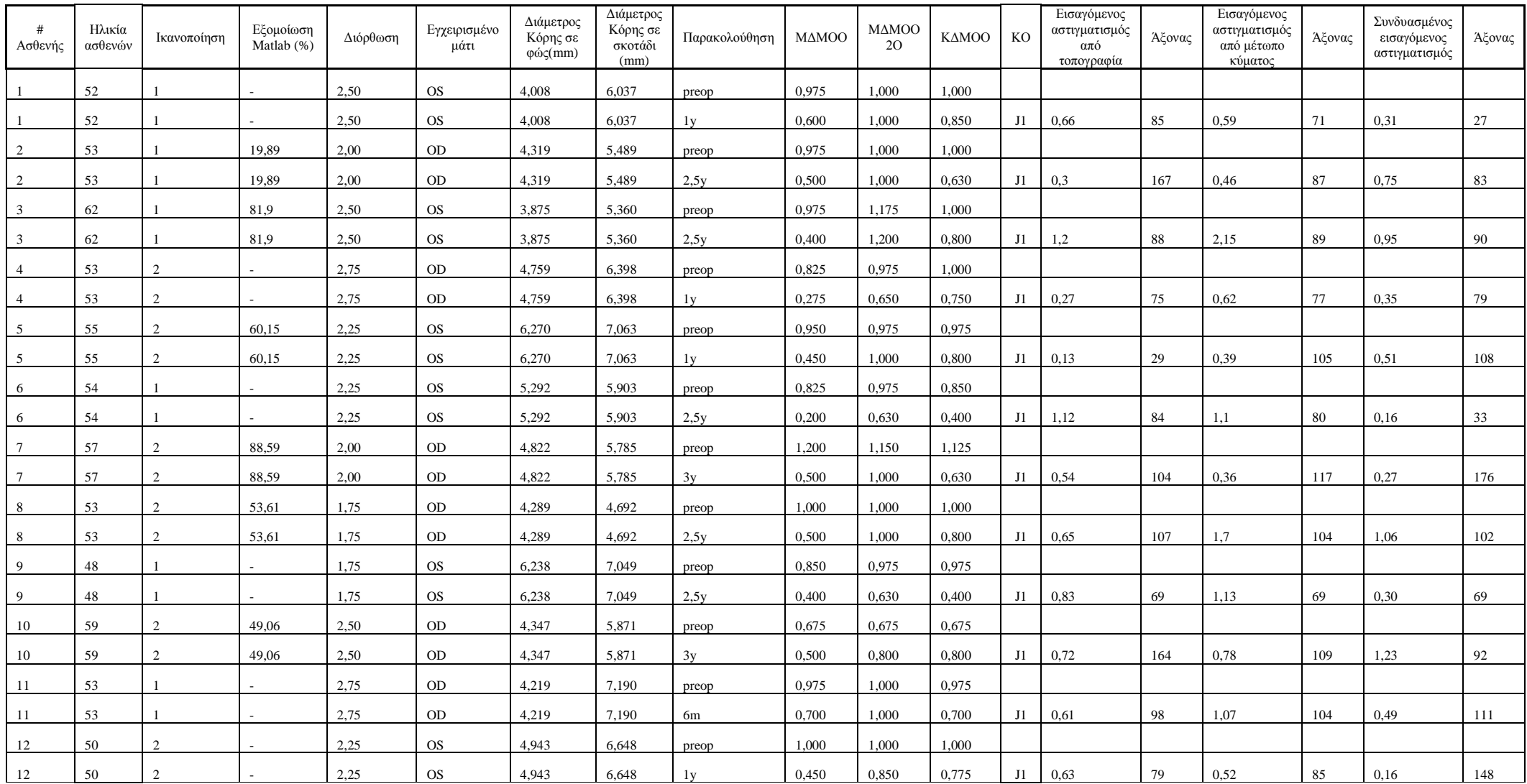

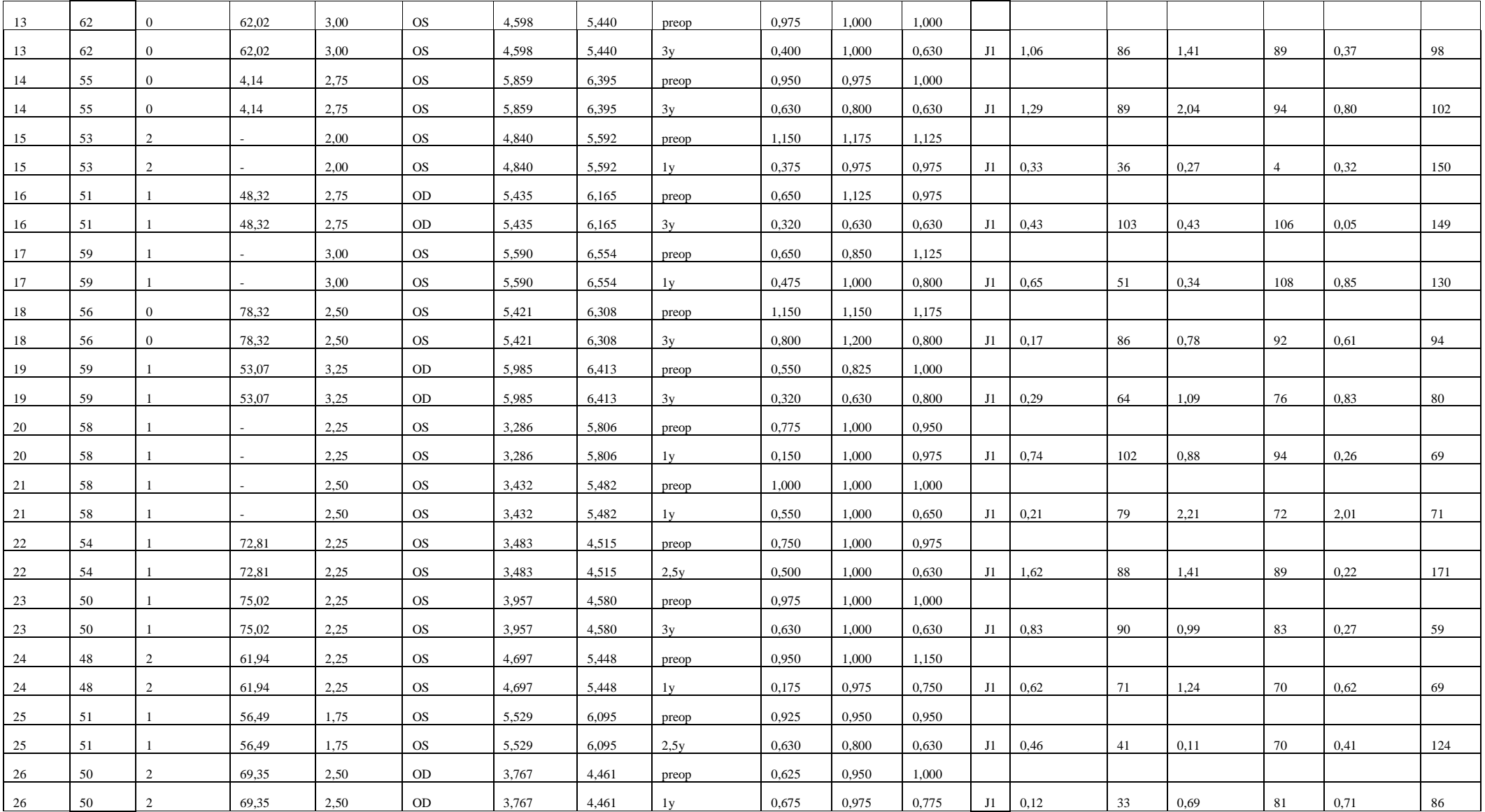

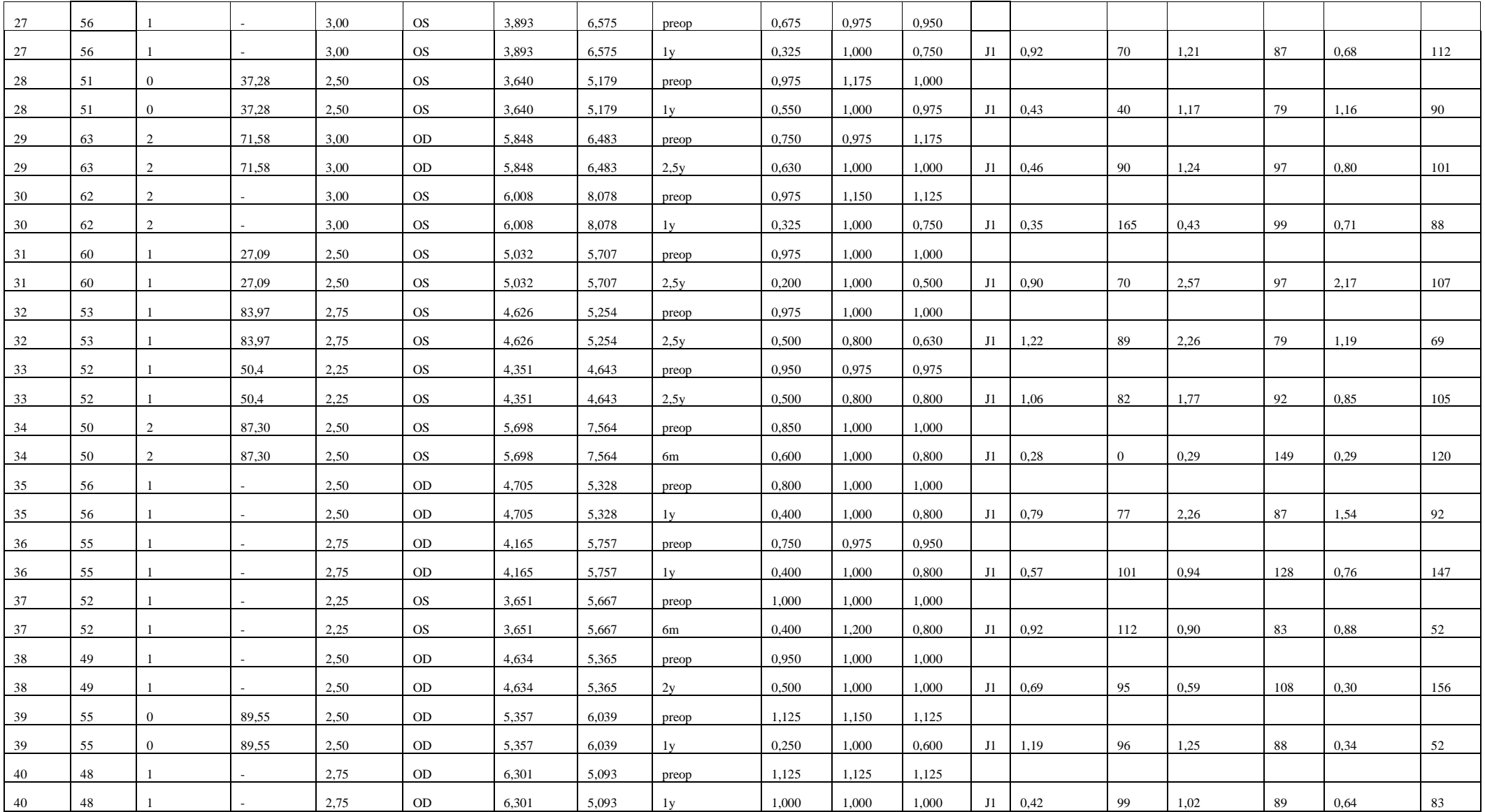

Σε αυτό το paper [27] οι συγγραφείς εξηγούν διεξοδικά πώς μπορεί να υπολογιστεί ο εισαγόμενος αστιγματισμός από μια εγχείρηση στον οφθαλμό (καταρράκτης, LASIK κλπ) έχοντας σαν στοιχεία μόνο την προεγχειρητική και μετεγχειρητική διάθλαση του ασθενούς. Χρησιμοποιώντας μαθηματική ανάλυση πινάκων μπορούμε να υπολογίσουμε τον εισαγόμενο αστιγματισμό ως εξής: έχοντας την διάθλαση του ασθενούς S / C \* A, όπου S είναι η σφαίρα, C ο αστιγματισμός (κύλινδρος) και A ο άξονας (γωνία) του αστιγματισμού, μπορούμε να δημιουργήσουμε τον πίνακα διοπτρικής ισχύος του Long. Αυτός ο πίνακας

είναι ο  $F = \begin{vmatrix} J_{11} & J_{12} \\ J_{21} & J_{22} \end{vmatrix}$ 21  $J_{22}$  $f_{11}$  f *F*  $f_{21}$  f  $(f_{11} \t f_{12})$  $=\begin{pmatrix} J_{11} & J_{12} \ J_{21} & f_{22} \end{pmatrix}$  , όπου τα 4 στοιχεία του προκύπτουν από την παραπάνω διάθλαση

με τις εξής σχέσεις:

$$
f_{11} = S + C \sin^2 A
$$
  
\n
$$
f_{12} = f_{21} = -C \sin A \cos A
$$
  
\n
$$
f_{11} = S + C \cos^2 A.
$$

Έτσι μπορούμε να έχουμε την σχέση  $\overline{F}_{\rm \scriptscriptstyle RSE} = \overline{F}_{\rm \scriptscriptstyle portop} - \overline{F}_{\rm \scriptscriptstyle preop}$  , όπου RSE (=Refractive Surgical Effect) είναι ο πίνακας που έχει τις αντίστοιχες αλλαγές από την εκάστοτε επέμβαση. Αφού λοιπόν υπολογιστεί ο  $\,F_{_{RSE}}\,$ , μπορούμε να υπολογίσουμε το αντίστοιχο διαθλαστικό αποτέλεσμα με την διαδικασία του Keating. Σύμφωνα με αυτόν τον τρόπο υπολογίζουμε το ίχνος (trace) του πίνακα  $t = f_{11} + f_{22}$  και την ορίζουσα του  $d = \textstyle{f_{11}} \textstyle{f_{22}} - \textstyle{f_{12}} \textstyle{f_{21}}$  αντίστοιχα. Έπειτα μπορούμε να υπολογίζουμε τον κύλινδρο με την σχέση  $C = \sqrt{t^2 - 4}d$  , την σφαίρα με την σχέση  $S = (t - C) / 2$  ενώ ο άξονας του αστιγματισμού με την σχέση  $\tan A$   $=$   $(S - f_{11})$  /  $f_{12}$  [27].

Εφαρμόζοντας τον παραπάνω αλγόριθμο συμπληρώνουμε τις τελευταίες στήλες του Πίνακα 1. Οι πρώτες δύο έχουν τον εισαγόμενο τοπογραφικό αστιγματισμό (που προκαλείται από την πρόσθια επιφάνεια του κερατοειδούς) και τον αντίστοιχο άξονα, οι επόμενες δύο είναι ο ολικός αστιγματισμός και ο άξονας που μετράται από το εκτροπόμετρο και οι τελευταίες δύο στήλες έχουν τον εσωτερικό μετεγχειρητικό αστιγματισμό και τον αντίστοιχο άξονα, δηλαδή τον αστιγματισμό που προκαλείται στα εσωτερικά οπτικά, χωρίς τον τοπογραφικό αστιγματισμό. Πρέπει να σημειώσουμε εδώ ότι σε όλους τους υπολογισμούς αστιγματισμών που κάναμε, χρησιμοποιήσαμε εξετάσεις που έγιναν την ίδια μέρα προεγχειρητικά και μετεγχειρητικά αντίστοιχα.

Από τον πίνακα είναι εμφανές ότι από την ομάδα που μελετήσαμε 5 ασθενείς δεν έμειναν ικανοποιημένοι από το αποτέλεσμα της επέμβασης το οποίο αντιστοιχεί στο 12,5%

της ομάδας μας, ενώ το υπόλοιπο 87,5%, δηλαδή 35 ασθενείς έμειναν σχεδόν ή τελείως ικανοποιημένοι. Απόλυτα ικανοποιημένοι έχουν δηλώσει 12 ασθενείς (30%) και 23 ασθενείς (57,5%) είναι ουδέτεροι ως προς το αποτέλεσμα. Όσοι ασθενείς έχουν δηλώσει δυσαρεστημένοι από το αποτέλεσμα δεν έχουν υποστεί μετεγχειρητική επέμβαση επικέντρωσης ή αφαίρεσης του φακού διότι αυτό δεν κρίθηκε αναγκαίο και επιπλέον οι ασθενείς δεν ζήτησαν να γίνει.

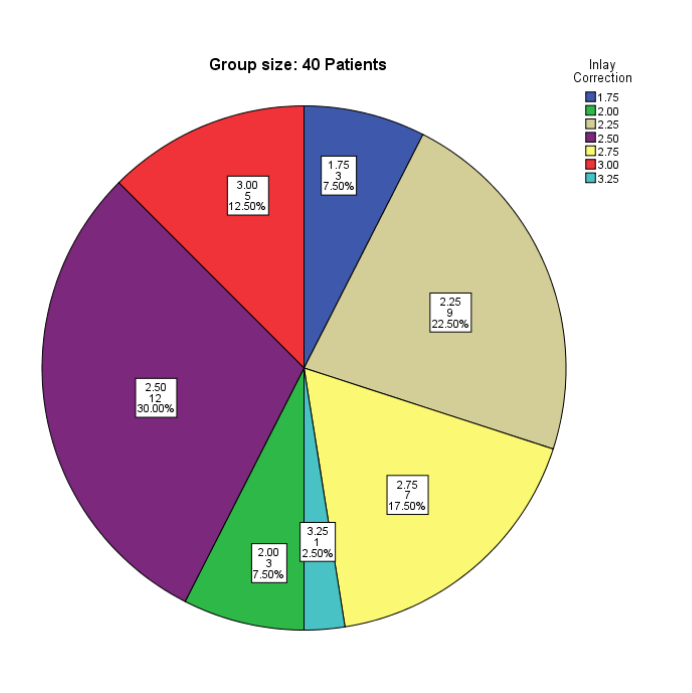

Από το παραπάνω σχεδιάγραμμα φαίνεται ότι 28 άτομα από τα 40 (δηλαδή το 70% της ομάδας) πήραν φακούς με διοπτρική ισχύ 2,25 με 2,75 D. Επίσης φαίνεται ότι 6 άτομα πήραν διόρθωση πάνω από 3 D ενώ άλλα 6 άτομα πήραν διόρθωση κάτω από 2 D.

Τις διαμέτρους της κόρης σε φωτοπικές και μεσοπικές συνθήκες της μετρήσαμε προκειμένου να

41. Φακοί - Ασθενείς

βρούμε κάποια αντιστοιχία μεταξύ της διαμέτρου της κόρης του ασθενούς και της αντίστοιχης απάντησής του ως προς το αποτέλεσμα της επέμβασης. Όμως από την ανάλυσή μας δεν βρέθηκε να υπάρχει κάποια συσχέτιση μεταξύ της διαμέτρου της κόρης του ασθενούς και της αντίστοιχης υποκειμενικής ικανοποίησής του.

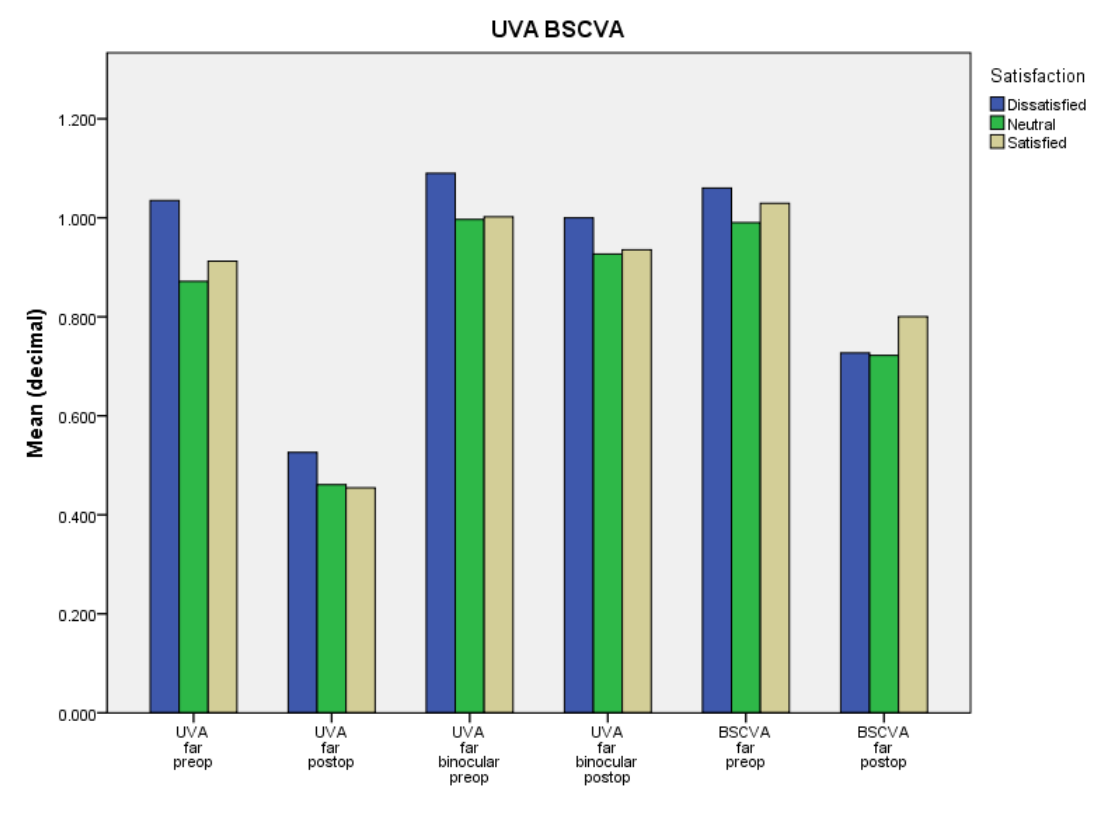

<sup>42</sup>. Διάγραμμα UVA - BSCVA

## **Πίνακας 2. Paired Samples Statistics**

|        |                      | Mean    | N  | Std.      | Std. Error |
|--------|----------------------|---------|----|-----------|------------|
|        |                      |         |    | Deviation | Mean       |
| Pair 1 | UVAfarpreop          | .90438  | 40 | .156779   | .024789    |
|        | UVAfarpostop         | .46713  | 40 | .174572   | .027602    |
| Pair 2 | UVAfarbotheyepreop   | 1.01000 | 40 | .098515   | .015577    |
|        | UVAfarbotheyepost    | .93863  | 40 | .148824   | .023531    |
| Pair 3 | <b>BSCVAfarpreop</b> | 1.01063 | 40 | .089852   | .014207    |
|        | <b>BSCVAfarpost</b>  | .74613  | 40 | .147815   | .023372    |

**Πίνακας 3. Paired Samples Test**

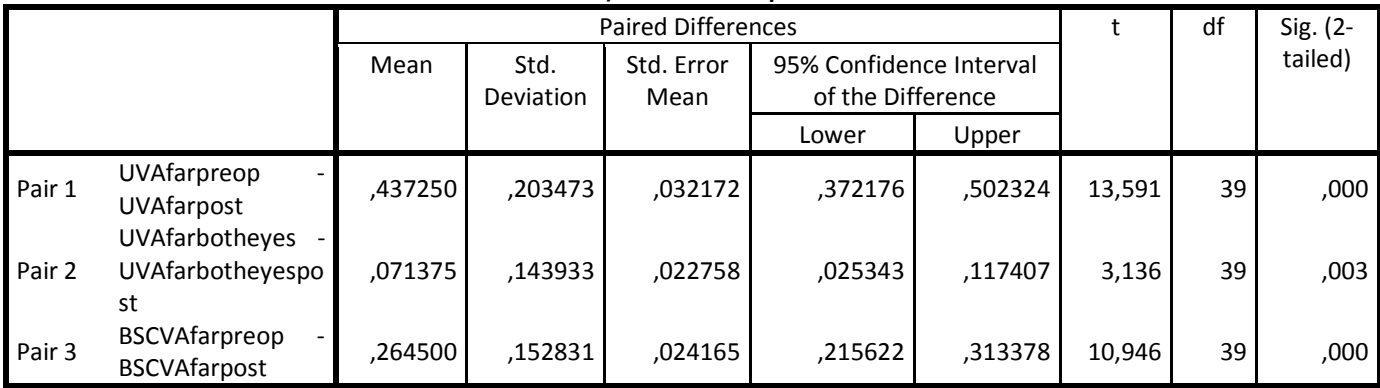

Από τον Πίνακα 1 μπορούμε να κατασκευάσουμε το διάγραμμα 46 για να παρατηρήσουμε τις αλλαγές στην όραση των ασθενών. Επιπλέον έχουμε χωρίσει την κάθε μπάρα σε τρία διαφορετικά χρώματα ώστε να μπορέσουμε να διακρίνουμε τις διαφορές ανάμεσα σε ευχαριστημένους και δυσαρεστημένους ασθενείς. Συγκρίνοντας την μονόφθαλμη μακρινή μη διορθωμένη όραση (UVA) προεγχειρητικά και μετεγχειρητικά βλέπουμε ότι σε όλους τους ασθενείς η οπτική τους οξύτητα έχει μειωθεί αρκετά, κατά μέσο όρο  $0,44\pm0,20$ . Αν όμως δούμε την αδιόρθωτη οπτική οξύτητα για μακριά διόφθαλμα, τότε βλέπουμε ότι η μείωση της μέσης τιμής είναι περίπου στο  $0,07\pm0,14$ , δηλαδή η διόφθαλμη μακρινή όραση των ασθενών έχει παραμείνει ουσιαστικά αμετάβλητη. Επιπλέον στην καλύτερα διορθωμένη οπτική οξύτητα με οφθαλμικούς φακούς μονόφθαλμα παρατηρούμε μια μείωση περίπου $0,26\!\pm\!0,15$ . Αυτή μπορεί να οφείλεται στο γεγονός ότι ο ενδοκερατοειδικός φακός εισάγει μια διόρθωση για κοντά η οποία δεν μπορεί να εκμηδενιστεί τελείως από οφθαλμικούς φακούς, επειδή οι εκτροπές που εισάγονται είναι υψηλής τάξεως (3ης και 4ης όπως θα δείξουμε παρακάτω). Εντούτοις δεν διαπιστώθηκε να υπάρχει κάποια συσχέτιση με την αντίστοιχη υποκειμενική ικανοποίηση των ασθενών. Επιπλέον πρέπει να σημειωθεί ότι οι παραπάνω τιμές βρέθηκαν να είναι στατιστικά σημαντικές στο επίπεδο του p = 0,00, p = 0,03 και p = 0,00 αντίστοιχα. Όσων αφορά την κοντινή όραση των ασθενών αυτή μετεγχειρητικά στην τελευταία τους εξέταση βρέθηκε να είναι J1 (Jaeger 1) στο 100% της ομάδας που εξετάσαμε.

Ομαδοποιώντας τα δεδομένα των εισαγόμενων αστιγματισμών από τον Πίνακα 1, φτιάχνουμε το διάγραμμα 47, στο οποίο έχουμε διαχωρίσει τις μπάρες ανάλογα με την ικανοποίηση του ασθενούς από το αποτέλεσμα της επέμβασης. Στην αριστερή μπάρα φαίνεται ο εισαγόμενος τοπογραφικός αστιγματισμός (πρόσθια επιφάνεια κερατοειδούς), στην μεσαία ο εισαγόμενος ολικός αστιγματισμός του οφθαλμού και στην δεξιά ο εισαγόμενος εσωτερικός αστιγματισμός του οφθαλμού (ο ολικός χωρίς τον κερατοειδικό αστιγματισμό). Φαίνεται από το σχήμα ότι οι δυσαρεστημένοι ασθενείς παρουσιάζουν εισαγόμενο ολικό αστιγματισμό πάνω από 1 διοπτρία  $(1, 33\pm 0, 46D)$  ενώ στους ευχαριστημένους ασθενείς είναι περίπου στις 0,75 διοπτρίες  $(0, 71 \pm 0, 45D)$ . Επιπλέον ο κερατοειδικός αστιγματισμός είναι αρκετά μεγαλύτερος στους δυσαρεστημένους ασθενείς (0,83±0,50D) σε σχέση με τους ευχαριστημένους (0,43±0,21D). Οι μέσες τιμές του εισαγόμενου κερατοειδικού αστιγματισμού βρέθηκε να διαφέρουν σε στατιστικά σημαντικό βαθμό (p=0,015) ανάμεσα στις τρείς ομάδες ικανοποίησης των ασθενών, μετά από εφαρμογή ANOVA test. Οι αντίστοιχες τιμές στατιστικής σύγκρισης για τους άλλους αστιγματισμούς μεταξύ των ομάδων ήταν για τον ολικό p=0,061 και για τον εσωτερικό

49

p=0,688. Είναι φανερό ότι ο εσωτερικός αστιγματισμός φαίνεται να είναι περίπου ο ίδιος σε όλη την ομάδα των ασθενών κάτι το οποίο είναι σχετικά αναμενόμενο, αν σκεφτούμε ότι ο φακός εισάγεται στο ίδιο σημείο (άξονας όρασης) και πάντα κάθετος σε αυτόν. Επομένως οι μεγαλύτερες διαφορές στον αστιγματισμό φαίνεται να προκαλούνται κυρίως από την εξωτερική επιφάνεια του κερατοειδούς.

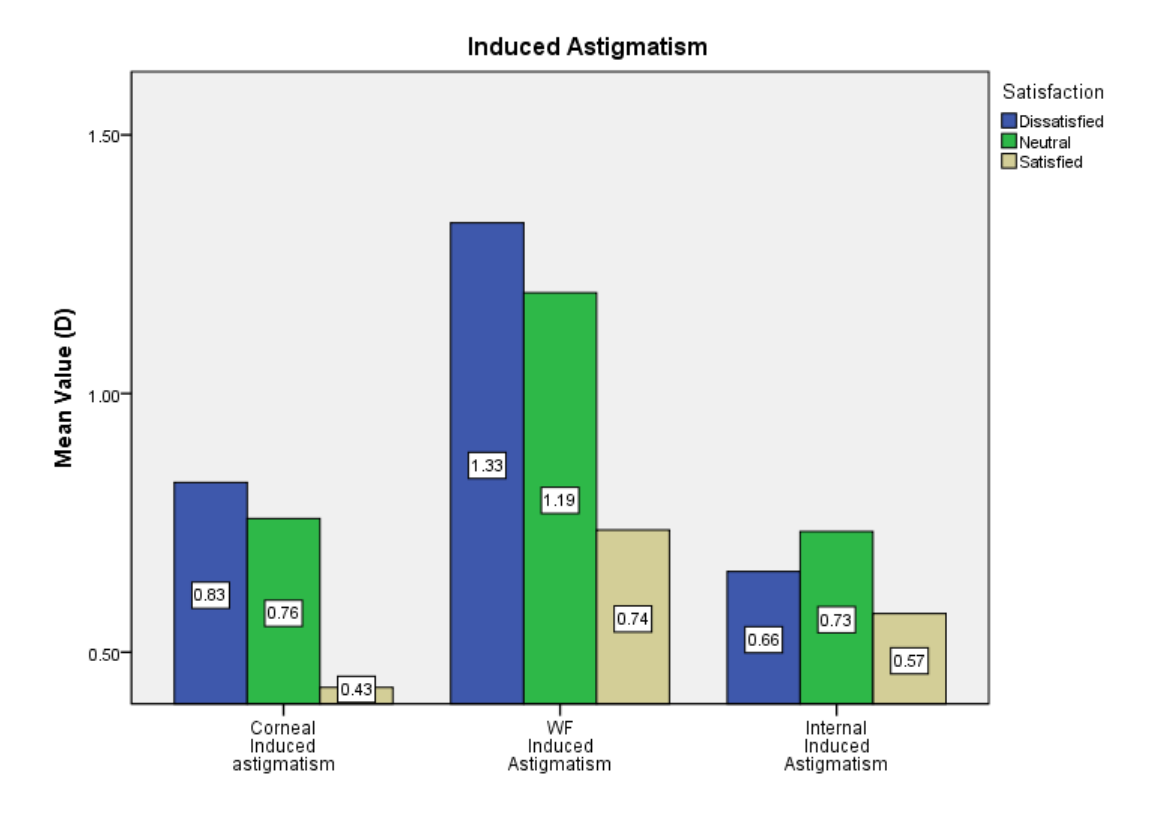

43. Διάγραμμα εισαγόμενων αστιγματισμών

**Πίνακας 4. Report Mean Values**

|                   | CornealInduce | Axis    | WFInducedAst | Axis    | CornealWFAst | Axis    |
|-------------------|---------------|---------|--------------|---------|--------------|---------|
|                   | dastigmatism  |         | igmatism     |         | igmatismDiff |         |
| <b>Mean</b>       | ,6670         | 83,850  | 1,0665       | 89,675  | .6795        | 98,600  |
| I N               | 40            | 40      | 40           | 40      | 40           | 40      |
| Std.<br>Deviation | ,36044        | 33,8227 | ,63974       | 21,4946 | ,47337       | 35,2630 |

Παρακάτω φαίνεται ο πίνακας των μετρήσεων των εκτροπών που έγιναν με το εκτροπόμετρο tracey, προκειμένου να είναι πλήρης η παρουσίαση των μετρήσεων και η στατιστική ανάλυσή τους. Στον πίνακα είναι καταχωρημένες οι μετρήσεις για διαφορετικές διαμέτρους κόρης 3 και 4 χιλιοστά αντίστοιχα, όπου σε κάθε ζεύγος ιδίων αριθμών ασθενούς είναι καταχωρημένες οι προεγχειρητικές και μετεγχειρητικές μετρήσεις αντίστοιχα. Επίσης οι στήλες έχουν τους αντίστοιχους συντελεστές Zernike για εξοικονόμηση χώρου και παρακάτω θα εξηγήσουμε τι σημαίνουν.

Ζ(2,-2), Ζ(2,2) είναι ο διαγώνιος και ο οριζόντιος αστιγματισμός αντίστοιχα

Ζ(2,0) είναι το σφαίρωμα

Ζ(3,-3), Ζ(3,3) είναι τα trefoils

Ζ(3,-1), Ζ(3,1) είναι το κατακόρυφο και το οριζόντιο κόμα αντίστοιχα

Ζ(4,-4), Ζ(4,4) είναι τα tetrafoils

Ζ(4,-2), Ζ(4,2) είναι ο διαγώνιος και κατακόρυφος δευτερεύων αστιγματισμός

Ζ(4,0) είναι η σφαιρική εκτροπή

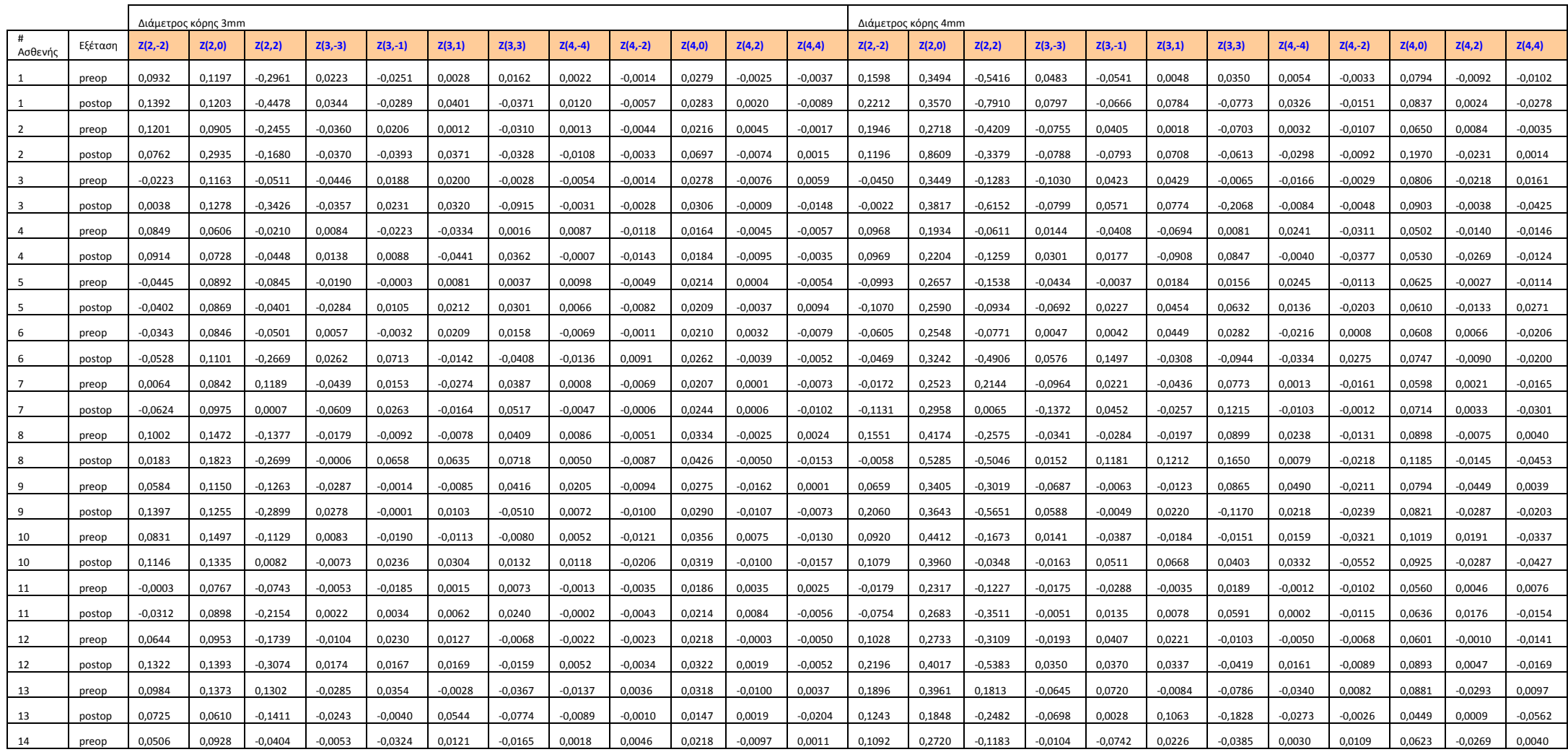

## **Πίνακας 5. Εκτροπές (μm) 3 ης και 4ης τάξης για διαμέτρους κόρης 3 και 4 χιλιοστών**

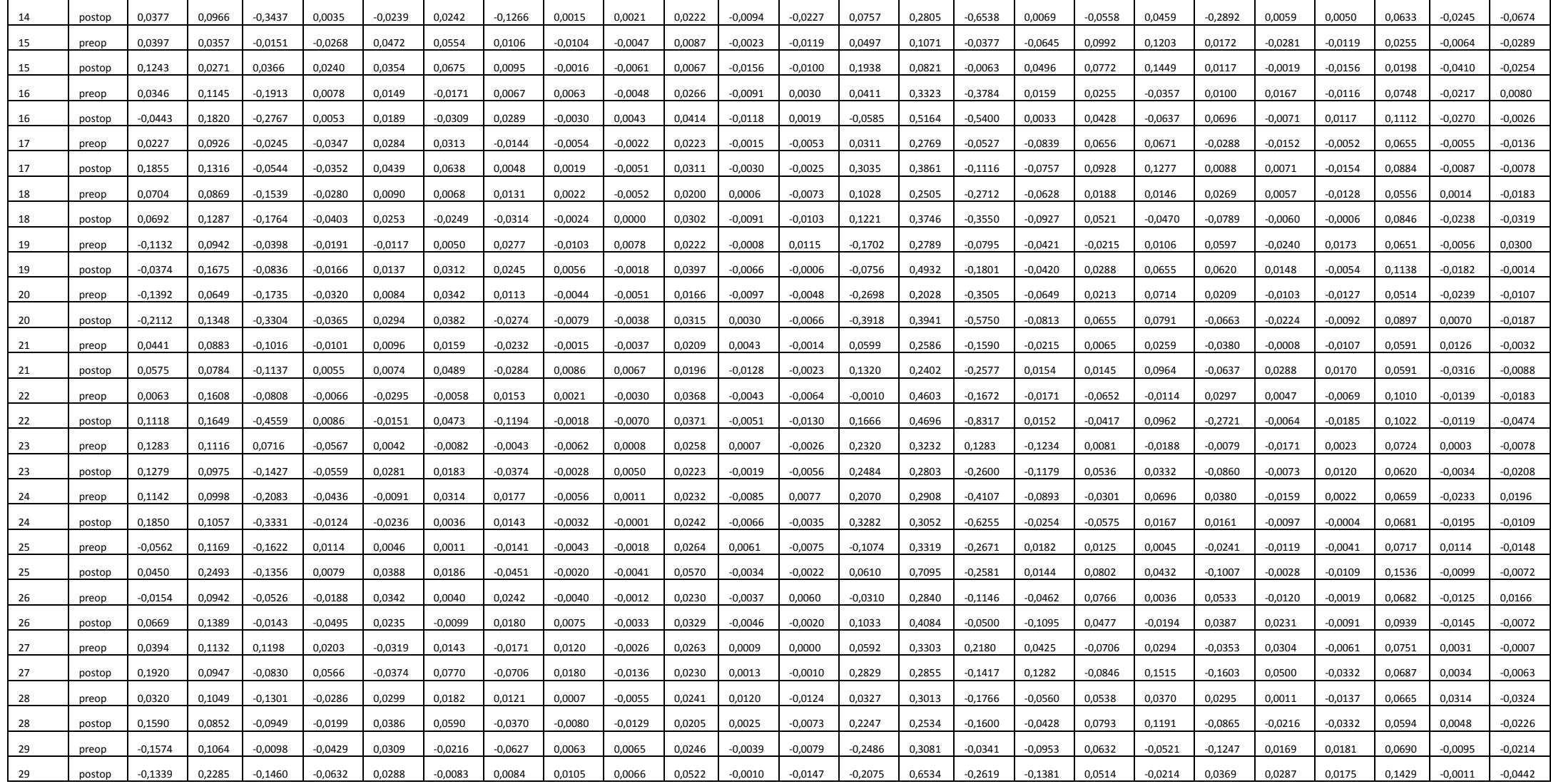

![](_page_51_Picture_1170.jpeg)

Από τις μετρήσεις του Πίνακα 2 μπορούμε να φτιάξουμε τα αντίστοιχα διαγράμματα για τις εκτροπές 3ης και 4ης τάξης αντίστοιχα και για τις δύο διαμέτρους κόρης του ασθενούς. Ας δούμε πρώτα το διάγραμμα για την σφαιρική εκτροπή, η οποία δίνει το βάθος πεδίου στον ασθενή.

![](_page_52_Figure_1.jpeg)

Total Spherical Abberation (3mm pupil)

44. Διάγραμμα ολικής σφαιρικής εκτροπής για διάμετρο κόρης 3 mm

Όπως φαίνεται από το παραπάνω σχήμα, φαίνεται ότι μετεγχειρητικά η ολική σφαιρική εκτροπή μετεγχειρητικά αυξήθηκε μέχρι και σε τριπλάσια τιμή από την αρχική της. Ενώ αρχικά οι τιμές ήταν μεταξύ 0 και 0,06 μm (κάτω άξονας), μετεγχειρητικά αυξήθηκαν μέχρι και 0,18 μm. Αυτό δείχνει ότι το ένθεμα εισάγει σφαιρική εκτροπή, απαραίτητη για αύξηση του βάθους πεδίου του ασθενούς.

Παρακάτω φαίνονται τα αντίστοιχα διαγράμματα για το οριζόντιο και το κατακόρυφο κόμα.

![](_page_53_Figure_0.jpeg)

45. Διαγράμματα κάθετο κόμμα (αριστερά) και οριζόντιο (αριστερά) για διάμετρο κόρης 3mm

Αντίστοιχα φαίνεται ότι υπάρχει μία αντίστοιχη αύξηση στο κόμα μετεγχειρητικά, τόσο στο οριζόντιο όσο και στο κατακόρυφο. Στο οριζόντιο κόμα παρατηρούμε μια ιδιαίτερη αύξηση η οποία θα μπορούσε να οφείλεται στο pocket το οποίο γίνεται κροταφικά, καθώς και από όλη την διαδικασία ένθεσης του φακού, η οποία γίνεται σε οριζόντια κατεύθυνση. Όσον αφορά το κατακόρυφο κόμα αυτό οφείλεται από την θέση του φακού κυρίως ως προς τον άξονα της όρασης, καθώς και στην διαδικασία επικέντρωσης του φακού. Αυτές οι

![](_page_53_Figure_3.jpeg)

46. Εκτροπές 3ης τάξεως, εσωτερικές (αριστερά) και ολικές (δεξιά) για διάμμετρο κόρης 3mm

προκαλούμενες εκτροπές δεν είναι δυνατόν να εξαλειφθούν τελείως διότι το pocket στον κερατοειδή και η διαδικασία ένθεσης αλλάζει τις βιομηχανικές ιδιότητες του κερατοειδούς, κατά συνέπεια αλλάζει ελαφρά και το σχήμα του οπότε οι εκτροπές θα αλλάξουν, έστω και λίγο.

Παραπάνω φαίνονται συγκριτικά οι εκτροπές 3ης τάξης, τόσο οι εσωτερικές όσο και οι ολικές. Παρατηρούμε εύκολα ότι οι εσωτερικές εκτροπές διαφέρουν από τις ολικές, κάτι το οποίο επιβεβαιώνει τη σκέψη μας ότι το σχήμα της εξωτερικής επιφάνειας του κερατοειδούς αλλάζει από την επέμβαση και μεταβάλει τις εκτροπές. Επίσης φαίνεται ότι η

![](_page_54_Figure_2.jpeg)

47. Εκτροπές 3ης τάξεως, εσωτερικές (αριστερά) και ολικές (δεξιά) για διάμετρο κόρης 4mm

κυρίαρχη εκτροπή που παίζει ρόλο τόσο στην ικανοποίηση του ασθενούς όσο και στην αλλαγή του μετώπου κύματος είναι το οριζόντιο κόμα και η δεύτερη εκτροπή το κατακόρυφο. Επίσης στις ολικές εκτροπές φαίνεται μια μεγάλη αύξηση του trefoil κυρίως στου ασθενείς που είναι δυσαρεστημένοι από το αποτέλεσμα της επέμβασης. Άλλη μία μεγάλη αύξηση φαίνεται στις εσωτερικές εκτροπές στο οριζόντιο κόμα στους δυσαρεστημένους ασθενείς σε σχέση με τους ευχαριστημένους, κάτι το οποίο δεν φαίνεται στις ολικές εκτροπές.

Τα ίδια συμπεράσματα μπορούμε να βγάλουμε αν κοιτάξουμε τα αντίστοιχα διαγράμματα για διάμετρο κόρης 4mm. Οι γραφικές παραστάσεις είναι σχεδόν ίδιες, κάτι που μας δείχνει ότι στην κεντρική ζώνη του κερατοειδούς οι εκτροπές παραμένουν σταθερές.

Παρακάτω θα δούμε τα αντίστοιχα διαγράμματα για τις εκτροπές 4<sup>ης</sup> τάξης.

57

![](_page_55_Figure_0.jpeg)

48. Εκτροπές 4ης τάξεως, εσωτερικές (αριστερά) και ολικές (δεξιά) για διάμετρο κόρης 3mm

![](_page_55_Figure_2.jpeg)

49. Εκτροπές 4ης τάξεως, εσωτερικές (αριστερά) και ολικές (δεξιά) για διάμετρο κόρης 4mm

Στα παραπάνω διαγράμματα παρατηρούμε ότι η κυρίαρχη εκτροπή με την μεγαλύτερη αλλαγή μετεγχειρητικά είναι η σφαιρική εκτροπή. Επιπλέον παρατηρούμε ότι στους μη ικανοποιημένους ασθενείς η αλλαγή είναι πολύ μεγαλύτερη σε σχέση με τους ευχαριστημένους. Αυτό σημαίνει ότι ένας παράγοντας ικανοποίησης του ασθενούς πρέπει να είναι η αύξηση της σφαιρικής εκτροπής. Επίσης παρατηρούμε και μια αύξηση του δευτερεύοντος αστιγματισμού η οποία ακολουθεί την αντίστοιχη αύξηση του πρωτογενούς αστιγματισμού. Αυτό πρέπει να οφείλεται τόσο στην διαδικασία ένθεσης όσο και στην τελική θέση του φακού ως προς τον οπτικό άξονα.

Αντίστοιχα συμπεράσματα μπορούμε να βγάλουμε παρατηρώντας το διάγραμμα για διάμετρο κόρης 4 χιλιοστά. Η κυρίαρχη εκτροπή είναι η σφαιρική εκτροπή ενώ βλέπουμε ότι οι δευτερεύοντες αστιγματισμοί είναι λίγο μικρότεροι.

Από τις εκτροπές των ασθενών υπολογίσαμε τις μετρικές RMS υψηλής και χαμηλής τάξεως χρησιμοποιώντας των τύπο  $\mathit{RMS} = \int\!\!\sum (C_n^m)^2$ ,  $RMS = \sqrt{\sum_{n,m} (C_n^m)^2}$ , για τις αντίστοιχες ομάδες

ικανοποίησης των ασθενών. Παρακάτω φαίνονται οι πίνακες με τις μέσες τιμές και τα σφάλματα των RMS που υπολογίστηκαν για την κάθε ομάδα ασθενών.

![](_page_56_Picture_409.jpeg)

## **Πίνακας 6. Μετρικές RMS**

![](_page_57_Picture_199.jpeg)

Μετά από εφαρμογή τεστ ANOVA διαπιστώθηκε ότι οι μέσες τιμές των εσωτερικών εκτροπών υψηλής τάξεως RMS (δηλαδή 3ης και 4ης, όπου είναι μέσα το κόμμα και η σφαιρική εκτροπή) σε κόρη διαμέτρου 4mm διαφέρουν σε στατιστικά σημαντικό βαθμό (p=0,048) μεταξύ των τριών ομάδων ικανοποίησης. Γενικότερα στον πίνακα 6 φαίνεται ότι στους ασθενείς που δήλωσαν ικανοποιημένοι, οι μετρικές RMS μετεγχειρητικά είναι χαμηλότερες από τις αντίστοιχες των μη ικανοποιημένων ασθενών.

Επιπρόσθετα μετά από υπολογισμό του δείκτη συσχέτισης Pearson φαίνεται να υπάρχει αρνητική γραμμική συσχέτιση μεταξύ της ικανοποίησης που δήλωσαν οι ασθενείς και των εσωτερικών εκτροπών χαμηλής τάξεως RMS σε κόρη 3mm (r=-0,415, p=0,043). Τέλος, αν πάρουμε τις διαφορές των μετρικών RMS των εκτροπών υψηλής τάξεως όλου του οφθαλμού για κόρη 3mm, όπου ως διαφορά ορίζουμε την διαφορά του μετεγχειρητικού από το προεγχειρητικό RMS, τότε αυτή φαίνεται να έχει γραμμική συσχέτιση με την ικανοποίηση που δήλωσαν οι ασθενείς (r=0,392, p=0,054).

### *Κώδικας MatLab*

Το δεύτερο κομμάτι αυτής της μεταπτυχιακής εργασίας αφορά το λογισμικό MatLab® R2011b της εταιρίας MathWorks®. Το λογισμικό αυτό προσφέρει τη δυνατότητα να χειρίζεται ο χρήστης μαθηματικούς πίνακες, πληκτρολογώντας εντολές σε μορφή κώδικα. Είναι δηλαδή ένα πρόγραμμα στο οποίο μπορεί ο χρήστης να δημιουργήσει προγράμματα τα οποία ακολουθούν ρουτίνες και υπορουτίνες (όπως σε μία γλώσσα προγραμματισμού), τα οποία χειρίζονται πίνακες με αριθμούς.

Όταν έχουμε στα χέρια μας μία εικόνα από ένα wavefront (μέτωπο κύματος), αυτό μπορούμε να το εισάγουμε στο MatLab ως δεδομένο. Αυτό μπορεί να το διαβάσει και να δημιουργήσει αντίστοιχα έναν πίνακα, ο οποίος έχει διαστάσεις όσα και τα pixels της φωτογραφίας και τιμές στα κουτιά του, τις αντίστοιχες τιμές φωτεινότητας του εκάστοτε pixel. Αντίστοιχα, όταν έχουμε τις μετρήσεις ενός εκτροπόμετρου (όπως αυτές του Πίνακα 2) , μπορούμε αυτές τις μετρήσεις να της μετατρέψουμε σε εικόνα (θα δείξουμε παρακάτω τον τρόπο) και να τις χειριστούμε όπως θέλουμε.

Χρησιμοποιούμε αυτό το πρόγραμμα λοιπόν, ώστε να κάνουμε μια ψηφιακή επεξεργασία εικόνας για δύο λόγους. Πρώτον να μπορέσουμε να προσομοιάσουμε το μετεγχειρητικό αποτέλεσμα της ένθεσης του φακού βάσει των δεδομένων που έχουμε από τις εξετάσεις και δεύτερον να ελέγξουμε το αποτέλεσμα που παράγει ο κώδικας ως προς το δεδομένο (πραγματικό) μετεγχειρητικό αποτέλεσμα. Απώτερος στόχος είναι αυτός ο κώδικας, ή οποιαδήποτε μετεξέλιξη του, να μπορεί να υπολογίζει και να δίνει μια πρόβλεψη του αποτελέσματος της ένθεσης πριν την διαδικασία ένθεσης, δηλαδή πριν γίνει η εγχείρηση, ώστε ο ιατρός να μπορεί να δει το μετεγχειρητικό αποτέλεσμα και να αλλάξει τις όποιες παραμέτρους μπορεί στην διαδικασία ένθεσης (όπως η κατεύθυνση του pocket για παράδειγμα).

Ο κώδικας που δημιουργήσαμε λειτουργεί σε βήματα και καλεί κάποιες ρουτίνες και υπορουτίνες, οι οποίες υπολογίζουν τους διάφορους πίνακες που παράγονται. Παρακάτω θα παραθέτω κομμάτια του κώδικα τα οποία θα επεξηγώ στην συνέχεια, ολοκληρώνοντας μία μία τις ρουτίνες και υπορουτίνες του κώδικα.

Ο παρακάτω κώδικας γράφεται σε καινούργιο αρχείο MatLab (m. File) και ονομάζεται presbya\_test.

*Presbya\_test* tic clear all; close all;

Η εντολή tic (κλείνει στο τέλος του κώδικα με την εντολή toc) ενεργοποιεί ένα χρονόμετρο το οποίο στο τέλος δείχνει τον χρόνο που λειτουργούσε ο κώδικας. Οι 2 επόμενες εντολές καθαρίζουν την εσωτερική μνήμη του MatLab και κλείνουν όλα τα ανοιγμένα παράθυρα.

%%%%%~~~~~~~~~Preop Wavefront~~~~~~~~~~~

WF = xlsread('patientWFExams.xlsx',1,'CC2:DD2'); %%% read zernike from tracey diametros endiaferontos = 3; diametros korhs = 3; %%% diametros korhs e3etashs [wavefront\_patient,PSF\_preop,mask\_p,d\_preop] = main\_patient(WF,diametros\_endiaferontos,diametros\_korhs);

%%% wavefront as8enous

Το παραπάνω κομμάτι κώδικα υπολογίζει το wavefront του ασθενούς προεγχειρητικά. Η πρώτη εντολή διαβάζει το αρχείο excel από τις εξετάσεις του ασθενούς (το οποίο έχουμε πάρει από το iTrace) και επιλέγει τις μετρήσεις που χρειάζεται για να υπολογίσει το wavefront. Οτιδήποτε στον κώδικα είναι γραμμένο μετά από το

σύμβολο % θεωρείται ως σχόλιο στον κώδικα και δεν εκτελείται από αυτόν, είναι απλώς επεξηγηματικό. Οι

![](_page_59_Figure_2.jpeg)

50. Preoperative wavefront

εντολές diametros\_endiaferontos ,diametros\_korhs , δίνουν τιμές στην διάμετρο της κόρης του ασθενούς και την διάμετρο του παραθύρου που θα δημιουργηθεί από το πρόγραμμα για την εικόνα και εισάγονται από τον προγραμματιστή. Η ρουτίνα main\_patient υπολογίζει το wavefront του ασθενούς προεγχειρητικά και το επιστρέφει σε πίνακα (και εικόνα), μαζί με το PSF (Point Spread Function) του ασθενούς και θα αναλυθεί παρακάτω.

%%%%%~~~~~~~~~Lens Wavefront~~~~~~~~

r = 1.5; %%% aktina fakou se mm diametros fakou = 3; %%% diammetros fakou se mm M = 2.25; %%% dioptrikh isxus fakou WF  $f$ akou = zeros (1,28);  $\frac{8\%}{2}$  zernike fakou WF\_fakou(5) =  $(M*(r^2))/(4*(sqrt(3)));$ mmperpixel = diametros\_endiaferontos/512; %%% mege8os pixel line\_move = round(-0.2/mmperpixel); %%% metakinhsh fakou kata grammes, y row move = round(-0.2/mmperpixel); %%% metakinhsh fakou kata sthles, x

[wavefront\_fakou,wavefront\_new,c\_fakos] = main\_fakos(WF\_fakou,diametros\_endiaferontos,diametros \_korhs,diametros\_fakou,line\_move,row\_move); %%% wavefront fakou

Στο παραπάνω κομμάτι φαίνονται οι εντολές που χρησιμοποιούνται για τον υπολογισμό του wavefront του ενθέματος. Τα r, diametros\_fakou και M είναι τα ενθέματος

![](_page_59_Figure_9.jpeg)

51. Lens wavefront σε συνδυασμό με την θέση του

γεωμετρικά χαρακτηριστικά και η διοπτρική ισχύς του φακού (εισάγονται από τον προγραμματιστή). Ο τύπος από τον οποίο υπολογίζεται ο συντελεστής Zernike του φακού (WF\_fakou(5)), προέρχεται από τον τύπο του Seidel  $\mathbf{0}$ 2  $M = \frac{Z_2^0 4\sqrt{3}}{r^2}$ *r*  $=\frac{Z_2+Y_3}{2}$  , όπου Μ η ισχύς του φακού και r η ακτίνα του φακού, λύνοντας ως προς  $Z_2^0$  [29]. Το mmperpixel υπολογίζει το μέγεθος (σε φυσικές μονάδες) του pixel της εικόνας που παράγεται βάσει του μεγέθους της εινόνας (512\*512 pixels) και του μεγέθους που απεικονίζεται το οποίο είναι η

diametros\_endiaferontos της εικόνας. Οι μεταβλητές line\_move και row\_move υπολογίζουν την μετακίνηση του κέντρου του φακού ως προς τον άξονα της όρασης του ασθενούς. Αυτήν την μετακίνηση την μετρούσαμε υποκειμενικά από φωτογραφίες του iTrace στις οποίες φαινόταν ο φακός και ο άξονας της όρασης ανάμεσα στις τέσσερις φωτεινές κουκκίδες του μηχανήματος που αντανακλώνται στον κερατοειδή του ασθενούς. Η απόσταση μπορεί να εκτιμηθεί υποκειμενικά, γνωρίζοντας ότι κάθε κουτάκι έχει πλευρά 1 mm, στην οθόνη του λογισμικού του iTrace. Το λογισμικό δίνει τη δυνατότητα να προσδιορίσουμε την περιφέρεια του ενθέματος και αυτό καθορίζει το κέντρο του. Η ρουτίνα main\_fakos υπολογίζει το wavefront του φακού και επιστρέφει το αποτέλεσμα σε πίνακα και σε εικόνα, όπως θα δείξουμε και παρακάτω όταν αναλύσουμε την συγκεκριμένη ρουτίνα.

![](_page_60_Picture_2.jpeg)

52. Διαδικασία προσδιορισμού θέσης ενθέματος

%%%%%~~~~~~~~~~~~Induced Astigmatism~~~~~~~~~~~~

WF astigmatism =  $zeros(1,28)$ ; pupil\_r = 1.5; %%%% aktina korhs WF\_astigmatism(6) =  $(0.73*(pupil r^2))/(2*sqrt(6));$ th=176\*(pi/180); [induced\_astigmatism,mask\_ast,c\_astigmatism] = main\_astigmatism(WF\_astigmatism,diametros\_endiaferontos,diametros\_korhs,th);

Σε αυτό το κομμάτι υπολογίζεται το wavefront του εισαγόμενου αστιγματισμού που οφείλεται στην διαδικασία ένθεσης του φακού. Σε αυτό το κομμάτι χρησιμοποιούμε τα δεδομένα τα οποία έχουμε υπολογίσει από το paper του Harris [24]. Η μεταβλητή WF\_astigmatism(6) είναι ο συντελεστής Zernike ο οποίος υπολογίζεται από τον αντίστοιχο τύπο 2  $J_0 = \frac{c_2^2 2 \sqrt{6}}{r^2}$ *r*  $=\frac{c_2}{2}$ , όπου r η ακτίνα της κόρης του ασθενούς,  $J_{\rm 0}$  η ισχύς του αστιγματισμού, λύνοντας ως προς  $c_2^2$  $c_2^2$  [29]. Επιπλέον η μεταβλητή th είναι η γωνία του αστιγματισμού, δηλαδή ο άξονας του αστιγματισμού,

![](_page_61_Figure_1.jpeg)

53. Astigmatism wavefront

την οποία μετατρέπει ο κώδικας από μοίρες σε ακτίνια. Η ρουτίνα main\_astigmatism είναι η ρουτίνα που υπολογίζει το wavefront του αστιγματισμού και επιστρέφει τον πίνακα και την εικόνα του αστιγματισμού.

%%%%%~~~~~~~~~~Predicted Postop Wavefront~~~~~~~~

 $WF = WF + c$  fakos + c\_astigmatism;

s); %%% wavefront postop real

[wavefront\_postop,PSF\_pred,mask\_p3,d\_pred] = main\_patient(WF,diametros\_endiaferontos,diametros\_korhs);

WF\_postop = xlsread ('patientWFExams.xlsx',1,'CC36:DD36');

main\_patient(WF\_postop,diametros\_endiaferontos,diametros\_korh

%%%%%~~~~~~~~~~~Real Postop Wavefront~~~~~~~~

[wavefront\_postop\_real,PSF\_post,mask\_p2,d\_post] =

![](_page_61_Picture_8.jpeg)

54. Predicted (πάνω) και Real postoperative wavefront (κάτω)

Αυτό το κομμάτι του κώδικα υπολογίζει το προβλεπόμενο (predicted) μετεγχειρητικό wavefront και το πραγματικό. Το προβλεπόμενο υπολογίζεται από την άθροιση των αντίστοιχων συντελεστών Zernike του wavefront του ασθενούς προεγχειρητικά, του wavefront του φακού στην αντίστοιχη θέση που βρίσκεται και του wavefront του εισαγόμενου αστιγματισμού. Το πραγματικό μετεγχειρητικό wavefront υπολογίζεται από τους αντίστοιχους συντελεστές Zernike τους οποίους παίρνει από το αρχείο excel του iTrace όπου υπάρχουν οι μετρήσεις του μηχανήματος.

%%%%%~~~~~~~~~~Correlation~~~~~~~~~~~

[cor, p\_value] = corrcoef(wavefront\_postop(mask\_p3),wavefront\_postop\_real(mask\_p2))

Σε αυτό το κομμάτι του κώδικα κάνουμε μια σύγκριση του αποτελέσματος που παρήγαγε ο κώδικας (predicted wavefront) με το πραγματικό. Η μεταβλητή cor βγάζει ένα ποσοστό επί τοις %, κατά πόσο ταιριάζουν τα δύο αποτελέσματα. Αντίστοιχα η p\_value δείχνει αν αυτή η διαφορά είναι στατιστικά σημαντική.

```
%%%%~~~~~~~~~~Wavefront Figures~~~~~~~~~~~
MAX = 0;MIN = 0;
MAX = max(max(wavefront patient));MIN = min(min(wavefront_patient));
if max(max(wavefront_fakou))>MAX
  MAX = max(max(wavefront_fakou));
end
if min(min(wavefront_fakou))<MIN
 MIN = min(min(wavefront fakou));
end
if max(max(wavefront_new))>MAX
 MAX = max(max(wavefrontnew));end
if min(min(wavefront_new))<MIN
  MIN = min(min(wavefront_new));
end
% % % if max(max(induced_astigmatism))>MAX
%%% MAX = max(max(induced_astigmatism));
% % % end
% % % if min(min(induced_astigmatism))<MIN
%%% MIN = min(min(induced_astigmatism));
% % % end
if max(max(wavefront_postop))>MAX
```

```
 MAX = max(max(wavefront_postop));
end
if min(min(wavefront_postop))<MIN
  MIN = min(min(wavefrontpost);
end
if max(max(wavefront_postop_real))>MAX
   MAX = max(max(wavefront_postop_real));
end
if min(min(wavefront_postop_real))<MIN
  MIN = min(min(wavefrontpost postop real));end
figure (1); %%% eikona wavefront as8enous
imshow(wavefront_patient,[]);
colormap(jet);
figure (12); %%% eikona wavefront as8enous
imshow(wavefront_patient,[MIN,MAX]);
colormap(jet);
figure (2); %%% eikona wavefront fakou
imshow(wavefront_fakou,[]);
colormap(jet);
figure (21); %%% eikona wavefront fakou apo zernike
imshow(wavefront_new,[]);
colormap(jet);
figure (3); %%% eikona induced astigmatism
imshow(induced_astigmatism,[]);
colormap(jet);
figure (4); %%% eikona wavefront postop predicted
imshow(wavefront_postop,[MIN,MAX]);
colormap(jet);
figure (5); %%% eikona wavefront postop real
imshow(wavefront_postop_real,[MIN,MAX]);
colormap(jet);
```

```
toc
```
Σε αυτό το κομμάτι του κώδικα εμφανίζονται όλες οι εικόνες από wavefronts που αναφέρθηκαν παραπάνω. Στην αρχή υπολογίζονται τα MIN και MAX προκειμένου οι εικόνες να σχεδιάζονται στην ίδια χρωματική κλίμακα. Από αυτά τα όρια εξαιρείται ο αστιγματισμός γιατί το αποτέλεσμά του είναι μικρότερου εύρους από τις υπόλοιπες εικόνες και δεν φαίνεται καλά σαν γραφική παράσταση. Το ίδιο ισχύει και για το wavefront του φακού. Στην ουσία χρειαζόμαστε κοινή χρωματική κλίμακα για να συγκρίνουμε τα wavefronts του ασθενούς πριν και μετά την ένθεση, καθώς και για να συγκρίνουμε το προβλεπόμενο wavefront με το πραγματικό μετεγχειρητικό αποτέλεσμα. Το colormap(jet) δίνει τα χρώματα στην εικόνα που παρουσιάζει ο κώδικας. Τις εικόνες που παράγονται από τον κώδικα θα τις δείξουμε παρακάτω, στις διάφορες ρουτίνες που καλεί το presbya\_test, οι οποίες παράγουν τους αντίστοιχους πίνακες.

%%%%%~~~~~~~~~PSF Images~~~~~~~~~~~ figure (101); imshow(PSF\_preop,[]); figure (102); imshow(PSF\_pred,[]); figure (103); imshow(PSF\_post,[]);

Αυτό το κομμάτι του κώδικα σχεδιάζει τα PSF προεγχειρητικά, μετεγχειρητικά καθώς και το προβλεπόμενο προκειμένου να χρησιμοποιηθούν παρακάτω όπως θα δούμε.

![](_page_64_Picture_3.jpeg)

55. Εικόνες PSF προεγχειρητική (αριστερά), προβλεπόμενη (κέντρο) και μετεγχειρητική (δεξιά)

%%%%~~~~~~~~~~Convolutions~~~~~~~~~~~

% Define the size of the PSF plot in arcmin.

% NOTE: The dimension of a single pixel in the PSF in radians is the wavelength

% divided by the size of the pupil aperture field.

d=d\_preop;

plotdimension =  $d(1)$ \*(180\*60/pi)\*d(5)\*.001/(d(2)); axisPSF = linspace(-plotdimension/2,plotdimension/2,d(1)\*d(4)); PSF(:,:,1)=PSF\_preop; PSF(:,:,2)=PSF\_pred; PSF(:,:,3)=PSF\_post; % center axis on half size of PSF plus one pixel % the fft produces an assymetric result step =  $axisPSF(2)-axisPSF(1);$ axisPSF = axisPSF-0.5\*step;  $axisPSF(0.5*(d(4)*d(1))+1) = 0$ ; contrast\_preop=Convsimulation(axisPSF,PSF\_preop) contrast\_pred=Convsimulation(axisPSF,PSF\_pred) contrast\_post=Convsimulation(axisPSF,PSF\_post) toc

Σε αυτό το κομμάτι του κώδικα καλείται η ρουτίνα Convsimulation η οποία κάνει μία συνέλιξη του PSF με μια εικόνα ενός κατακόρυφου grating (κάθετες γραμμές), προκειμένου να δούμε πώς βλέπει ο ασθενής μια τέτοια εικόνα και πως αλλάζει η ευαισθησία αντίθεσης (contrast sensitivity). Η κεντρική ρουτίνα κλείνει με την εντολή toc η οποία τερματίζει το χρονόμετρο που ξεκινάει η εντολή tic.

Παρακάτω θα παραθέσουμε και θα εξηγήσουμε τις υπορουτίνες main patient, main fakos, main astigmatism και Convsimulation. Επιπλέον θα εξηγήσουμε και τις υπορουτίνες που αυτές καλούν, οι οποίες είναι οι calczernikephasenewsim, calczernikephasenewsim\_fakos,calcnewwavefront\_fakos,astigmatism\_calczernikephasenew sim.

#### *Main\_patient*

function [wavefront,PSF,mask,d] = main\_patient(WF,diametros\_endiaferontos,diametros\_korhs)

Ο κώδικας παίρνει σαν δεδομένα από το presbya\_test το WF που έχει τους συντελεστές Zernike του wavefront του ασθενούς, την διάμετρο ενδιαφέροντος και την διάμετρο κόρης και τα εισάγει παρακάτω στα d(2) και d(3). Στο d(1) εισάγεται το μέγεθος της εικόνας, στο d(4) ένας παράγοντας που αφορά το PSF και στο d(5) το μήκος κύματος του μηχανήματος iTrace με το οποίο γίνονται οι εξετάσεις.

Z=zeros(1,28);

 $d(1) = 512$ ; % size of field in pixels, use a power of 2 for faster calculations % increasing  $d(1)$ increases the frequency resolution of OTF and spatial width of PSF  $d(2)$  = diametros endiaferontos; %input('Size of field (mm): ');  $\%$  size of field in mm, do not confuse with pupil diameter d(3) = diametros\_korhs; %input('Size of pupil that Zernike define (mm):'); % diameter of pupil that Zernike coefficients define  $d(4) = 4$ ;% padfactor, min 2 to avoid aliasing, increase for larger PSF d(5) = 0.785;%input('Wavelength in microns:');% wavelength in microns

 $Z(1:28) = WF;$  $Z(1)=0;$ 

 $% Z(2)=0;$ 

 $% Z(3)=0;$ 

[wavefront,pupilfunc,mask] = calczernikephasenewsim(Z,d);

Σε αυτό το σημείο ο κώδικας μηδενίζει το piston, δηλαδή τον πρώτο συντελεστή Zernike του wavefront. Έπειτα καλεί την ρουτίνα calczernikephasenewsim η οποία υπολογίζει τον πίνακα που θα απεικονίζει το συγκεκριμένο wavefront και την οποία θα την αναλύσουμε παρακάτω.

Hamp=fft2(pupilfunc,d(4)\*d(1),d(4)\*d(1)); Hint=(Hamp .\* conj(Hamp)); PSF = fftshift(Hint); PSFvol = sum(sum(PSF)); % pseudovolume PSF = PSF/PSFvol;

Οι παραπάνω εντολές αφορούν στον υπολογισμό του PSF της συγκεκριμένης εξέτασης το οποίο χρησιμοποιούμε για την συνέλιξη με το κατακόρυφο grating όπως αναφέραμε παραπάνω.

#### *Main\_fakos*

function [wavefront\_fakou,wavefront\_new,c] = main\_fakos(WF,diametros\_endiaferontos,diametros\_korhs,diametros\_fakou,line\_move,row \_move)

## Z=zeros(1,28);

 $d(1) = 512$ ; % size of field in pixels, use a power of 2 for faster calculations % increasing  $d(1)$ increases the frequency resolution of OTF and spatial width of PSF d(2) = diametros\_endiaferontos; %input('Size of field (mm): '); % size of field in mm, do not confuse with pupil diameter d(3) = diametros\_fakou; %input('Size of pupil that Zernike define (mm):'); % diameter of pupil that Zernike coefficients define  $d(4) = 4$ ;% padfactor, min 2 to avoid aliasing, increase for larger PSF d(5) = 0.785;%input('Wavelength in microns:');% wavelength in microns  $Z(1:28) = WF;$  $\%Z(1)=0;$  $\%Z(2)=0;$  $\%Z(3)=0;$ 

Σε αυτόν τον αλγόριθμο δεν χρειάζεται να μηδενιστεί το piston (πρώτος συντελεστής Zernike) διότι το δημιουργούμε εμείς οπότε ξεκινάει από το μηδέν.

[wavefront\_fakou,mask\_f1] = calczernikephasenewsim\_fakos(Z,d,line\_move,row\_move);

Σε αυτό το σημείο καλείται η ρουτίνα calczernikephasenewsim\_fakos η οποία υπολογίζει τον πίνακα που απεικονίζει το wavefront του φακού μαζί με την θέση στην οποία αυτός βρίσκεται και η οποία θα αναλυθεί παρακάτω.

```
MOwavefront fakou = mean2((wavefront fakou(mask f1)));
wavefront_fakou(mask_f1) =wavefront_fakou(mask_f1)-MOwavefront_fakou;
```
Εδώ υπολογίζεται ο μέσος όρος του wavefront (η μέση τιμή) και αφαιρείται από όλο το wavefront ώστε αυτό να είναι ισορροπημένο ως προς το 0 και να μην βρίσκεται μακριά από αυτό.

d(3) = diametros\_korhs;

[wavefront\_new,mask\_f2,c]= calcnewwavefront\_fakos(wavefront\_fakou,d); MOwavefront\_new = mean2((wavefront\_new(mask\_f2))); wavefront\_new(mask\_f2) = wavefront\_new(mask\_f2)-MOwavefront\_new;

Εδώ το d(3) αλλάζει από την διάμετρο του φακού στη διάμετρο της κόρης. Καλείται η ρουτίνα calcnewwavefront\_fakos η οποία υπολογίζει τον πίνακα που απεικονίζει το wavefront του φακού, σε συνδυασμό με την θέση του και με παράθυρο εισόδου την κόρη του ασθενούς. Η ρουτίνα calcnewwavefront\_fakos θα αναλυθεί παρακάτω. Στη συνέχεια αφαιρείται ο μέσος όρος του wavefront από όλο το wavefront όπως και προηγουμένως.

## *Main\_astigmatism*

function [wavefront,mask,c] =

main\_astigmatism(WF,diametros\_endiaferontos,diametros\_korhs,th)

Z=zeros(1,28);

 $d(1) = 512$ ; % size of field in pixels, use a power of 2 for faster calculations % increasing  $d(1)$ increases the frequency resolution of OTF and spatial width of PSF

d(2) = diametros\_endiaferontos; %input('Size of field (mm): '); % size of field in

mm, do not confuse with pupil diameter

d(3) = diametros\_korhs; %input('Size of pupil that Zernike define (mm):'); % diameter of pupil that Zernike coefficients define

d(4) = 4;%padfactor, min 2 to avoid aliasing, increase for larger PSF

d(5) = 0.785;%input('Wavelength in microns:');% wavelength in microns

 $Z(1:28) = WF;$ 

 $Z(1)=0;$ 

 $% Z(2)=0;$ 

 $% Z(3)=0;$ 

 $[wavefront, pupilfunc, mask, c] = astigmatism. calczernike phase newsum(Z,d,th);$ 

Εδώ η ρουτίνα καλεί την υπορουτίνα astigmatism\_calczernikephasenewsim (θα αναλυθεί παρακάτω) η οποία υπολογίζει τον πίνακα που απεικονίζει τον εισαγόμενο αστιγματισμό που υπολογίστηκε από τον αλγόριθμο του Harris [24] όπως αναφέρθηκε παραπάνω.

## *Convsimulation*

function contrast=Convsimulation(axisPSF, PSFtemp) fgrating=input('Please input the spatial frequency for the grating:');

Αυτή η ρουτίνα επιστρέφει το contrast το οποίο ορίζεται ως  $\mathit{contrast} = \frac{I_{\max}-I_{\min}}{I_{\min}}$  $_{\text{max}}$  +  $I_{\text{min}}$  $contrast = \frac{I_{\text{max}} - I}{I_{\text{max}} + I}$  $=\frac{I_{\text{max}}-1}{I_{\text{max}}}$  $\ddot{}$ , όπου max,min *I* αντίστοιχα είναι η μέγιστη και η ελάχιστη φωτεινότητα των pixels μιας εικόνας. Επιπλέον ο αλγόριθμος εδώ ζητάει από τον χειριστή να δηλώσει την χωρική συχνότητα που επιθυμεί για το grating, δηλαδή πόσο πυκνό θα είναι και παράλληλα πόσο παχιές θα είναι οι γραμμές του.

PSFdim = axisPSF(end)-axisPSF(1); sizePSF=size(PSFtemp);  $img = 0.5 + 0.5*sin(2*pi*fgrating*axisPSF/60);$ img = repmat(img,length(img),1); PSFconv = PSFtemp(924:1124,924:1124); imgnew = img(824:1224,824:1224); imgnewshow = img(924:1124,924:1124); figure imshow(imgnewshow,[])

Μέχρι εδώ ο αλγόριθμος κατασκευάζει και εμφανίζει την εικόνα του κατακόρυφου grating με τις διαστάσεις που εμείς επιθυμούμε ώστε να γίνει σωστά η συνέλιξη των εικόνων με αυτή του PSF. Επιπλέον δημιουργεί τις απαραίτητες διαστάσεις και στην εικόνα του PSF.

![](_page_70_Picture_0.jpeg)

56. Εικόνες κατακόρυφου grating 10 Hz (αριστερά), 20 Hz (κέντρο) και 30 hz (δεξιά) και εικόνα PSF

imgconvfinal = conv2(imgnew,PSFconv,'valid'); maxscale=max([max(max(imgnew))]); minscale=min([min(min(imgnew))]); figure imshow(imgconvfinal,[minscale maxscale])

Εδώ ο κώδικας κάνει την συνέλιξη των εικόνων του PSF και του grating και παρουσιάζει το εικονικό αποτέλεσμα, δηλαδή το θολωμένο grating.

![](_page_70_Picture_4.jpeg)

57. Θολωμένες εικόνες grating μετά την συνέλιξη με το PSF

originalcontrast = (max(max(img)) - min(min(img)))/(max(max(img))+min(min(img))); contrast = (max(max(imgconvfinal))-

min(min(imgconvfinal)))/(max(max(imgconvfinal))+min(min(imgconvfinal)));

Με τις παραπάνω εντολές γίνεται ο υπολογισμός του contrast βάσει του τύπου που αναφέραμε παραπάνω και εμφανίζεται ως αποτέλεσμα στο κεντρικό παράθυρο του MatLab.

#### *Calczernikephasenewsim*

% calculates the Zernike phase for coefficients up to 4th order % input: Zernike coefficients Z (OSA), parameters (d) function [wavefront,pupilfunc,mask] = calczernikephasenewsim(Z,d) wavefront = zeros( $d(1), d(1)$ ); % create matrix for the wavefront pupilfunc =  $zeros(d(1),d(1))$ ; % create matrix for pupil function  $d(6) = 0$ ;

Αυτός ο αλγόριθμος παίρνει τους συντελεστές Zernike του εκάστοτε wavefront και υπολογίζει τον πίνακα που απεικονίζει το wavefront.

Xmatrixindex = linspace $(-d(1)/2,d(1)/2,d(1))$ ; Ymatrixindex = linspace( $d(1)/2$ ,- $d(1)/2$ , $d(1)$ ); [X,Y] = meshgrid(Xmatrixindex,Ymatrixindex);  $[TH,R] = cart2pol(X,Y);$ TH(d(1)/2+2:end,:)=(TH(d(1)/2+2:end,:))+2\*pi; % create matrix normalized field size norm  $field = (2*R*d(2)/(d(1)))/(d(3))$ ; % create circular mask and pupil of interest mask = norm\_field<=1; norm\_radius = norm\_field.\*mask;

Μέχρι αυτό το σημείο ο αλγόριθμος δημιουργεί τον χώρο που θα σχεδιάσει το wavefront, δηλαδή τον πίνακα. Στην συνέχεια κάνει μία μετατροπή συντεταγμένων από το καρτεσιανό σύστημα στο πολικό σύστημα. Μετά δημιουργεί και εφαρμόζει στον χώρο αυτό μια κυκλική μάσκα η οποία αντιστοιχεί στην διάμετρο της κόρης. Αυτή η μάσκα μηδενίζει όλα τα σημεία που βρίσκονται έξω από την κόρη και αφήνει ανεπηρέαστα τα σημεία εντός της κόρης.

## % calculate wavefront
wavefront  $=$  ...

- $Z(1) + ...$
- $Z(2) * 2 * norm$  radius  $.*$  sin(TH) + ...
- $Z(3) * 2 * norm$  radius  $.*$  cos(TH) + ...
- $Z(4)$  \* sqrt(6)\*norm\_radius.^2 .\* sin(2 \* TH) + ...
- $Z(5) * sqrt(3) * (2 * norm radius. ^2 1) + ...$
- $Z(6)$  \* sqrt(6)\*norm\_radius.^2 .\* cos(2 \* TH) + ...
- $Z(7)$  \*sqrt(8)\* norm\_radius.^3 .\* sin(3 \* TH) + ...
- $Z(8)$ \*sqrt $(8)$ \* $(3 * norm$  radius.^3 2 .\* norm\_radius) .\* sin(TH) + ...
- $Z(9) * sqrt(8) * (3 * norm radius.^3 2 * norm radius) . * cost(TH) + ...$
- $Z(10)$  \*sart(8)\* norm\_radius.^3 .\* cos(3 \* TH) + ...
- $Z(11) * sqrt(10) * norm$  radius.^4 .\* sin(4 \* TH) + ...
- $Z(12)*sqrt(10)*(4*norm~radians.^4-3*norm~radians.^2)*sin(2 * TH) + ...$
- $Z(13) * sqrt(5) * (6 * norm radius.^4 6 * norm radius.^2 + 1) + ...$
- $Z(14) * sqrt(10) * (4 * norm\_radius.^4 3 * norm\_radius.^2). * cos(2 * TH) + ...$
- $Z(15)$  \* sqrt $(10)$  \* norm radius.^4 .\* cos(4 \* TH) + ...
- $Z(16) *2*sqrt(3) * norm$  radius.^5 .\* sin(5 \* TH) + ...
- $Z(17)^*2^*sqrt(3)^*(5^*norm~radians.^5-4^*norm~radians.^3).^*sin(3* TH) + ...$
- Z(18)\*2\*sqrt(3)\*(10\*norm\_radius.^5-12\*norm\_radius.^3+3\*norm\_radius).\*sin(TH)+...
- $Z(19)*2*sqrt(3)*(10*norm~radians.^6-12*norm~radians.^8+3*norm~radians).*cos(TH)+...$
- $Z(20)^*2^*sqrt(3)^*(5^*norm~radians.^65-4*norm~radians.^3).*cos(3*TH) + ...$
- $Z(21) * 2*sqrt(3)*norm$  radius.^5 .\* cos(5 \* TH) + ...
- $Z(22)$  \*sqrt(14)\* norm\_radius.^6 .\* cos(6 \* TH) + ...
- $Z(23)*sqrt(6*norm$  radius.^6-5\*norm radius.^4).\*cos(4 \* TH) + ...
- Z(24)\*sqrt(14)\*(15\*norm\_radius.^6-20\*norm\_radius.^4+6\*norm\_radius.^2).\*cos(2\*TH)+...
- Z(25)\*sqrt(7)\*(20\*norm\_radius.^6-30\*norm\_radius.^4+12\*norm\_radius.^2-1+...
- $Z(26)*sqrt(14)*(15*norm~radians.^6-20*norm~radians.^4+6*norm~radians.^2).*sin(2*TH)+...$
- $Z(27)*$ sqrt $(14)*(6*$ norm\_radius.^6-5\*norm\_radius.^4).\*sin(4\*TH)+...
- $Z(28)$  \*sqrt(14)\*norm\_radius.^6 .\* sin(6 \* TH);
- % calculate pupil function
- wavefront = wavefront.\*mask;
- pupilfunc =  $(exp(-i * 2 * pi * wavefront / d(5)))$ .\*mask;

Η παραπάνω εξίσωση είναι αυτή που υπολογίζει το wavefront έχοντας ως δεδομένο τους συντελεστές Zernike από τις εξετάσεις των ασθενών. Στην συνέχεια εφαρμόζεται η μάσκα στο υπολογισμένο wavefront και υπολογίζεται και η pupilfunc η οποία χρησιμοποιείται στον υπολογισμό του PSF.

## *Calczernikephasenewsim\_fakos*

```
% calculates the Zernike phase for coefficients up to 4th order 
% input: Zernike coefficients Z (OSA), parameters (d)
function [wavefront,mask] = calczernikephasenewsim_fakos(Z,d,line_move,row_move)
wavefront = zeros(d(1), d(1)); % create matrix for the wavefront
d(6) = 0;
Xmatrixindex = linspace(\left(-d(1)/2\right)-row_move,\left(d(1)/2\right)-row_move,d(1));
Ymatrixindex = linspace((d(1)/2)-line_move,(-d(1)/2)-line_move,d(1));
[X,Y] = meshgrid(Xmatrixindex,Ymatrixindex);
[TH,R] = cart2pol(X,Y);TH(d(1)/2+2:end,:)=(TH(d(1)/2+2:end,:))+2*pi;
% create matrix normalized field size
norm field = (2*R*d(2)/(d(1)))/d(3); %%% diametros korhs kai diametros fakou
norm_radius = norm_field.*(norm_field<=1);
% calculate wavefront
wavefront = ...
Z(1) + ...Z(2) * 2 * norm radius .* sin(TH) + ...
Z(3) * 2 * norm radius .* cos(TH) + ...
Z(4) * sqrt(6) * norm\_radius.^2 . * sin(2 * TH) + ...Z(5) * sqrt(3) * (2 * norm_r radius.^2 - 1) + ...Z(6) * sqrt(6)*norm_radius.^2 .* cos(2 * TH) + ...
Z(7) *sqrt(8)* norm_radius.^3 .* sin(3 * TH) + ...
Z(8)*sqrt(8)*(3 * norm radius.^3 - 2 .* norm_radius) .* sin(TH) + ...
Z(9)*sqrt(8)* (3 * norm_radius.^3 - 2 * norm_radius) .* cos(TH) + ...
Z(10) *sqrt(8)* norm_radius.^3 .* cos(3 * TH) + ...
Z(11) * sqrt(10) * norm\_radius.^4. * sin(4 * TH) + ...Z(12)*sqrt(10)*(4*norm\_radius.^4-3*norm\_radius.^2)*sin(2*TH) + ...
```
 $Z(13) * sqrt(5) * (6 * norm radius.^4 - 6 * norm radius.^2 + 1) + ...$ 

 $Z(14) * sqrt(10) * (4 * norm\_radius.^4 - 3 * norm\_radius.^2). * cos(2 * TH) + ...$ 

 $Z(15)$  \* sqrt $(10)$  \* norm radius.^4 .\* cos(4 \* TH) + ...

 $Z(16) * 2 * sqrt(3) * norm$  radius.^5 .\* sin(5 \* TH) + ...

 $Z(17)*2*sqrt(3)*(5*norm_rradius.^5-4*norm radius.^3).*sin(3*TH) + ...$ 

 $Z(18)*2*sqrt(3)*(10*norm~radius.^5-12*norm~radius.^3+3*norm~radius.*sin(TH) + ...$ 

 $Z(19)*2*sqrt*(3)*(10*norm~radians.^6-12*norm~radians.^8+3*norm~radians.^kcos(TH) + ...$ 

 $Z(20)^*2^*sqrt(3)^*(5^*norm~radians.^65-4*norm~radians.^3).*cos(3*TH) + ...$ 

 $Z(21) * 2*sqrt(3)*norm$  radius.^5 .\* cos(5 \* TH) + ...

 $Z(22)$  \*sqrt(14)\* norm\_radius.^6 .\* cos(6 \* TH) + ...

 $Z(23)*sqrt(14)*(6*norm~radians.^6-5*norm~radians.^4).*cos(4 * TH) + ...$ 

 $Z(24)*sqrt*{41*}/15*$ norm\_radius.^6-20\*norm\_radius.^4+6\*norm\_radius.^2).\*cos(2\*TH)+...

 $Z(25) * sqrt(7) * (20 * norm\_radius.^6-30 * norm\_radius.^4+12 * norm\_radius.^2-1)+...$ 

 $Z(26)*sqrt(14)*(15*norm$  radius.^6-20\*norm\_radius.^4+6\*norm\_radius.^2).\*sin(2\*TH)+...

 $Z(27)*sqrt(14)*(6*norm~radians.^6-5*norm~radians.^4).*sin(4*TH)+...$ 

Z(28) \*sqrt(14)\*norm\_radius.^6 .\* sin(6 \* TH);

Μέχρι εδώ ο αλγόριθμος έχει την ίδια μορφή με τον calczernikephasenewsim. Δημιουργεί τον χώρο που θα σχεδιαστεί το wavefront και υπολογίζει το wavefront του φακού βάσει των συντελεστών Zernike που υπολογίζει ο αλγόριθμος όπως περιγράφηκε παραπάνω σε συνδυασμό με την θέση του φακού ως προς τον άξονα της όρασης του ασθενούς.

## % create circular mask and pupil of interest

mask = (norm\_field>=0.1667 & norm\_field<=1); wavefront = wavefront.\*mask; mask2 = (norm\_field>=1)\*(max(max(wavefront(mask)))); %%% e3wterikh maska  $mask3 =$ (norm\_field<=0.1667)\*(min(min(wavefront(mask))) ); %%% eswterikh maska wavefront = wavefront+mask2+mask3;

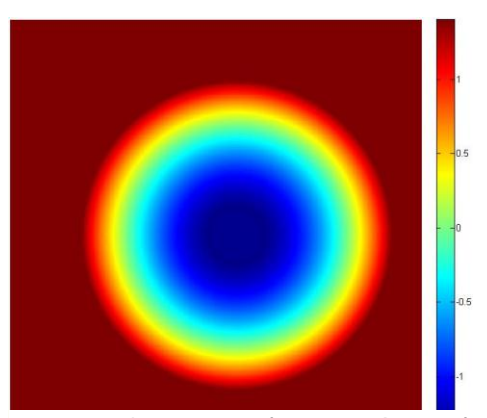

58. Wavefront φακού σε συνδυασμό με την θέση του

Ο κώδικας δημιουργεί εδώ τρεις μάσκες. Η πρώτη μάσκα μηδενίζει ότι βρίσκεται εκτός της διαμέτρου του φακού και εντός της οπής που όπως προαναφέρθηκε έχει ο φακός στο κέντρο του. Αυτό συμβαίνει επειδή όταν ένα επίπεδο μέτωπο κύματος προσπίπτει πάνω στον φακό τότε αυτές οι περιοχές δεν επηρεάζονται από τον φακό. Η δεύτερη μάσκα δίνει στο μέτωπο κύματος που περνά εκτός της διαμέτρου του φακού την μέγιστη τιμή του wavefront και η τρίτη μάσκα δίνει στην κεντρική περιοχή της οπής του φακού την ελάχιστη τιμή του wavefront. Και οι τρείς μάσκες εφαρμόζονται στο τελικό wavefront του φακού.

# *Calcnewwavefront\_fakos*

% calculates the Zernike phase for coefficients up to 4th order % input: Zernike coefficients Z (OSA), parameters (d) function [wavefront\_new,mask,c] = calcnewwavefront\_fakos(wavefront,d) wavefront new = zeros(d(1),d(1)); % create matrix for the wavefront  $d(6) = 0;$  $X$ matrixindex = linspace( $(-d(1)/2)$ , $(d(1)/2)$ , $d(1)$ ); Ymatrixindex = linspace( $(d(1)/2)$ , $(-d(1)/2)$ , $d(1)$ ); [X,Y] = meshgrid(Xmatrixindex,Ymatrixindex);  $[TH,R] = cart2pol(X,Y);$ TH(d(1)/2+2:end,:)=(TH(d(1)/2+2:end,:))+2\*pi; % create matrix normalized field size norm field = (2\*R\*d(2)/(d(1)))/d(3); %%% diametros korhs kai diametros fakou % create circular mask and pupil of interest mask = norm  $field < = 1$ ; norm\_radius = norm\_field.\*mask; wavefront = wavefront.\*mask;

Μέχρι εδώ ο αλγόριθμος μοιάζει με τους παραπάνω με μια μικρή διαφοροποίηση. Αυτός ο αλγόριθμος δεν παίρνει ως δεδομένο τους συντελεστές Zernike του μετώπου κύματος, αλλά παίρνει το μέτωπο κύματος του φακού μαζί με την θέση στην οποία βρίσκεται ως προς τον άξονα της όρασης. Σε αυτό το μέτωπο κύματος εφαρμόζει μία μάσκα που προσομοιάζει την κόρη του ασθενούς

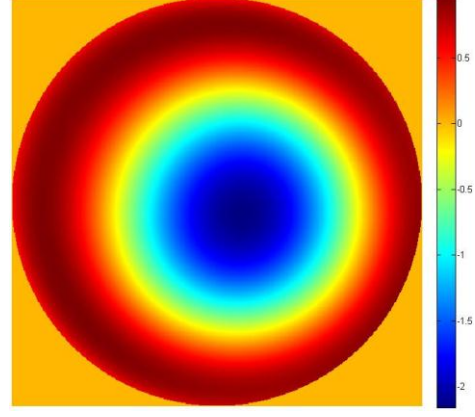

59. Wavefront φακού μαζί με την προσομοίωση της κόρης του ασθενούς (εξωτερικός κύκλος)

και συνεχίζει στον υπολογισμό των συντελεστών Zernike.

```
% calculate zernike wavefronts
```

```
zern=zeros(512,512,28);
```
 $zern(:,:, 1) = 1;$ 

 $zern(:,:,2) = 2 * norm$  radius .\* sin(TH);

 $zern(:,:,3) = 2 * norm$  radius  $.* cos(TH);$ 

 $zern(:,:,4) = sqrt(6) * norm\_radius.^2.* sin(2 * TH);$ 

 $zern(:,:,5) = sqrt(3)*(2 * norm\_radius.^2 - 1);$ 

 $zern(:,:,6) = sqrt(6)*norm$  radius.^2  $.* cos(2 * TH)$ ;

```
zern(...7) = sqrt(8) * norm radius.^3 .* sin(3 * TH);
```

```
zern(:,:,8)=sqrt(8)*(3*norm_radius.^3-2.*norm_radius).*sin(TH);
```
zern(:,:,9)= sqrt(8)\*(3\*norm\_radius.^3-2\*norm\_radius) .\* cos(TH);

 $zern(:,:,10) = sqrt(8) * norm$  radius.^3 .\*  $cos(3 * TH);$ 

 $zern(:,:,11) = sqrt(10)*norm\_radius.^4.* sin(4 * TH);$ 

zern(:,:,12)=sqrt(10)\*(4\*norm\_radius.^4-3\*norm\_radius.^2).\*sin(2\*TH);

 $zern(:,:, 13) = sqrt(5)*(6 * norm radius.^4 - 6 * norm radius.^2 + 1);$ 

zern(:,:,14)=sqrt(10)\*(4\*norm\_radius.^4-3\*norm\_radius.^2).\*cos(2\*TH);

 $zern(:,:,15) = sqrt(10)*norm\_radius.^4.* cos(4 * TH);$ 

 $zern(:,:,16) = 2*sqrt(3)*norm$  radius.^5 .\* sin(5 \* TH);

zern(:,:,17)=2\*sqrt(3)\*(5\*norm\_radius.^5-4\*norm\_radius.^3).\*sin(3\*TH);

```
zern(:.:,18)=2*sqrt(3)*(10*norm_radius.^5-12*norm_radius.^3+3*norm_radius).*sin(TH);
```

```
zern(:.:,19)=2*sqrt(3)*(10*norm_radius.^5-12*norm_radius.^3+3*norm_radius).*cos(TH);
```
zern(:,:,20)=2\*sqrt(3)\*(5\*norm\_radius.^5-4\*norm\_radius.^3).\*cos(3\*TH);

```
zern(:,:,21) = 2*sqrt(3)*norm\_radius.^5.* cos(5 * TH);
```

```
zern(:,:,22) = sqrt(14)* norm\_radius.^6.* cos(6 * TH);
```

```
zern(:,:,23)=sqrt(14)*(6*norm_radius.^6-5*norm_radius.^4).*cos(4*TH);
```

```
zern(:,:,24)=sqrt(14)*(15*norm_radius.^6-
```
20\*norm\_radius.^4+6\*norm\_radius.^2).\*cos(2\*TH);

zern(:.:,25)=sqrt(7)\*(20\*norm\_radius.^6-30\*norm\_radius.^4+12\*norm\_radius.^2-1);

zern(:,:,26)=sqrt(14)\*(15\*norm\_radius.^6-

20\*norm\_radius.^4+6\*norm\_radius.^2).\*sin(2\*TH);

zern(:,:,27)=sqrt(14)\*(6\*norm\_radius.^6-5\*norm\_radius.^4).\*sin(4\*TH);

 $zern(:,:, 28) = sqrt(14) * norm$  radius.^6 .\*  $sin(6 * TH);$ 

Μέχρι εδώ ο κώδικας υπολογίζει τα μονώνυμα Zernike προκειμένου να τα χρησιμοποιήσει παρακάτω ώστε να υπολογίσει τους συντελεστές Zernike του συγκεκριμένου μετώπου κύματος. Ο υπολογισμός των μονωνύμων γίνεται στις διαστάσεις εικόνας που ορίζονται παραπάνω στον κώδικα.

#### % calculate zernike coefficients

 $c = zeros(1, 28)$ ;

for k=1:28

 $c(k) = 1.2796*sum(sumwww.26cm(:,k))}/(512^2);$  %%%%%%%%%%% para8uro 5, diametros 4 suntelesths 2, para8uro 4 diametros 3 suntelesths 2.27, para8uro 3-4, diametros 3-4 suntelesths 1.2796 end;

Σε αυτό το σημείο ο κώδικας υπολογίζει τους συντελεστές c(k) Zernike του wavefront του φακού σε συνδυασμό με τη θέση του ως προς τον άξονα όρασης του ασθενούς και την κόρη του ασθενούς. Προκειμένου να βρούμε τους συντελεστές Zernike μπορούμε να πολλαπλασιάσουμε την συνάρτηση του wavefront ξεχωριστά με κάθε ένα μονώνυμο Zernike. Ο κάθε πολλαπλασιασμός θα μας δώσει τον αντίστοιχο συντελεστή Zernike. Αυτό συμβαίνει επειδή ο συναρτησιακός χώρος των πολυωνύμων Zernike είναι ορθογώνιος και κανονικός (ορθοκανονικός), δηλαδή ο πολλαπλασιασμός ενός μονωνύμου Zernike με μια συνάρτηση wavefront μηδενίζει όλα τα μονώνυμα που είναι διαφορετικά από αυτό (ορθογωνιότητα) ενώ δίνει αποτέλεσμα μονάδα όταν πολλαπλασιαστεί με τον εαυτό του (κανονικότητα). Οπότε ο παραπάνω πολλαπλασιασμός επιστρέφει σαν αποτέλεσμα τον αντίστοιχο συντελεστή Zernike του μονωνύμου. Ο συντελεστής 1.2796 έχει να κάνει με τα αντίστοιχα μεγέθη παραθύρου και διαμέτρου κόρης που χρησιμοποιούμε για την απεικόνιση (όπως φαίνεται και στα σχόλια του κώδικα). Επαναλαμβάνοντας αυτή τη διαδικασία για όλα τα μονώνυμα, βρίσκουμε όλους τους συντελεστές Zernike του wavefront.

% calculate new wavefront wavefront\_new = ...  $c(1) + ...$  $c(2) * 2 * norm$  radius  $.*$  sin(TH) + ...

- $c(3) * 2 * norm$  radius  $.*$  cos(TH) + ...
- $c(4) * sqrt(6) * norm$  radius.^2 .\* sin(2 \* TH) + ...
- $c(5) * sqrt(3)*(2 * norm radius.^2 1) + ...$
- $c(6) * sqrt(6) * norm$  radius.^2 .\*  $cos(2 * TH) + ...$
- c(7) \*sqrt(8)\* norm\_radius.^3 .\* sin(3 \* TH) + ...
- $c(8)$ \*sqrt(8)\*(3 \* norm\_radius.^3 2 .\* norm\_radius) .\* sin(TH) + ...
- $c(9)$ \*sqrt(8)\* (3 \* norm\_radius.^3 2 \* norm\_radius) .\*  $cos(TH) + ...$
- c(10) \*sqrt(8)\* norm\_radius.^3 .\* cos(3 \* TH) + ...
- $c(11) * sqrt(10) * norm$  radius.^4 .\* sin(4 \* TH) + ...
- $c(12)*sqrt(10)*(4*norm~radians.^4-3*norm~radians.^2).*sin(2 * TH) + ...$
- $c(13) * sart(5) * (6 * norm radius.^4 6 * norm radius.^2 + 1) + ...$
- $c(14)*sqrt(10)*(4*norm~radians.^4-3*norm~radians.^2)*cos(2 * TH) + ...$
- $c(15) * sqrt(10) * norm$  radius.^4 .\*  $cos(4 * TH) + ...$
- c(16) \*2\*sqrt(3)\* norm\_radius.^5 .\* sin(5 \* TH) + ...
- $c(17)^*2^*sqrt(3)^*(5^*norm~radians.^5-4^*norm~radians.^3).^*sin(3^* TH) + ...$
- $c(18)*2*sqrt(3)*(10*norm~radians.^5-12*norm~radians.^3+3*norm~radians).* sin(TH)+...$
- $c(19)*2*sqrt(3)*(10*norm$  radius.^5-12\*norm\_radius.^3+3\*norm\_radius).\*cos(TH)+...
- $c(20)^*2^*sqrt(3)^*(5^*norm~radians.^65-4*norm~radians.^63).*cos(3*TH)+...$
- $c(21) * 2 * sqrt(3) * norm\_radius.^5 . * cos(5 * TH) + ...$
- c(22) \*sqrt(14)\* norm\_radius.^6 .\* cos(6 \* TH) + ...
- $c(23)*sqrt(14)*(6*norm~radians.^6-5*norm~radians.^4).*cos(4 * TH) + ...$
- $c(24)*sqrt*{15*norm}$  radius.^6-20\*norm\_radius.^4+6\*norm\_radius.^2).\*cos(2\*TH)+...
- $c(25)*sqrt(20*norm$  radius.^6-30\*norm\_radius.^4+12\*norm\_radius.^2-1)+...
- $c(26)*sqrt(14)*(15*norm$  radius.^6-20\*norm\_radius.^4+6\*norm\_radius.^2).\*sin(2\*TH)+...
- $c(27)*sqrt(14)*(6*norm\_radius.^6-5*norm\_radius.^4).*sin(4*TH)+...$
- $c(28)$ \*sqrt $(14)$ \*norm\_radius.^6.\*sin(6\*TH);
- wavefront  $new = wavefront new.*mask;$

Εδώ πλέον ο κώδικας υπολογίζει ξανά το wavefront βάσει των καινούργιων συντελεστών Zernike προκειμένου να μπορεί να γίνει και ένας οπτικός έλεγχος ότι το αρχικό και το τελικό wavefront είναι τα ίδια. Ο κώδικας επιστρέφει σαν αποτέλεσμα τους συντελεστές Zernike c(k) και την εικόνα του wavefront.

### *Astigmatism\_calczernikephasenewsim*

```
% calculates the Zernike phase for coefficients up to 4th order 
% input: Zernike coefficients Z (OSA), parameters (d)
function [wavefront,pupilfunc,mask,c] = astigmatism_calczernikephasenewsim(Z,d,th)
wavefront = zeros(d(1),d(1)); % create matrix for the wavefront
pupilfunc = zeros(d(1), d(1)); % create matrix for pupil function
d(6) = 0;Xmatrixindex = linspace(-d(1)/2, d(1)/2, d(1));
Ymatrixindex = linspace(d(1)/2,-d(1)/2,d(1));
[X,Y] = meshgrid(Xmatrixindex,Ymatrixindex);
[TH,R] = cart2pol(X,Y);TH=TH+th;
TH(d(1)/2+2:end,:)=(TH(d(1)/2+2:end,:))+2*pi;
```

```
Αλγόριθμος μοιάζει πολύ με τους αλγορίθμους που έχουμε αναλύσει παραπάνω. 
Πρέπει να σημειώσουμε εδώ ότι στη γωνία TH προστίθεται και η th από την κατεύθυνση 
του άξονα του αστιγματισμού ώστε να είναι σωστό το wavefront του αστιγματισμού που 
δημιουργεί ο αλγόριθμος.
```

```
% create matrix normalized field size
norm field = (2*R*d(2)/(d(1)))/(d(3));
% create circular mask and pupil of interest
mask = norm field < = 1;
norm_radius = norm_field.*mask;
% calculate wavefront
wavefront = ...
Z(1) + ...Z(2) * 2 * norm radius .* sin(TH) + ...
Z(3) * 2 * norm radius .* cos(TH) + ...
Z(4) * sqrt(6)*norm_radius.^2 .* sin(2 * TH) + ...
Z(5) * sqrt(3) * (2 * norm_r radius.^2 - 1) + ...Z(6) * sqrt(6) * norm_radius.^2 .* cos(2 * TH) + ...
Z(7) *sqrt(8)* norm_radius.^3 .* sin(3 * TH) + ...
Z(8)*sqrt(8)*(3 * norm radius.^3 - 2 .* norm_radius) .* sin(TH) + ...
```
 $Z(9)$ \*sqrt $(8)$ \*  $(3$  \* norm\_radius.^3 - 2 \* norm\_radius) .\* cos(TH) + ...

- $Z(10)$  \*sqrt(8)\* norm\_radius.^3 .\* cos(3 \* TH) + ...
- $Z(11) * sqrt(10) * norm$  radius.^4 .\* sin(4 \* TH) + ...
- $Z(12)*sqrt(10)*(4*norm~radians.^4-3*norm~radians.^2).*sin(2 * TH) + ...$
- $Z(13)$  \* sqrt(5)\*(6 \* norm\_radius.^4 6 \* norm\_radius.^2 + 1)+...
- $Z(14)*sqrt(10)*(4*norm~radians.^4-3*norm~radians.^2)*cos(2 * TH) + ...$
- $Z(15)$  \* sqrt $(10)$  \* norm radius.^4 .\* cos(4 \* TH) + ...
- $Z(16) *2*sqrt(3) * norm$  radius.^5 .\* sin(5 \* TH) + ...
- $Z(17)^*2^*sqrt(3)^*(5^*norm~radians.^6-4*norm~radians.^3).*sin(3*TH) + ...$
- $Z(18)*2*sqrt(3)*(10*norm~radians.^5-12*norm~radians.^3+3*norm~radians).^*sin(TH)+...$
- $Z(19)*2*sqrt(3)*(10*norm~radians.^5-12*norm~radians.^3+3*norm~radians).*cos(TH)+...$
- $Z(20)*2*sqrt(3)*(5*norm~radians.^5-4*norm~radians.^3).*cos(3*TH)+...$
- $Z(21) * 2*sqrt(3)*norm$  radius.^5 .\*  $cos(5 * TH) + ...$
- $Z(22)$  \*sqrt $(14)$ \* norm\_radius.^6 .\* cos(6 \* TH) + ...
- Z(23)\*sqrt(14)\*(6\*norm\_radius.^6-5\*norm\_radius.^4).\*cos(4\*TH)+...
- $Z(24)*sqrt*{q15*norm}$  radius.^6-20\*norm\_radius.^4+6\*norm\_radius.^2).\*cos(2\*TH)+...
- $Z(25)*sqrt(7)*(20*norm$  radius.^6-30\*norm\_radius.^4+12\*norm\_radius.^2-1)+...
- $Z(26)*sqrt(14)*(15*norm$  radius.^6-20\*norm\_radius.^4+6\*norm\_radius.^2).\*sin(2\*TH)+...
- $Z(27)$ \*sqrt(14)\*(6\*norm\_radius.^6-5\*norm\_radius.^4).\*sin(4\* TH) + ...
- $Z(28)$  \*sqrt(14)\*norm\_radius.^6 .\* sin(6 \* TH);
- wavefront = wavefront.\*mask;
- TH=TH-th;

Μέχρι εδώ δημιουργείται το wavefront του αστιγματισμού και στη συνέχεια αφαιρείται η γωνία του άξονα του αστιγματισμού th, προκειμένου να υπολογιστούν οι συντελεστές Zernike του τελικού αστιγματισμού που χρειάζονται για τον υπολογισμό του ολικού wavefront.

### % calculate zernike wavefronts

zern=zeros(512,512,28);  $zern(:,:,1) = 1;$  $zern(:,:,2) = 2 * norm\_radius.* sin(TH);$  $zern(:,:,3) = 2 * norm\_radius.* cos(TH);$  $zern(:,:,4) = sqrt(6) * norm$  radius.^2 .\* sin(2 \* TH);

```
zern(:,:,5) = sqrt(3)*(2 * norm_r radius.^2 - 1);
```

```
zern(:,:,6) = sqrt(6) * norm radius.^2 .* cos(2 * TH);
```

```
zern(:,:,7) = sqrt(8) * norm radius.^3 .* sin(3 * TH);
```

```
zern(:,:,8)=sqrt(8)*(3*norm_radius.^3 - 2 .* norm_radius) .* sin(TH);
```

```
zern(:\ldots,9)=sqrt(8)*(3* norm_radius.^3 - 2 * norm_radius) .* cos(TH);
```

```
zern(:,:,10) = sqrt(8) * norm radius.^3 .* cos(3 * TH);
```

```
zern(:,:,11) = sqrt(10)*norm radius.^4 .* sin(4 * TH);
```

```
zern(:,:,12)=sqrt(10)*(4*norm_radius.^4-3*norm_radius.^2).*sin(2*TH);
```

```
zern(:,:, 13) = sqrt(5)*(6 * norm radius.^4 - 6 * norm radius.^2 + 1);
```

```
zern(:,:,14)=sqrt(10)*(4*norm_radius.^4-3*norm_radius.^2).*cos(2*TH);
```

```
zern(:,:,15) = sqrt(10)*norm radius.^4 .* cos(4 * TH);
```

```
zern(:,:,16) = 2*sqrt(3)*norm radius.^5 .* sin(5 * TH);
```

```
zern(:,:,17)=2*sqrt(3)*(5*norm_radius.^5-4*norm_radius.^3).*sin(3*TH);
```

```
zern(:,:,18)=2*sqrt(3)*(10*norm_radius.^5-12*norm_radius.^3+3*norm_radius).*sin(TH);
```

```
zern(:,:,19)=2*sqrt(3)*(10*norm_radius.^5-12*norm_radius.^3+3*norm_radius).*cos(TH);
```

```
zern(:,:,20)=2*sqrt(3)*(5*norm_radius.^5-4*norm_radius.^3).*cos(3*TH);
```

```
zern(:,:,21) = 2*sqrt(3)*norm radius.^5 .* cos(5 * TH);
```

```
zern(:,:,22) = sqrt(14)^* norm_radius.^6 .* cos(6 * TH);
```

```
zern(:,:,23)=sqrt(14)*(6*norm_radius.^6-5*norm_radius.^4).*cos(4*TH);
```

```
zern(:,:,24)=sqrt(14)*(15*norm_radius.^6-
```

```
20*norm_radius.^4+6*norm_radius.^2).*cos(2*TH);
```

```
zern(:,:,25)=sqrt(7)*(20*norm_radius.^6-30*norm_radius.^4+12*norm_radius.^2-1);
```

```
zern(:,:,26)=sqrt(14)*(15*norm_radius.^6-
```

```
20*norm_radius.^4+6*norm_radius.^2).*sin(2*TH);
```

```
zern(:,:,27)=sqrt(14)*(6*norm_radius.^6-5*norm_radius.^4).*sin(4*TH);
```

```
zern(:,:, 28) = sqrt(14) * norm\_radius.^6 : sin(6 * TH);
```

```
c = zeros(1, 28);
```

```
for k=1:28
```

```
c(k) = 1.2796*sum(sum(wavefront.*zern(:,k)))/(512^2); %%%%%%%%%%% para8uro 5,
diametros 4 suntelesths 2, para8uro 4 diametros 3 suntelesths 2.27, para8uro 3-4, diametros 
3-4 suntelesths 1.2796
```

```
end;
```
Με τον ίδιο τρόπο που αναλύθηκε παραπάνω, υπολογίζονται οι συντελεστές Zernike c(k) του εισαγόμενου αστιγματισμού οι οποίοι επιστρέφονται μαζί με μια εικόνα του αστιγματισμού ως αποτέλεσμα αυτού του αλγορίθμου. Σε αυτό το σημείο ολοκληρώνεται η επεξήγηση του κώδικα.

Η λειτουργία ολόκληρου του κώδικα αποτυπώνεται ως εξής. Ο χειριστής πρέπει να έχει τα αρχεία excel με τις εξετάσεις (δηλαδή τις μετρήσεις των εκτροπών, τους συντελεστές Zernike) του ασθενούς. Επιπλέον πρέπει να γνωρίζει τον εισαγόμενο αστιγματισμό από την εγχείρηση, την διάμετρο της κόρης του ασθενούς, την δύναμη και την θέση του ενθέματος ως προς τον οπτικό άξονα (ή αντίστοιχα την γραμμή της όρασης) του ασθενούς. Οι εξετάσεις που θα εισαχθούν στον κώδικα (προεγχειρητική και μετεγχειρητική) θα πρέπει να είναι και οι δύο ως προς τον άξονα όρασης ή την γραμμή όρασης του ασθενούς, αναλόγως που έχουν γίνει οι εξετάσεις. Πρέπει να δοθεί προσοχή αν αλλάξει το μέγεθος του παραθύρου και της διαμέτρου της κόρης να αλλαχθεί αντίστοιχα και η σταθερά υπολογισμού των συντελεστών Zernike στη ρουτίνα Calcnewwavefront\_fakos και Astigmatism\_calczernikephasenewsim. Όλα αυτά τα στοιχεία εισάγονται στον κώδικα και ο κώδικας εκτελείται παράγοντας μια σειρά αποτελεσμάτων που φαίνονται παρακάτω. Πρέπει να σημειωθεί ότι οι εικόνες εμφανίζονται στις εντολές figure και όχι όπως εμφανίζονται παραπάνω. Η εμφάνισή τους παραπάνω γίνεται για την καλύτερη κατανόηση του εκάστοτε αλγορίθμου. Επίσης για λόγους πληρότητας πρέπει να σημειωθεί ότι η χρωματική κλίμακα σε όλες τις εικόνες wavefront που εμφανίζει το matlab είναι σε μm και αφορά υψομετρική διαφορά των σημείων του.

#### *Αποτελέσματα κώδικα MatLab*

Εφόσον υπάρχουν όλα τα παραπάνω στοιχεία ο κώδικας μπορεί να εκτελεστεί και να βγάλει τα παρακάτω εικονικά και αριθμητικά αποτελέσματα. Θα παρουσιάσουμε σε εικόνες τα αποτελέσματα για τις 4 καλύτερες συσχετίσεις (correlations) από τις συνολικά 23 που εμφανίζονται στον Πίνακα 1. Συνολικά μπορέσαμε να εκτελέσουμε τον κώδικα μόνο σε 23 από τους 40 ασθενείς της ομάδας που εξετάσαμε διότι έπρεπε να έχουμε προεγχειρητικά και μετεγχειρητικά ίδιες συνθήκες εξέτασης (να μην υπάρχει κυκλοπληγία, ή αν υπάρχει να είναι και στις δυο εξετάσεις και να είναι και οι δύο ως προς το ίδιο κέντρο, άξονα ή γραμμή όρασης). Οι αντίστοιχες συσχετίσεις φαίνονται στον Πίνακα 1. Πρέπει επίσης να σημειωθεί ότι τα σημεία που βρίσκονται έξω από τους νοητούς κύκλους που προσομοιάζουν κόρη εισόδου, βρίσκονται στο 0 της εκάστοτε κλίμακας. Επίσης ο

αλγόριθμος επιστρέφει την τελική τιμή του contrast από το αρχικό μαζί με τις εικόνες του κάθετου grating.

# *Preoperative Images*

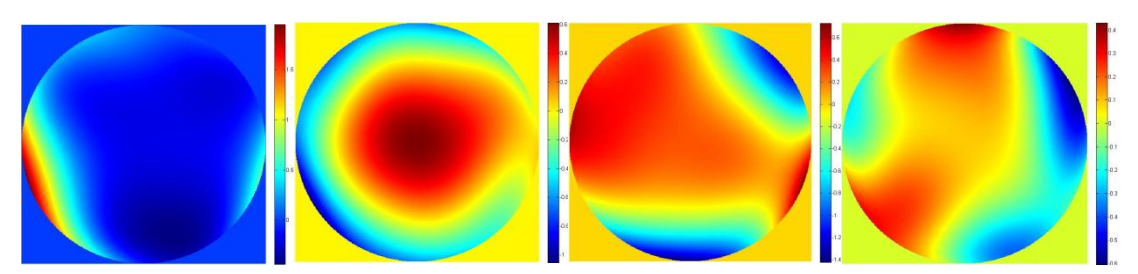

60. Προεγχειρητικές εικόνες μετώπου κύματος

## *Lens Images*

Εικόνες wavefront από ένθεμα σε συνδυασμό με την θέση και την κόρη του ασθενούς.

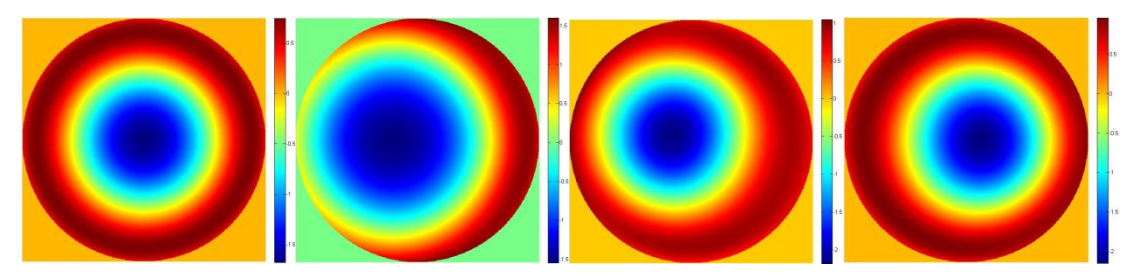

61. Εικόνες μετώπου κύματος ενθέματος μαζί με την κόρη του ασθενούς και την θέση του ενθέματος

## *Induced Astigmatism Images*

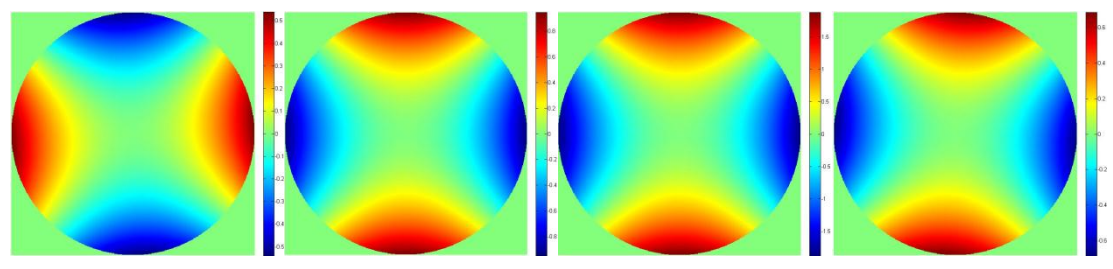

62. Εικόνες μετώπου κύματος εισαγόμενου αστιγματισμού

## *Predicted Postoperative Images*

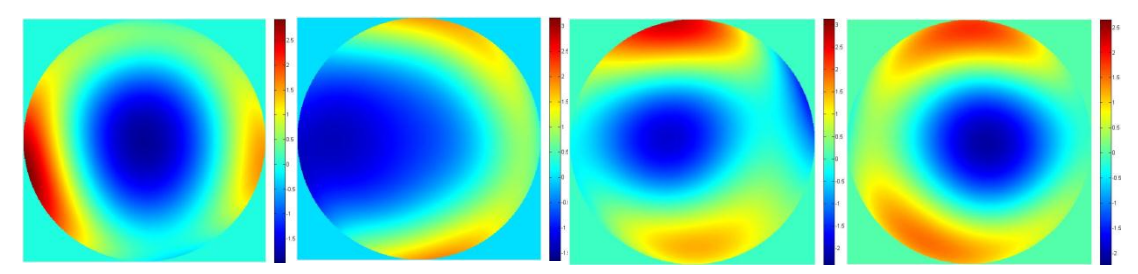

63. Εικόνες προβλεπόμενου μετεγχειρητικού μετώπου κύματος

# *Real Postoperative Images*

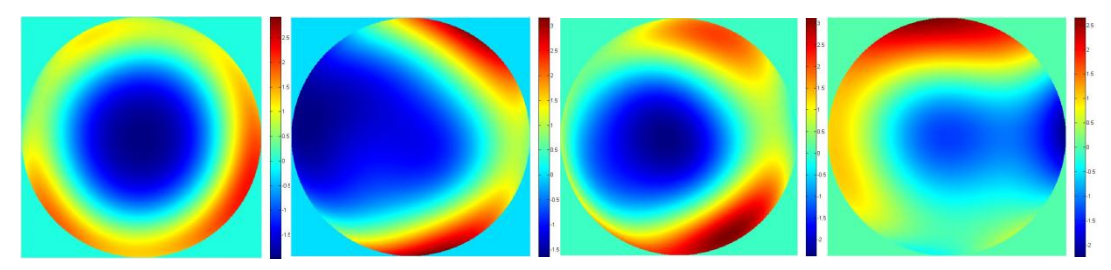

64. Εικόνες πραγματικού μετεγχειρητικού μετώπου κύματος

# *Differential Maps*

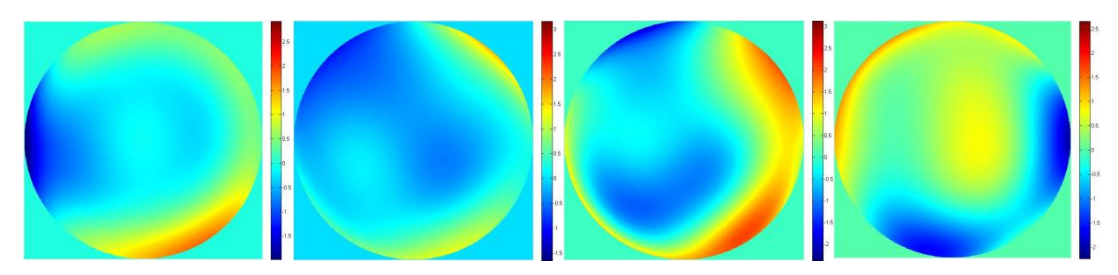

65. Εικόνες διαφορικών χαρτών μεταξύ πραγματικού και προβλεπόμενου μετεγχειρητικού μετώπου κύματος

# *Point Spread Function (PSF) Images*

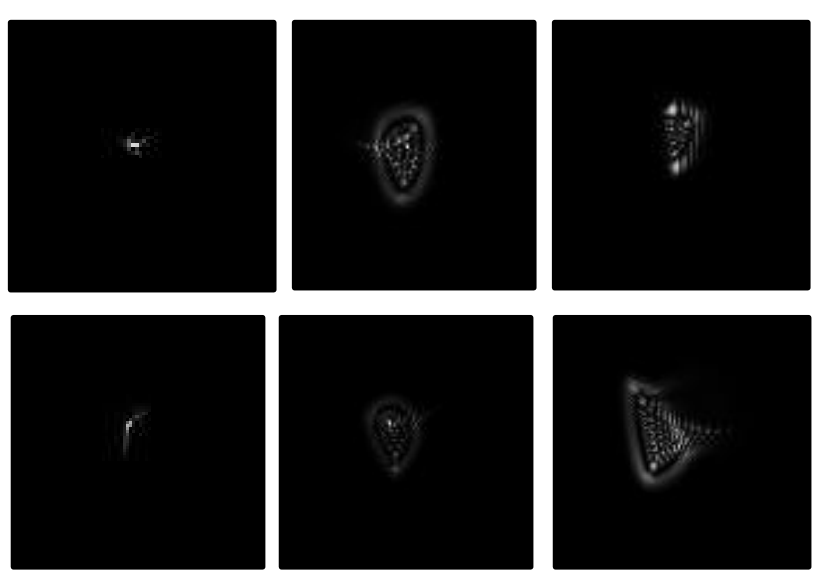

66. Εικόνες PSF προεγχειρητικά (αριστερά), προβλεπόμενες (κέντρο) και μετεγχειρητικά (δεξιά)

*Grating Convolutions*

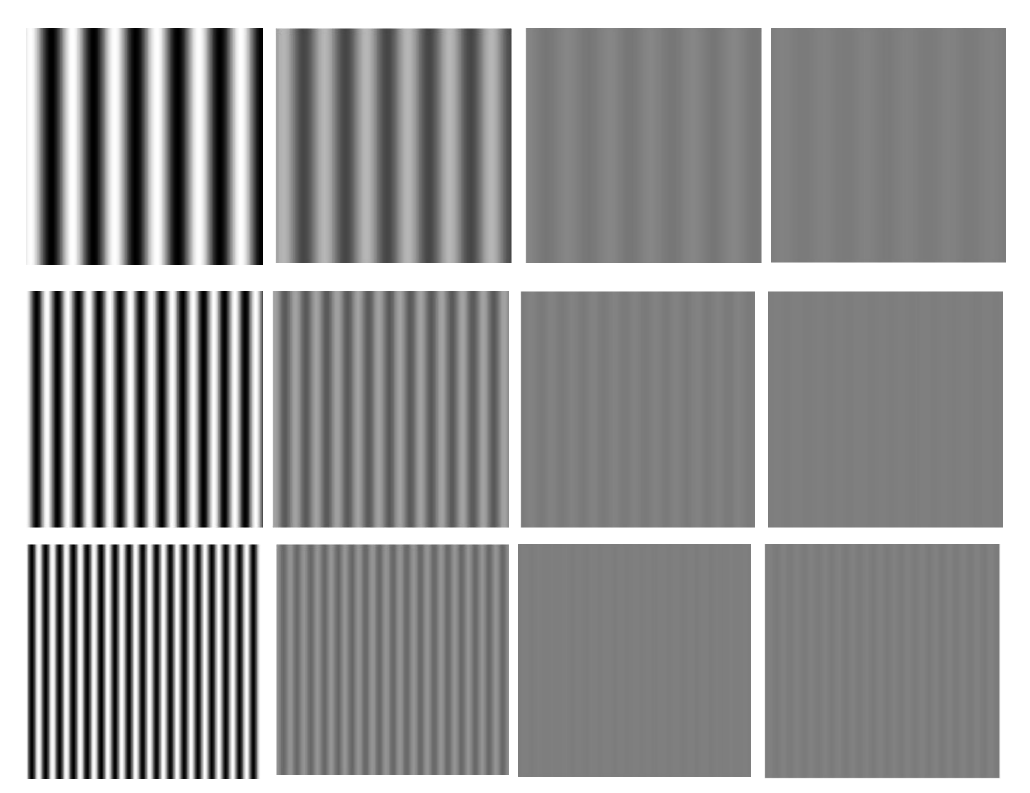

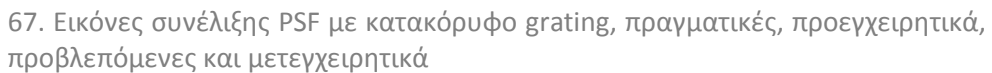

Μετά από στατιστική ανάλυση συσχέτισης των αποτελεσμάτων του κώδικα του MatLab με τα αποτελέσματα που αναφέραμε στο προηγούμενο κεφάλαιο, φάνηκε να υπάρχει ένδειξη αρνητικής γραμμικής συσχέτισης (r=-0,338, p=0,085) μεταξύ των αποτελεσμάτων συγκρισης (Εξομοίωση MatLab, όπως αυτή αναφέρθηκε στον πίνακα 1) που παράγει ο κώδικας και του συνδιασμένου εισαγώμενου αστιγματισμού (ολικός αστιγματισμός χωρίς τον κερατοειδικό, πίνακας 1) που υπολογίσαμε παραπάνω. Επίσης υπάρχει ένδειξη αρνητικής γραμμικής συσχέτισης με τις εσωτερικές εκτροπές υψηλής τάξεως RMS σε διάμετρο κόρης 3 mm (Πίνακας 6) τις οποίες αναφέραμε στο προηγούμενο κεφάλαιο (r=-0,347, p=0,079).

#### *Συμπεράσματα – Συζήτηση*

Η πρεσβυωπία είναι μια ασθένεια από την οποία δεν μπορεί να ξεφύγει κανείς και τα συμπτώματα που προκαλεί τα βιώνει το μεγαλύτερο μέρος του πληθυσμού. Προκειμένου κάποιος να μην υποφέρει από το βασικό σύμπτωμα της πρεσβυωπίας, το οποίο είναι η απώλεια της κοντινής όρασης, θα πρέπει να είναι ελαφρώς μύωπας, δηλαδή να έχει 1,5 με 2 (διοπτρίες) βαθμούς μυωπίας. Μόνο σε αυτή την περίπτωση είναι σωστά εστιασμένος σε απόσταση διαβάσματος και κοντινής εργασίας και μπορεί να δει σωστά αφαιρώντας απλώς τα γυαλιά μυωπίας του (ή αντίστοιχα τους διορθωτικούς φακούς επαφής).

Για την διόρθωση της πρεσβυωπίας έχουν προταθεί πάρα πολλοί τρόποι στα περασμένα χρόνια οι οποίοι ξεκίνησαν με οφθαλμικούς φακούς (γυαλιά) και φακούς επαφής [5]. Εν συνεχεία εμφανίστηκαν οι ίδιοι φακοί οι οποίοι μπορούσαν να γίνουν πολυεστιακοί και να έχουν πολλές αποστάσεις χρήσης ανάλογα με την περιοχή του φακού που χρησιμοποιεί ο ασθενής για να δει.

Πρόσφατα εμφανίστηκαν τα ενθέματα. Πιο πρώτα εμφανίστηκαν τα σκληρικά ενθέματα τα οποία βασίζονταν στην θεωρία προσαρμογής του Schachar [3,5]. Η λειτουργία αυτών των ενθεμάτων ήταν να σπρώξουν το ακτινωτό σώμα πιο κοντά στον κρυσταλλοειδή φακό ώστε να μπορεί να λειτουργεί ορθότερα η διαδικασία της προσαρμογής. Αποδείχτηκε όμως αργότερα ότι η θεωρία του Schachar ήταν λανθασμένη οπότε τα σκληρικά ενθέματα δεν είχαν τα προσδοκώμενα αποτελέσματα.

Στη συνέχεια εμφανίστηκαν τα ενδοκερατοειδικά ενθέματα. Αυτά τοποθετούνται στο στρώμα του κερατοειδούς, πάνω στον άξονα της όρασης του ασθενούς. Σκοπός αυτών των ενθεμάτων είναι να επαναφέρουν την κοντινή όραση του ασθενούς, με την ελάχιστη επιρροή στην μακρινή όραση. Αυτό γίνεται με την μέθοδο monovision σύμφωνα με την οποία ο κυρίαρχος οφθαλμός διορθώνεται για την μακρινή όραση, ενώ ο μη κυρίαρχος οφθαλμός για την κοντινή όραση. Υπάρχουν δυο είδη ενδοκερατοειδικών ενθεμάτων, τα περιθλαστικά και τα διαθλαστικά ενθέματα.

Τα περιθλαστικά ενθέματα στηρίζονται στην θεωρία της μικρής οπής (pinhole). Αυτά τα ενθέματα είναι μη διαθλαστικά και φέρουν στο κέντρο τους μια μικρή οπή. Είναι γνωστό από την οπτική ότι η μικρή οπή σε ένα οπτικό σύστημα προσδίδει ευρύ βάθος πεδίου, οπότε αυτό το ένθεμα δίνει μεγάλο εστιακό βάθος στον ασθενή με αποτέλεσμα να μπορεί να δει καλά τόσο κοντά όσο και μακριά. Υπάρχουν μελέτες οι οποίες έχουν αποδείξει ότι αυτά τα ενθέματα έχουν αρκετά καλά αποτελέσματα [19,22,26,27,28,30,31]. Σε όλες τις εργασίες έχει αναφερθεί ότι πάνω από το 80 – 90% των ασθενών βελτίωσαν την κοντινή τους όραση έως και J2 ενώ σε κάποιες περιπτώσεις έφτασαν και στο J1 ενώ η μακρινή τους όραση έπεσε μονόφθαλμα σχεδόν στο μισό. Διόφθαλμα όμως δεν είχαν παρά μόνο μικρές αποκλίσεις στην μακρινή τους όραση σε όσες εργασίες υπήρχαν τα ανάλογα αποτελέσματα.

Αντίστοιχα τα διαθλαστικά ενθέματα είναι θετικοί φακοί οι οποίοι έχουν σκοπό να διορθώσουν την κοντινή όραση με αντίστοιχο τρόπο όπως τα γυαλιά, αφήνοντας όσο περισσότερο γίνεται ανεπηρέαστη την μακρινή όραση. Ο τρόπος που γίνεται αυτό είναι πάλι με την τεχνική monovision, όπου ο κυρίαρχος οφθαλμός διορθώνεται για μακριά ενώ ο μη κυρίαρχος για κοντά. Προηγούμενες εργασίες [13,14,15,29-37] έχουν δείξει ότι τα διαθλαστικά ενθέματα για κοντά έχουν πολύ καλά αποτελέσματα, αντάξια και καλύτερα από τα περιθλαστικά τα οποία αναφέραμε παραπάνω.

Στην παρούσα εργασία ασχοληθήκαμε με μια ομάδα 40 ασθενών στου οποίους έχει γίνει ένθεση του διαθλαστικού ενθέματος Presbia Flexivue MicrolensTM. Όλοι οι ασθενείς της ομάδας συνεχίζουν να έχουν το ένθεμα, χωρίς να έχουν εκφράσει την επιθυμία αφαίρεσης ή επικέντρωσης του. Σε αυτούς τους ασθενείς εξετάσαμε την ικανοποίησή τους ταυτόχρονα με την ποιότητα όρασης τους. Σε αυτή την ομάδα, το 87,5% (35 άτομα) δήλωσαν ότι είναι ευχαριστημένοι ή ουδέτεροι ως προς το αποτέλεσμα της επέμβασης, ενώ μόλις το 12,5% (5 άτομα) δήλωσαν δυσαρεστημένοι με το αποτέλεσμα της επέμβασης.

Σε αυτή την ομάδα ασθενών εξετάσαμε την μακρινή όραση και την κοντινή όραση για την οποία έχουν δημοσιευτεί αποτελέσματα και σε άλλες εργασίες όπως αναφέρθηκε και παραπάνω. Στην αδιόρθωτη μακρινή όραση μονόφθαλμα παρατηρήσαμε μια μεταβολή 4,4/10, η οποία είναι αξιοσημείωτη και αναμενόμενη, αφού το ένθεμα εισάγει στον οφθαλμό μια μυωπική κατάσταση η οποία μάλιστα φαίνεται περισσότερο όταν η κόρη του ασθενούς είναι μικρή (φωτοπικές συνθήκες). Στην αδιόρθωτη μακρινή όραση διόφθαλμα όμως η διαφορά που παρατηρήσαμε είναι μόλις 0,7/10 το οποίο σημαίνει ότι διόφθαλμα οι ασθενείς δεν έχουν μεγάλες διαφορές στην μακρινή όραση τους σε σύγκριση με το όφελος που έχουν παράλληλα με την κοντινή τους όραση. Επίσης στην καλύτερα διορθωμένη μακρινή όραση με γυαλιά μονόφθαλμα παρατηρήθηκε μια αλλαγή περίπου 2,6/10 η οποία δεν είναι πολύ μεγάλη, είναι όμως παρατηρήσιμη. Αυτή η μείωση οφείλεται μάλλον στο γεγονός ότι οι εκτροπές που εισάγει το ένθεμα (κυρίως σφαιρική εκτροπή, κόμμα και αστιγματισμός) είναι εκτροπές υψηλής τάξης (κόμμα και σφαιρική εκτροπή, 3ης και 4ης τάξης εκτροπές) οι οποίες δεν διορθώνονται με οφθαλμικούς φακούς. Στην κοντινή οπτική οξύτητα το 100% των ασθενών της ομάδας που μελετήσαμε ήταν J1.

Το επόμενο που εξετάσαμε ήταν ο εισαγόμενος αστιγματισμός από την επέμβαση σε αυτούς τους ασθενείς. Παρατηρήσαμε ότι o κερατοειδικός αστιγματισμός που προκαλείται κυρίως από την επέμβαση και την δημιουργία του pocket είναι περίπου 0,67 διοπτρίες στις 83 μοίρες, κάτι το οποίο ήταν και αναμενόμενο αφού το pocket γίνεται κροταφικά και σε οριζόντια κατεύθυνση. Επιπλέον παρατηρήσαμε ότι ο εσωτερικός αστιγματισμός (χωρίς την επιρροή της πρόσθιας επιφάνειας του κερατοειδούς) είναι περίπου 0,68 διοπτρίες στις 98 μοίρες και πιθανολογούμε ότι οφείλεται τόσο στην διαδικασία ένθεσης όσο και στην θέση του φακού σε σχέση με τον άξονα της όρασης του ασθενούς. Επιπλέον ο ολικός εισαγόμενος αστιγματισμός είναι περίπου 1,1 διοπτρίες στις 90 μοίρες.

Στη συνέχεια μελετήσαμε τις εκτροπές του οφθαλμού μετεγχειρητικά και τις συγκρίναμε με τις προεγχειρητικές μετρήσεις των ασθενών. Μελετήσαμε κυρίως τις εκτροπές 3ης και 4ης τάξης. Στις εκτροπές 3ης τάξεως παρατηρήσαμε μεταβολές στο κόμα και μεγαλύτερες κυρίως στο οριζόντιο κόμα. Επίσης παρατηρήσαμε ότι οι δυσαρεστημένοι ασθενείς είχαν μια αξιοσημείωτη αύξηση στο οριζόντιο εσωτερικό κόμα (δηλαδή χωρίς την εξωτερική επιφάνεια του κερατοειδούς) σε σχέση με τους ευχαριστημένους. Στις εκτροπές 4<sup>ης</sup> τάξεως παρατηρήσαμε ότι υπάρχει αξιοσημείωτη αύξηση στην σφαιρική εκτροπή. Επιπλέον αυξάνεται λίγο και ο δευτερεύων αστιγματισμός. Παρατηρήσαμε επίσης ότι στους δυσαρεστημένους ασθενείς η σφαιρική εκτροπή αυξάνει περισσότερο σε σχέση με τους ευχαριστημένους ασθενείς. Πρέπει να σημειωθεί εδώ πως τόσο η σφαιρική εκτροπή όσο και το κόμα συμβάλουν στην διεύρυνση του βάθους πεδίου. Με άλλα λόγια αυτές οι δύο εκτροπές συμβάλουν στο να μπορεί να εστιάσει ο ασθενής σε διάφορες αποστάσεις. Από αυτή την μελέτη μπορούμε να βγάλουμε ίσως ένα συμπέρασμα το οποίο χρειάζεται περεταίρω μελέτη, η μεγάλη αύξηση της σφαιρικής εκτροπής και του κόματος ίσως να μην

91

είναι ευεργετική για την ποιοτική όραση ενός πρεσβύωπα, αντίθετα μπορεί να του δημιουργεί προβλήματα.

Τέλος ασχοληθήκαμε με την ανάπτυξη ενός κώδικα MatLab ο οποίος έχει σκοπό να μπορεί να προσομοιάσει, ή αλλιώς να υπολογίσει το μετεγχειρητικό αποτέλεσμα του μετώπου κύματος (wavefront) μετά την ένθεση του φακού, βασισμένο στις μετρήσεις που έχουμε κάνει. Απώτερος στόχος είναι αυτός ο κώδικας να μπορεί να προβλέψει και να βελτιστοποιήσει το αποτέλεσμα της διαδικασίας ένθεσης αλλάζοντας όποιες παραμέτρους κρίνει ο εκάστοτε χειρούργος ιατρός. Επιπλέον ο κώδικας έχει δυνατότητα να συγκρίνει το αποτέλεσμα που υπολογίζει με το πραγματικό αποτέλεσμα και να υπολογίζει αντίθεση φωτεινότητας (contrast), να δημιουργεί το PSF (point spread function) και να κάνει συνέλιξη του PSF με ένα κατακόρυφο grating για να προσομοιάζει την εικόνα που έχει σε κάθε στιγμή ο ασθενής (προεγχειρητικά, μετεγχειρητικά και βάση του υπολογισμένου από τον κώδικα wavefront). Από την ομάδα των 40 ασθενών μπορέσαμε να τρέξουμε στον κώδικα μόνο 23 ασθενείς, καθώς μόνο σε αυτούς καταφέραμε να έχουμε εξετάσεις (προεγχειρητικές και μετεγχειρητικές) πάνω στον ίδιο άξονα και ταυτόχρονα να έχουμε και φωτογραφία από την θέση του φακού, ώστε να μπορέσουμε να τα εισάγουμε όλα αυτά στον κώδικα. Από αυτή την ομάδα των 23 ασθενών καταφέραμε να έχουμε 17 ασθενείς (~74%) που είχαν καλή συσχέτιση του υπολογισμένου με το πραγματικό μετεγχειρητικό αποτέλεσμα (δηλαδή ταίριαζαν πάνω από 50%) και μόλις 6 ασθενείς (~26%) με κακή συσχέτιση (<50%). Το κακό αποτέλεσμα συσχέτισης μπορεί να εξαρτάται από παράγοντες που δεν έχουμε υπολογίσει στον κώδικα όπως παχυμετρία και ακαμψία (rigidity) του κερατοειδούς, καθώς και από λάθος στις μετρήσεις ή στον χειρισμό των εξετάσεων. Ο κώδικας έχει ακόμη πολύ περιθώριο βελτίωσης και εξέλιξης και θα μπορούσε ίσως στο μέλλον να αποτελεί ακόμη ένα χρήσιμο εργαλείο στα χέρια των ιατρών.

## *ΕΥΧΑΡΙΣΤΙΕΣ*

*Όλα τα κατορθώματα που έχει πραγματοποιήσει ο άνθρωπος είναι αποτέλεσμα συνεργασίας και ομαδικότητας. Έτσι λοιπόν και αυτή η εργασία στηρίχθηκε στην ομαδικότητα, την συνεργασία και την ανταλλαγή ιδεών μεταξύ φίλων, συναδέλφων και επιστημονικής ομάδας.*

*Θέλω να ευχαριστήσω λοιπόν, κλείνοντας την εργασία μου, όλους τους συνεργάτες που σταθήκανε δίπλα μου κι έναν έναν ξεχωριστά.*

*Την καθηγήτρια του μεταπτυχιακού κα Παναγοπούλου Σοφία για την ανάθεση αυτού του θέματος, τις πολύτιμες γνώσεις και τις κατευθυντήριες συζητήσεις τις οποίες είχαμε.*

*Τον καθηγητή κο Παλλήκαρη Άρη ο οποίος υπήρξε πυλώνας στήριξης και βοήθειας στην δημιουργία του κώδικα στο MatLab.*

*Την οφθαλμίατρο κα Νέλα Στογιανοβιτς η οποία βοήθησε και με το παραπάνω στο κομμάτι των οφθαλμολογικών εξετάσεων.*

*Τους συμφοιτητές μου που βοήθησαν τόσο στον τομέα της εργασίας μου όσο και στην υποστήριξή μου.*

*Τέλος, χωρίς αυτό να σημαίνει ότι είναι τελευταίοι, θέλω να ευχαριστήσω όλο το προσωπικό του ΒΕΜΜΟ το οποίο με βοήθησε και μου χάρισε ένα κομμάτι από τον πολύτιμο χρόνο και τις γνώσεις του.*

*Βιβλιογραφία*

- *1. Σημειώσεις Δ.Π.Μ.Σ. Οπτική και Όραση 1<sup>ο</sup> εξάμηνο, Κρικώνης, Οπίσθια μόρια οφθαλμού, 2011*
- *2. Σημειώσεις Δ.Π.Μ.Σ. Οπτική και Όραση 1<sup>ο</sup> εξάμηνο, Κρικώνης, Πρόσθια μόρια οφθαλμού, 2011*
- *3. Σημειώσεις Δ.Π.Μ.Σ. Οπτική και Όραση 1<sup>ο</sup> εξάμηνο, Κυμιωνής, Κρυσταλλοειδής φακός, 2011*
- *4. Σημειώσεις Δ.Π.Μ.Σ. Οπτική και Όραση 1<sup>ο</sup> εξάμηνο, Πλαίνης, Προσαρμοστική ικανότητα του κρυσταλλοειδή φακού, 2011*
- *5. Σημειώσεις Δ.Π.Μ.Σ. Οπτική και Όραση 1<sup>ο</sup> εξάμηνο, Πλαίνης, Πρεσβυωπία, 2011*
- *6. Presbyopia, spectacles use and spectacle correction coverage for near vision among cloth weaving communities in Prakasam district in South India, Srinivas Marmamula, Saggam Narsaiah, Konegari Shekhar, Rohit C Khanna, Article first published online: 12 JUN 2013, DOI: 10.1111/opo.12079, © 2013 The Authors Ophthalmic & Physiological Optics © 2013 The College of Optometrists*
- *7. Presbyopia and contact lenses (Review), Kim, T.J., Department of Ophthalmology, University of Inje College of Medicine, Seoul, South Korea, Journal of the Korean Medical Association, Volume 56, Issue 4, April 2013, Pages 303-309*
- *8. Visual Comparison of an Artificial Pupil Contact Lens to Monovision, García-Lázaro, Santiago; Ferrer-Blasco, Teresa; Radhakrishnan, Hema; Albarrán-Diego, César; Montés-Micó, Robert, Optometry and Vision Science, Issue: Volume 89(7), July 2012, p E1022–E1029*
- *9. Intraocular lenses for presbyopia correction: Past, present, and future (Review), Lichtinger, A., Rootman, D.S., Current Opinion in Ophthalmology, Volume 23, Issue 1, January 2012, Pages 40-46*
- *10. The Correction of Presbyopia, Schachar, Ronald A. M.D., Ph.D., International Ophthalmology Clinics, Issue: Volume 41(2), Spring 2001, pp 53-70*
- *11. One-Year Experience in Presbyopia Correction With Biaspheric Multifocal Central Presbyopia Laser In Situ Keratomileusis, Luger, Michiel H. A. MD; Ewering, Tobias OD; Arba-Mosquera, Samuel MSc, Cornea, Issue: Volume 32(5), May 2013, p 644–652*
- *12. Applications of the femtosecond laser in corneal refractive surgery, Kim, Petera; Sutton, Gerard Lb; Rootman, David Sa, Current Opinion in Ophthalmology, Issue: Volume 22(4), July 2011, p 238–244*
- *13. Visual Outcomes and Safety of a Small Diameter Intrastromal Refractive Inlay for the Corneal Compensation of presbyopia, Dimitrios I. Bouzoukis et al.,J Refract Surg. 2012, 28(3):168-173.*
- *14. Visual Outcomes and Safety of a Refractive Corneal Inlay for Presbyopia Using Femtosecond Laser, Aliki N. Limnopoulou et al., J Refract Surg. 2013;29(1):12-18*
- *15. Corneal inlays for presbyopia correction, Richard L. Lindstrom et al., Curr Opin Ophthalmol 2013, 24:281–287*
- *16. Σημειώσεις Δ.Π.Μ.Σ. Οπτική και Όραση 1<sup>ο</sup> εξάμηνο, Γκίνης, Οπτικές εκτροπές οφθαλμού, 2011*
- *17. Εργασία Δ.Π.Μ.Σ. Οπτική και Όραση 3<sup>ο</sup> εξάμηνο, Ζουλινάκης, Femtosecond lasers in refractive and cataract surgery - Εφαρμογές των Femtosecond Laser στη Διαθλαστική χειρουργική, 2012*
- *18. Ιατρικά LASERS, J.A.S. Carruth, A.L. Mc Kenzie, Εκδόσεις Συμμετρία, Αθήνα 1995*
- *19. Αρχές των LASERS, Γ.Α. Κουρούκλης, Α.Α. Σεραφετινίδης, Εκδόσεις Συμμετρία, Αθήνα2006*
- *20. PERSPECTIVE Femtosecond Lasers in Ophthalmology, H. KAZ SOONG et al, Am J Ophthalmol 2009;147:189 –197*
- *21. Femto Future: Sizzle or Steak?, Roger F. Steinert, MD - Irvine, California, Ophthalmology Volume 119, Number 5, May 2012*
- *22. Early Experience with the Femtosecond Laser for Cataract Surgery, Shveta Jindal Bali, MBBS, MD et al., Ophthalmology 2012;119:891–899*
- *23. Femtosecond laser capsulotomy, Neil J. Friedman, MD et al., J Cataract Refract Surg 2011; 37:1189–1198 Q 2011 ASCRS and ESCRS*
- *24. Cataract surgery is a refractive surgery, Emmanuel Rosen, MD, FRCSEd, 2012 ASCRS and ESCRS, Published by Elsevier Inc.*
- *25. Σημειώσεις Δ.Π.Μ.Σ. Οπτική και Όραση 1<sup>ο</sup> εξάμηνο, Γκίνης, Ανακεφαλαίωση, 2011*
- *26. Σημειώσεις Δ.Π.Μ.Σ. Οπτική και Όραση 3<sup>ο</sup> εξάμηνο, Παναγοπούλου, Ανάλυση μετώπου κύματος, 2012*
- *27. Analyzing refractive data, Stephen B. Kaye, MD, William F. Harris, PhD, J Cataract Refract Surg 2002; 28:2109–2116*
- *28. Analysis of aggregate surgically induced refractive change, prediction error, and intraocular astigmatism, Jack T. Holladay et al., J Cataract Refract Surg 2001; 27:61–79*
- *29. Hydrogel Intracorneal Inlays for the Correction of Hyperopia Outcomes and Complications after 5 Years of Follow-up, M. Emilia Mulet et al., Ophthalmology 2009;116:1455–1460*
- *30. Interocular differences in visual latency induced by reduced aperture monovision, Sotiris Plainis et al., Ophthalmic Physiol Opt 2013, 33, 123–130*
- *31. Intracorneal inlay to correct presbyopia: Long-term results, Omer F. Yılmaz et al., J Cataract Refract Surg 2011, 37:1275–1281*
- *32. Femtosecond laser–assisted small-aperture corneal inlay implantation for corneal compensation of presbyopia: Two-year follow-up, Orang Seyeddain et al., J Cataract Refract Surg 2013; 39:234–241*
- *33. One-year visual outcomes and patient satisfaction after surgical correction of presbyopia with an intracorneal inlay of a new design, Alois K. Dexl et al., J Cataract Refract Surg 2012; 38:262–269*
- *34. Optical modeling of a corneal inlay in real eyes to increase depth of focus: Optimum centration and residual defocus, Juan Tabernero, PhD, Pablo Artal, PhD, J Cataract Refract Surg 2012; 38:270–277*
- *35. Recentration of a small-aperture corneal inlay, Damien Gatinel et al., J Cataract Refract Surg 2012; 38:2186–2191*
- *36. Simultaneous corneal inlay implantation and laser in situ keratomileusis for presbyopia in patients with hyperopia, myopia, or emmetropia: Six-month results, Minoru Tomita et al, J Cataract Refract Surg 2012; 38:495–506*
- *37. Small-aperture corneal inlay for the correction of presbyopia: 3-year follow-up, Orang Seyeddain et al, J Cataract Refract Surg 2012; 38:35–45*
- *38. Determining the accommodative response from wavefront aberrations, Janice Tarrant et al,Journal of Vision (2010) 10(5):4, 1–16*
- *39. Εικόνες και φωτογραφίες από το διαδίκτυο*